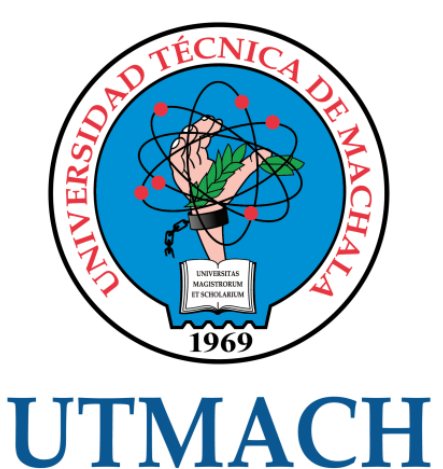

# FACULTAD DE INGENIERÍA CIVIL

CARRERA DE INGENIERÍA DE SISTEMAS

## DESARROLLO DE UN SISTEMA DE COMERCIO ELECTRÓNICO PARA LA GESTIÓN DE VENTAS DE CONTENIDOS EDUCATIVOS

CALI ZHUMI ROGER STEVEN INGENIERO DE SISTEMAS

MATAMOROS ESPINOZA ROGER SEBASTIAN INGENIERO DE SISTEMAS

> **MACHALA** 2022

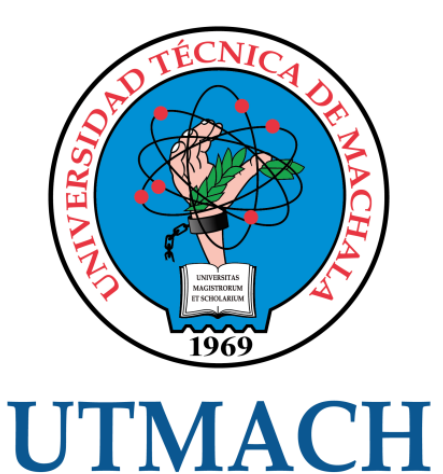

# FACULTAD DE INGENIERÍA CIVIL

# CARRERA DE INGENIERÍA DE SISTEMAS

## DESARROLLO DE UN SISTEMA DE COMERCIO ELECTRÓNICO PARA LA GESTIÓN DE VENTAS DE CONTENIDOS EDUCATIVOS

## CALI ZHUMI ROGER STEVEN INGENIERO DE SISTEMAS

MATAMOROS ESPINOZA ROGER SEBASTIAN INGENIERO DE SISTEMAS

> **MACHALA** 2022

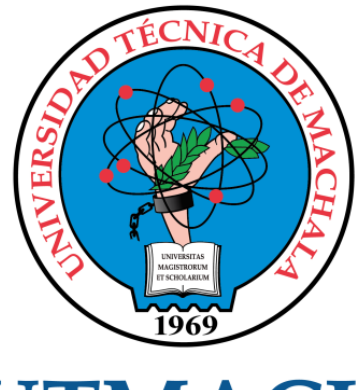

# **UTMACH**

# FACULTAD DE INGENIERÍA CIVIL

# CARRERA DE INGENIERÍA DE SISTEMAS

TRABAJO TITULACIÓN PROPUESTAS TECNOLÓGICAS

#### DESARROLLO DE UN SISTEMA DE COMERCIO ELECTRÓNICO PARA LA GESTIÓN DE VENTAS DE CONTENIDOS EDUCATIVOS

CALI ZHUMI ROGER STEVEN INGENIERO DE SISTEMAS

MATAMOROS ESPINOZA ROGER SEBASTIAN INGENIERO DE SISTEMAS

CELLERI PACHECO JENNIFER KATHERIN

MACHALA, 20 DE SEPTIEMBRE DE 2022

**MACHALA** 2022

# tesis roger

9

Fuente de Internet

#### INFORME DE ORIGINALIDAD

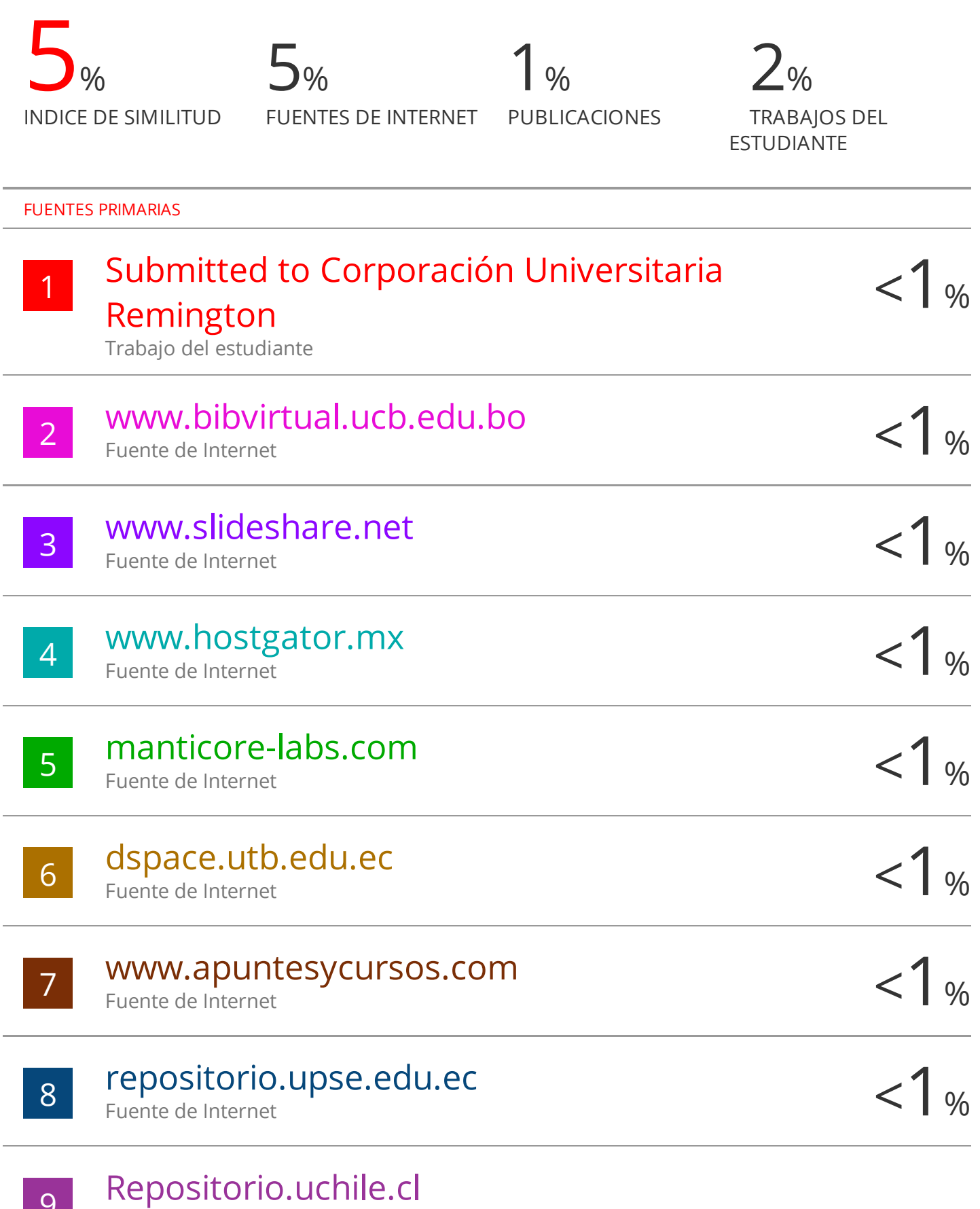

#### CLÁUSULA DE CESIÓN DE DERECHO DE PUBLICACIÓN EN EL REPOSITORIO DIGITAL INSTITUCIONAL

Los que suscriben, CALI ZHUMI ROGER STEVEN y MATAMOROS ESPINOZA ROGER SEBASTIAN, en calidad de autores del siguiente trabajo escrito titulado DESARROLLO DE UN SISTEMA DE COMERCIO ELECTRÓNICO PARA LA GESTIÓN DE VENTAS DE CONTENIDOS EDUCATIVOS, otorgan a la Universidad Técnica de Machala, de forma gratuita y no exclusiva, los derechos de reproducción, distribución y comunicación pública de la obra, que constituye un trabajo de autoría propia, sobre la cual tienen potestad para otorgar los derechos contenidos en esta licencia.

Los autores declaran que el contenido que se publicará es de carácter académico y se enmarca en las dispociones definidas por la Universidad Técnica de Machala.

Se autoriza a transformar la obra, únicamente cuando sea necesario, y a realizar las adaptaciones pertinentes para permitir su preservación, distribución y publicación en el Repositorio Digital Institucional de la Universidad Técnica de Machala.

Los autores como garantes de la autoría de la obra y en relación a la misma, declaran que la universidad se encuentra libre de todo tipo de responsabilidad sobre el contenido de la obra y que asumen la responsabilidad frente a cualquier reclamo o demanda por parte de terceros de manera exclusiva.

Aceptando esta licencia, se cede a la Universidad Técnica de Machala el derecho exclusivo de archivar, reproducir, convertir, comunicar y/o distribuir la obra mundialmente en formato electrónico y digital a través de su Repositorio Digital Institucional, siempre y cuando no se lo haga para obtener beneficio económico.

Machala, 20 de septiembre de 2022

CALI ZHUMI ROGER STEVEN MATAMOROS ESPINOZA ROGER

0706218062 SEBASTIAN 0750032310

Dir. Av. Panamericana km. 5 1/2 Via Machala Pasaje · Telf: 2983362 - 2983365 - 2983363 - 2983364

#### <span id="page-5-0"></span>**DEDICATORIA**

La presente tesis está dedicada a mi mamá, que me brindó de su apoyo incondicional en toda mi formación académica; y de igual forma, a todas las personas que, directa o indirectamente formaron parte del proceso.

#### **Sr. Roger Steven Cali Zhumi**

Dedico el presente trabajo a mis padres por todo el apoyo y confianza que me han brindado durante todos estos años de formación académica permitiendo así cumplir con un objetivo más en mi vida, a mis hermanos que siempre han estado apoyándome. Gracias a cada uno por impulsarme a seguir adelante para cumplir mis metas.

#### **Sr. Roger Sebastian Matamoros Espinoza**

#### <span id="page-6-0"></span>**AGRADECIMIENTO**

Antes que nada, agradezco a Dios por permitirme cumplir con este logro y rodearme de buenas personas a lo largo de mi carrera han confiado, y estado ahí para lo que he necesitado. Así también mis más sinceros agradecimientos a mi familia en especial a mi madre por confiar en mí y en mis expectativas, por sus consejos y principios que me ha inculcado. Agradezco a mis docentes por aportar con sus conocimientos y enseñanzas, en especial a mi tutora Ing. Jennifer Célleri por el apoyo brindado durante este periodo culminando exitosamente el presente proyecto.

**Sr. Roger Steven Cali Zhumi**

**Sr. Roger Sebastian Matamoros Espinoza**

#### <span id="page-7-0"></span>**RESUMEN**

En la actualidad, debido al COVID-19, el cual cambió la forma en la que vivimos, trabajamos y nos comunicamos; la industria de la educación adquirió un mejor conocimiento sobre el potencial del mercado de aprendizaje en línea, los cuales proporcionan tanto a profesores como a estudiantes una variedad de herramientas integradas avanzadas, las mismas que a su vez permiten un acceso rápido desde cualquier lugar y en cualquier momento. De éste modo, la formación a través de la educación en línea, mejora el rendimiento y la productividad al permitir que los alumnos completen su formación de forma más rápida, sencilla y a su propia conveniencia. Si bien existen varias opciones para brindar educación en línea, solo las plataformas de aprendizaje electrónico personalizadas tienen el potencial de ingresos más significativos. Es por esto, que el objetivo del presente trabajo, consistió en desarrollar un sistema de comercio electrónico para la gestión de ventas de contenidos educativos, en donde diferentes usuarios y proveedores de contenido, puedan listar sus cursos y material de aprendizaje, y obtener una remuneración económica por ello. Con este propósito, el sistema se construyó en base a un modelo de sitio de destino de aprendizaje, el cual cuenta con características de una tienda en línea o comercio electrónico. Bajo este concepto, se utilizó el stack de tecnologías de desarrollo PEAN, el cual empleó PostgreSQL como gestor de base de datos, NodeJS y Express framework del lado del servidor, para realizar operaciones CRUD en los datos, y Angular como marco de interfaz de usuario. Este paquete de aplicaciones web, al utilizar una base de datos basada en SQL, se centró en la integridad y consistencia de los datos, lo que permitió mayor organización y estructuración de estos. Por otra parte, el uso de Angular, con una estructura modular y basada en componentes, que hace el código reutilizable; permitió un proceso de desarrollo más rápido, estable, una plataforma web receptiva, eficiente y de alta calidad, con código legible y comprobable. Así también, sobre este entorno de desarrollo, se utilizó la línea de diseño basada en la arquitectura cliente-servidor en función del modelo de tres capas; donde la capa de presentación se encargó de la interacción del usuario con el sistema, la capa de aplicación de la conexión del cliente con el servidor y la capa de datos almacenó toda la información de la plataforma. Este patrón arquitectónico determinó como los componentes de la aplicación: procesos internos, interfaz de usuario y base de datos; se comunican entre sí. Todo este proceso se elaboró sobre los lineamientos de la metodología XP, la cual se centra más en la adaptabilidad y la capacidad de respuesta a los requisitos cambiantes del cliente, lo que permitió un mayor control sobre el proyecto, y una implementación más efectiva y

eficiente. Como resultado, con el uso de éstas tecnologías web, se obtuvo una puntuación global de 4.92 sobre 5 en la escala de Likert, correspondiente a un desempeño positivo en la evaluación de calidad realizada acorde a los estándares del modelo ISO/IEC 25010.

**Palabras clave:** Aplicación web, aprendizaje en línea, comercio electrónico, SPA, aplicación web progresiva, Angular, NodeJS

#### <span id="page-9-0"></span>**ABSTRACT**

Today, due to COVID-19, which has changed the way we live, work and communicate; The education industry gained a better understanding of the potential of the online learning market, which provides both teachers and students with a variety of advanced integrated tools, which in turn allow quick access from anywhere and at any time. any moment. In this way, training through online education improves performance and productivity by allowing students to complete their training faster, easier and at their own convenience. While there are several options for delivering education online, only personalized e-learning platforms have the most significant revenue potential. That is why the objective of this work was to develop an electronic commerce system for the management of educational content sales, where different users and content providers can list their courses and learning material, and obtain remuneration. cheap for it. For this purpose, the system was built based on a learning destination site model, which has characteristics of an online store or e-commerce. Under this concept, the PEAN development technology stack was used, which used PostgreSQL as a database manager, NodeJS and Express framework on the server side, to perform CRUD operations on the data, and Angular as a user interface framework. . This web application package, by using a SQL-based database, focused on data integrity and consistency, which allowed for greater organization and structuring of data. On the other hand, the use of Angular, with a modular and component-based structure, which makes the code reusable; it enabled a faster development process, stable, responsive, efficient and highquality web platform, with readable and testable code. Likewise, on this development environment, the design line based on the client-server architecture was used based on the three-layer model; where the presentation layer was in charge of the user's interaction with the system, the application layer of the connection of the client with the server and the data layer stored all the information of the platform. This architectural pattern determined how the components of the application: internal processes, user interface and database; they communicate with each other. This entire process was developed on the guidelines of the XP methodology, which focuses more on adaptability and responsiveness to changing customer requirements, which allowed greater control over the project, and a more effective and efficient implementation. . As a result, with the use of these web technologies, an overall score of 4.92 out of 5 was obtained on the Likert scale, corresponding to a positive performance in the quality evaluation carried out according to the standards of the ISO/IEC 25010 model.

V

**Keywords:** Web application, online learning, ecommerce, SPA, progressive web application, Angular, NodeJS

## **ÍNDICE DE CONTENIDO**

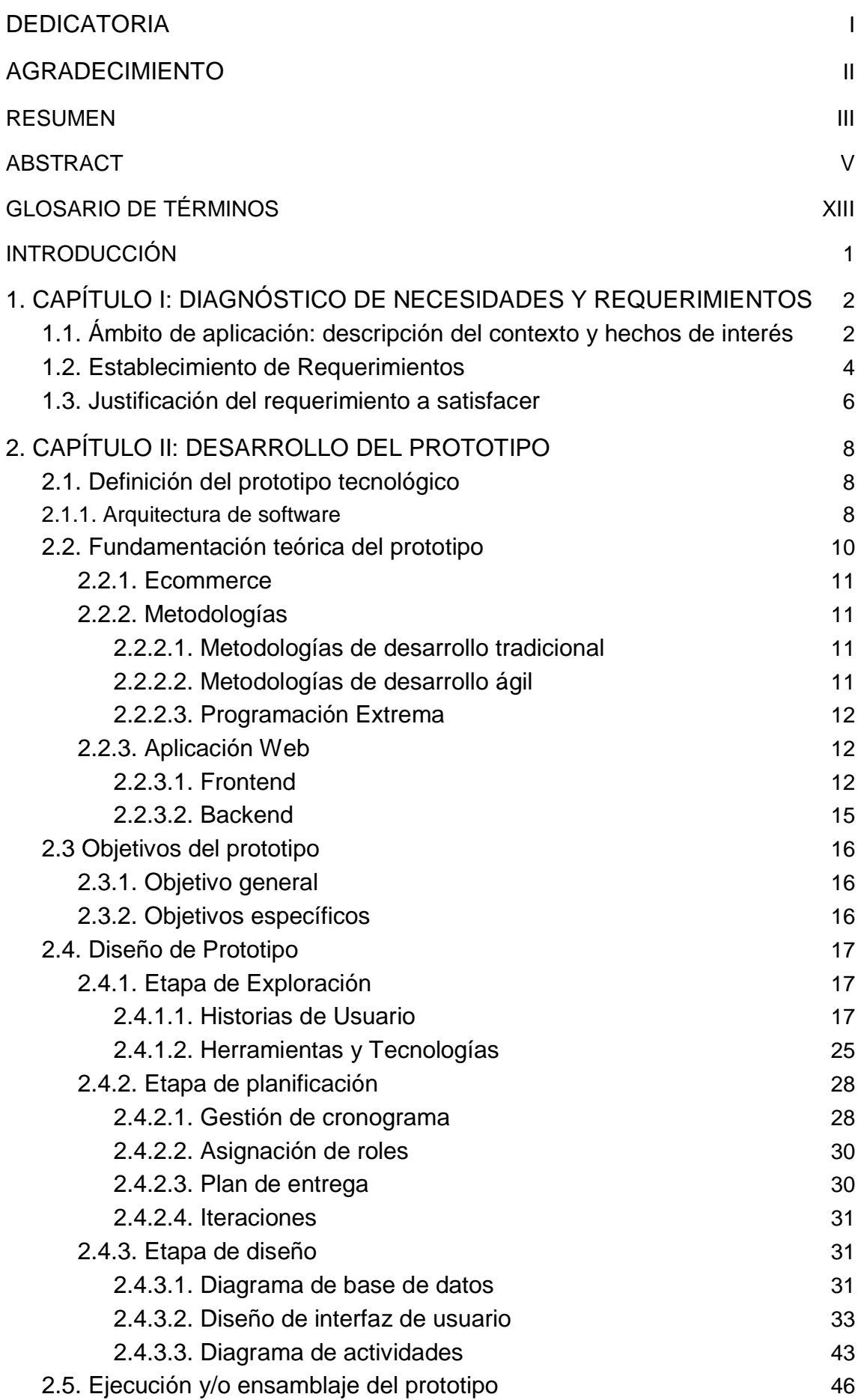

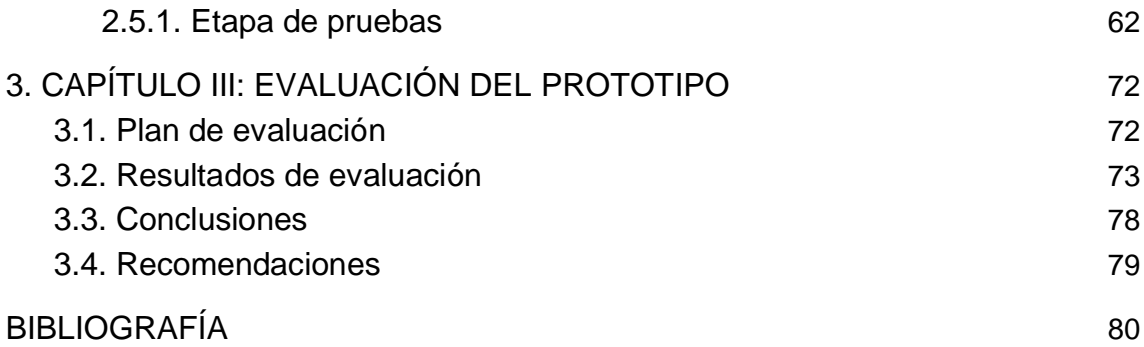

### **ÍNDICE DE TABLAS**

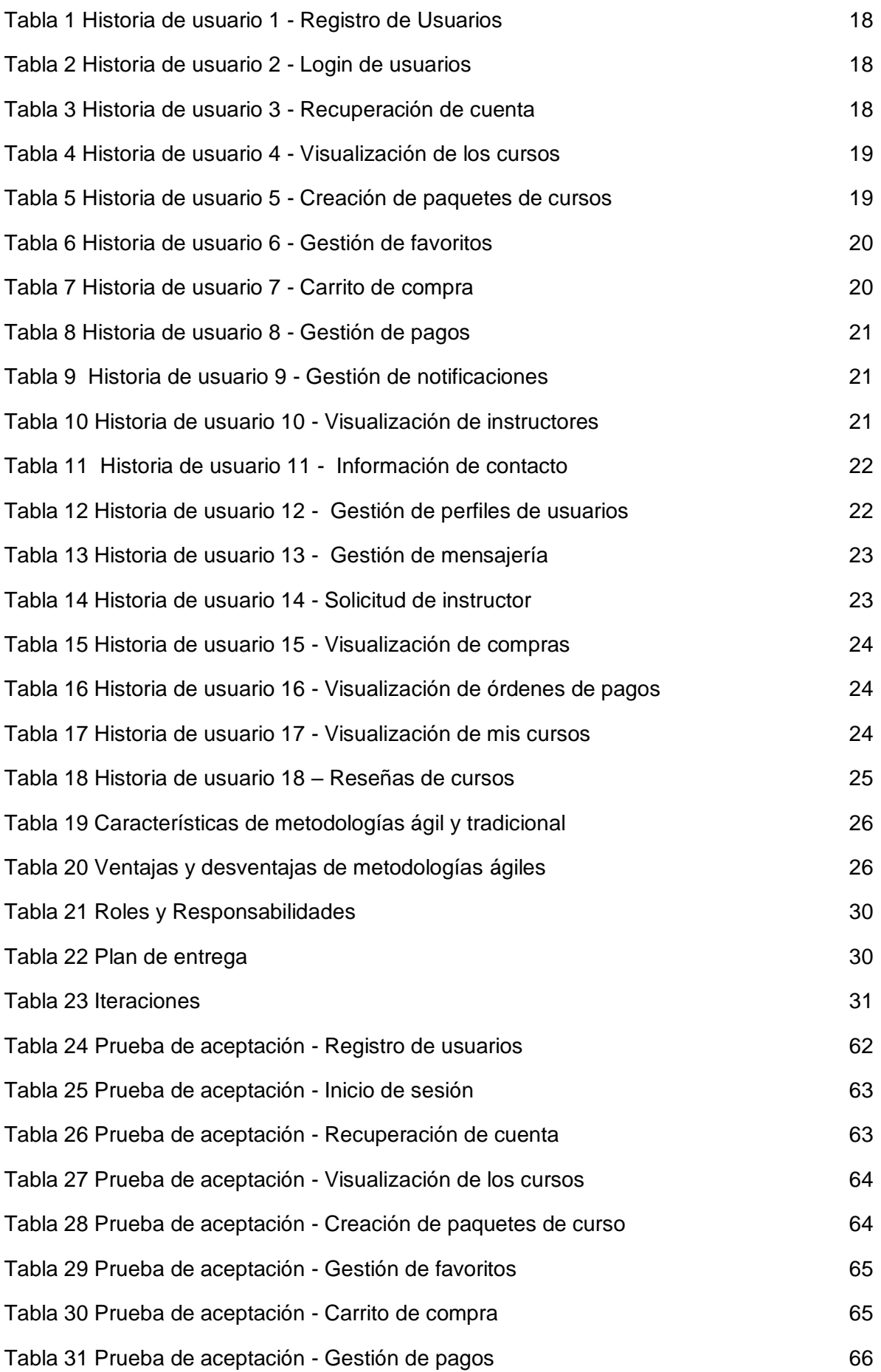

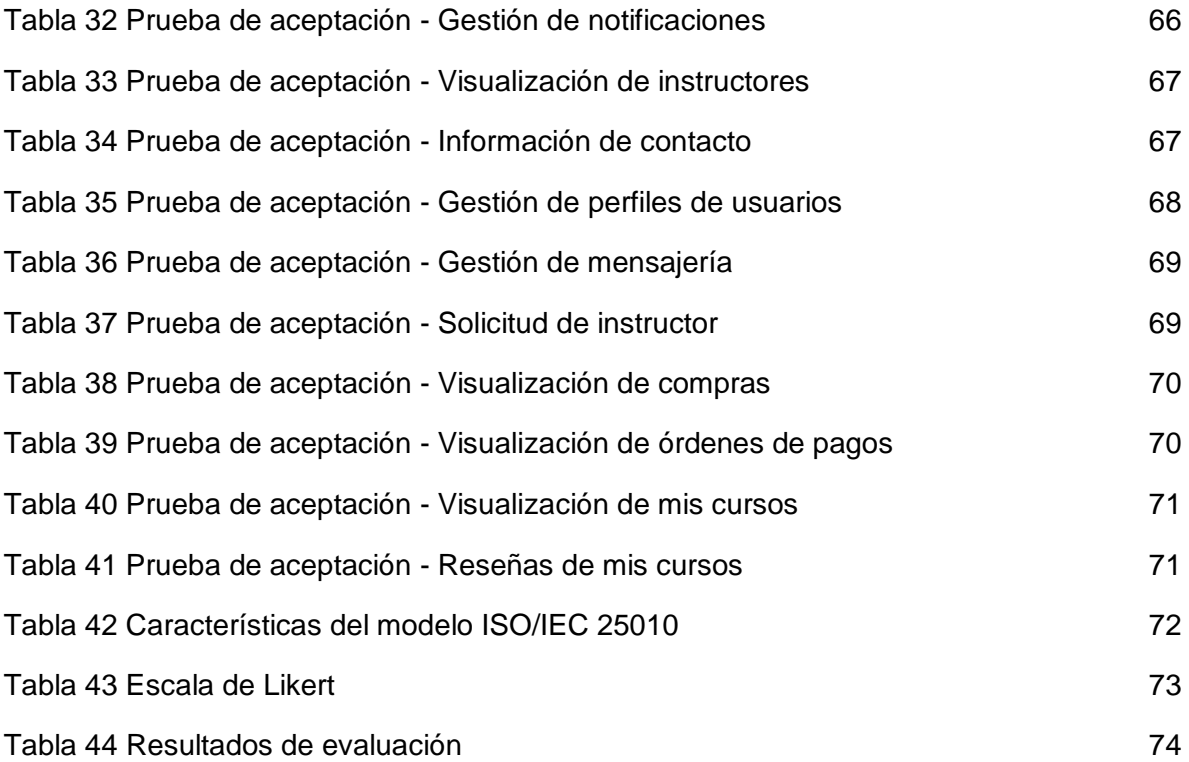

## **ÍNDICE DE ILUSTRACIONES**

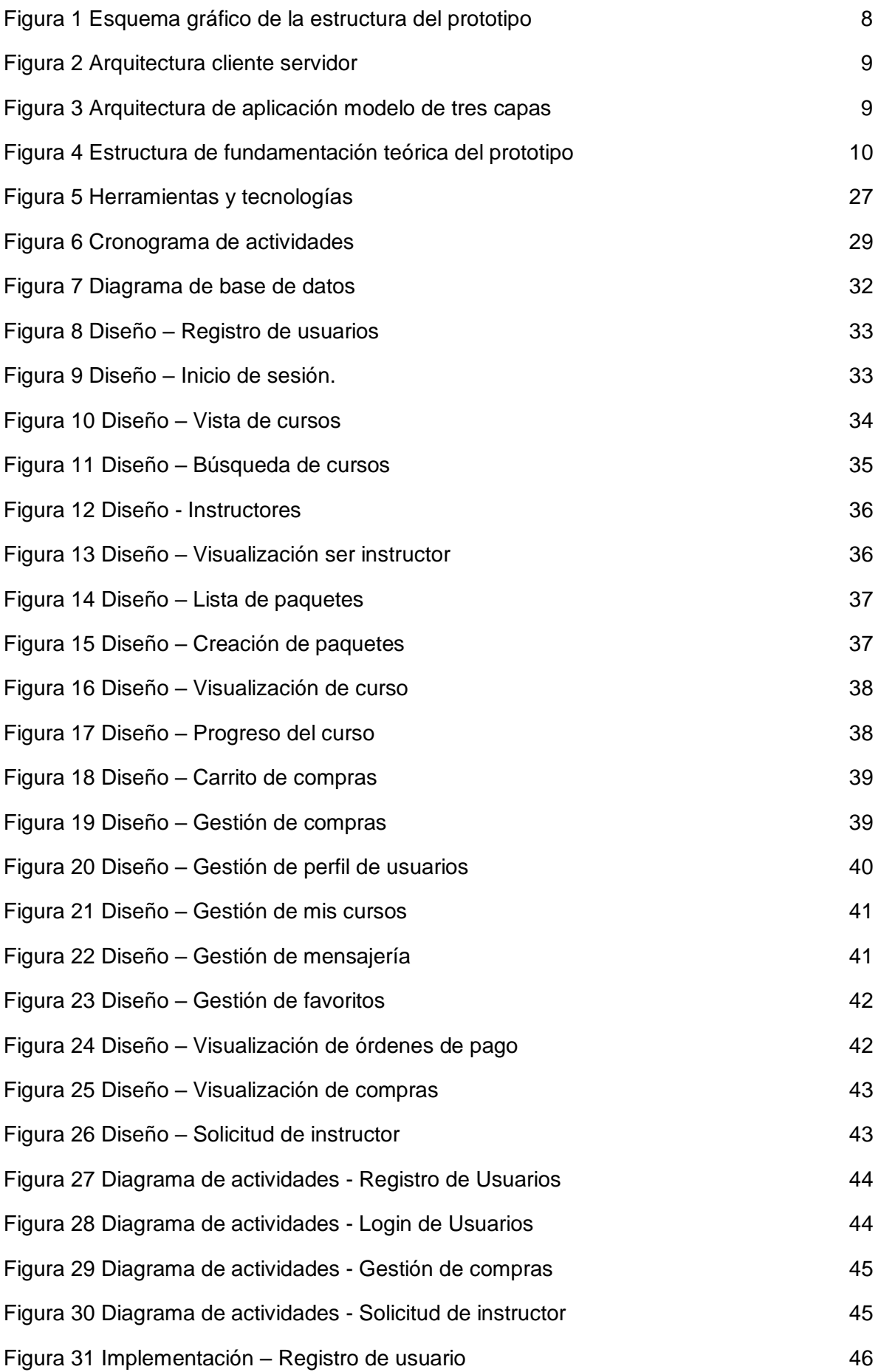

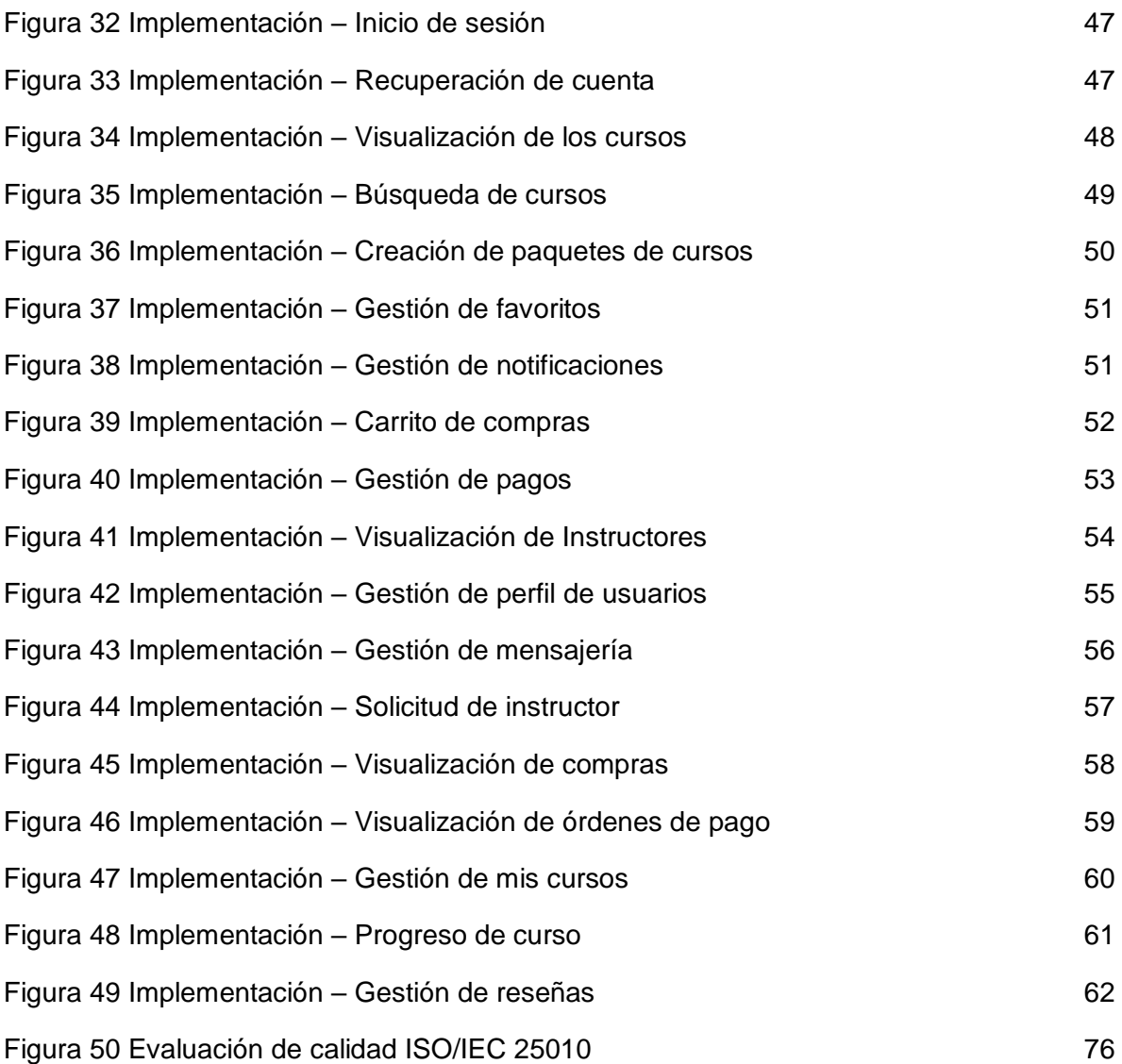

#### **GLOSARIO DE TÉRMINOS**

<span id="page-17-0"></span>**Aprendizaje en línea**: Todas las actividades formativas que se dan exclusivamente a través de un dispositivo conectado a la red.

**CRUD:** Es un acrónimo de las formas en que uno puede operar en los datos almacenados, la cual hace referencia a Crear, Leer, Actualizar y Eliminar.

**Framework:** Es un conjunto de recursos y herramientas disponibles para los desarrolladores de software y web.

**PEAN:** Es un conjunto de aplicaciones web que consta de PostgreSQL, Express framework, NodeJS y Angular como marco de interfaz.

**SPA:** Es una implementación de aplicación web que carga solo un único documento web y luego actualiza el contenido del cuerpo de ese único documento a través de las API de Javascript.

**UI:** Significa "interfaz de usuario" la cual es el diseño gráfico de una aplicación.

**UX:** Hace referencia a la experiencia de un usuario con la aplicación la misma que está determinada por la forma en que interactúa con ella.

#### <span id="page-18-0"></span>**INTRODUCCIÓN**

La globalización, así como la tecnología de la información (TI), cambia la forma de hacer negocios de las organizaciones. La economía mundial está presenciando una transición puesto que todas las empresas se transforman en operaciones basadas en la información a través de tecnologías en línea. El ritmo de la transición técnica es tan exponencial que el comercio electrónico moderno ahora hace cambios significativos en el entorno económico, lo que impacta todas las áreas de la industria [\[1\].](https://www.zotero.org/google-docs/?4j77YH)

Según [\[1\],](https://www.zotero.org/google-docs/?dUByuP) desde el punto de vista del servicio, el comercio electrónico es una forma de reducir los costos de los servicios al mismo tiempo que mejora la eficiencia del producto y acelera la entrega de los servicios, lo que satisface los deseos de la industria, los clientes y la gerencia.

Uno de los hallazgos más llamativos del estudio [\[2\],](https://www.zotero.org/google-docs/?aC6Yak) fue que el confinamiento incrementó las ventas online de forma muy significativa y rápida. Muchas empresas han hecho del comercio electrónico en línea su forma principal de transacción. El negocio basado en la web es un método para trabajar juntos a través de ésta, lo que facilita las transacciones entre empresas y consumidores [\[3\].](https://www.zotero.org/google-docs/?ILt31H)

Nuevos tipos de negocios están evolucionando, y con ellos, se están creando nuevos modelos comerciales para atender las nuevas actividades comerciales y las nuevas transacciones que se están produciendo [\[4\].](https://www.zotero.org/google-docs/?03NZiR)

La educación en línea también sufrió profundas transformaciones en los últimos tiempos. Su evolución y configuración va de la mano de los cambios que experimentan las propias sociedades con efectos penetrantes de la sociedad digital y en red. Estos cambios se intensificaron durante 2020 con la pandemia y sus consecuencias [\[5\].](https://www.zotero.org/google-docs/?bn67Uh)

Hoy en día, las empresas también utilizan el poder del aprendizaje en línea para capacitar a sus empleados. Según perspectivas del mercado global [\[6\],](https://www.zotero.org/google-docs/?20orfp) el tamaño del mercado del aprendizaje electrónico superó los 315.000 millones de dólares. El sector de telecomunicaciones y banda ancha aumentó la accesibilidad a planes económicos de conectividad a Internet. Según la Unión Internacional de Telecomunicaciones (ITU) [\[7\],](https://www.zotero.org/google-docs/?dXGZmO) en 2021, casi 4900 millones de personas usaron Internet en todo el mundo en comparación con 4100 millones en 2019. Con el creciente número de usuarios de Internet, más personas podrán acceder a plataformas de aprendizaje en línea para acceder a cursos o completar grados.

1

Los últimos aspectos del aprendizaje electrónico facilitan el crecimiento de la comunidad con una mejor colaboración. Ayudan a crear una comunidad colaborativa. Los usuarios entienden cómo usar la tecnología para aprender.

Basado en la evidencia empírica, se encuentra que el aprendizaje en línea está estrechamente relacionado con el comercio electrónico. Por tal motivo se elabora el presente trabajo, que tiene como objetivo desarrollar un sistema de comercio electrónico para la gestión de ventas de contenidos educativos; lo que permitirá crear oportunidades para que los usuarios interesados accedan a cursos en línea y tengan la la flexibilidad de aprender estos cursos en cualquier momento, y en cualquier lugar a su propio ritmo, utilizando cualquier dispositivo de su elección.

Para lograr este propósito se hace uso de la metodología XP o programación extrema, la cual se centra más en la adaptabilidad y la capacidad de respuesta a los requisitos cambiantes del cliente [\[8\],](https://www.zotero.org/google-docs/?SWkLD4) lo que permite un mayor control sobre el proyecto y una implementación más efectiva y eficiente.

El contenido de este trabajo se desarrolla en base a una estructura dividida en tres capítulos.

En el capítulo 1 se realiza el diagnóstico de necesidades y requerimientos, en donde, a partir del ámbito de la aplicación, se hace la descripción del contexto y los hechos de interés.

En el capítulo 2 se inicia con el desarrollo del prototipo, el cual se desglosa en varias etapas como son: la definición, la fundamentación teórica, definición de los objetivos, diseño del sistema y ejecución o ensamblaje.

En el capítulo 3 se concluye con la ejecución del plan de evaluación, en donde se prueba la calidad del sistema.

#### <span id="page-19-0"></span>**1. CAPÍTULO I: DIAGNÓSTICO DE NECESIDADES Y REQUERIMIENTOS**

#### <span id="page-19-1"></span>**1.1. Ámbito de aplicación: descripción del contexto y hechos de interés**

Dado los avances tecnológicos de la última década, el globalizado uso de Internet y los antecedentes de la situación de la pandemia del COVID-19, el comercio electrónico es un modelo de negocio de mucha importancia [\[9\]](https://www.zotero.org/google-docs/?8Wt65n), y ocasiona que el comportamiento de los consumidores y los hábitos de compra cambien fundamentalmente [\[10\]](https://www.zotero.org/google-docs/?WQ3RV3); lo que sugiere animar a grandes, medianas y pequeñas empresas a involucrarse en este modelo de negocio.

La emergencia sanitaria transformó la educación presencial a la virtual [\[11\]](https://www.zotero.org/google-docs/?aRYlHS), aumentando un 16% durante la pandemia, volcando al mundo hacia el aprendizaje en línea [\[12\]](https://www.zotero.org/google-docs/?K4aYhX); por tal motivo existe una gran variedad de opciones de enseñanza de forma independiente; profesionales que ofrecen sus conocimientos de forma virtual en adaptación de la demanda al uso de la tecnología, que ha lo largo del tiempo, y en la actualidad se aprovechan los recursos tecnológicos para la efectividad de la enseñanza, permitiendo ahorrar mucho tiempo automatizando y organizando trabajos tediosos.[\[12\]](https://www.zotero.org/google-docs/?sf1W9q). Por lo tanto, el COVID-19, si bien es un peligro para la humanidad, ha hecho que las instituciones inviertan en el aprendizaje en línea [\[13\]](https://www.zotero.org/google-docs/?MF6Xve).

Actualmente, gracias a la tecnología, se pueden ver grandes avances que cambiaron considerablemente el entorno comercial, ya que cada vez existen más empresas que brindan sus servicios o productos de manera online.

En cuanto al sector educativo, según [\[14\],](https://www.zotero.org/google-docs/?2Rxs5p) el aprendizaje en línea, muestra un crecimiento significativo durante la última década, ya que el Internet y la educación se combinan para brindar a las personas la oportunidad de adquirir nuevas habilidades. de la educación, muchos encuentran en ella una nueva forma de vida y una oportunidad para capacitarse desde cualquier parte del mundo.

Existen numerosas plataformas de aprendizaje en línea en el mercado, como Udemy, Coursera, Lynda, Skillshare, Udacity, entre otras; que sirven a millones de personas y se encuentran en constante adaptación acorde a las necesidades de los usuarios, Según [\[14\],](https://www.zotero.org/google-docs/?5BNwuG) en este momento, el aprendizaje en línea se está convirtiendo en un gran catalizador para que las personas y las empresas ayuden a la adopción de este cambio rápido en el mundo.

En la reciente ronda de \$50 millones de Udemy [\[15\],](https://www.zotero.org/google-docs/?L0vJy2) el presidente Darren Shimkus dice: "El mayor desafío para los estudiantes es descubrir qué habilidades están surgiendo, qué pueden hacer para competir mejor en el mercado global", dijo, "Estamos en un mundo que está cambiando tan rápido que las habilidades que se valoraban solo tres o tres hace cuatro años ya no son relevantes. Las personas están confundidas y no saben lo que deberían estar aprendiendo". Ese es un desafío que también representa para las empresas, agregó.

3

Según [\[16\],](https://www.zotero.org/google-docs/?Cj6mcP) acorde al informe titulado "Mercado y pronóstico global de la educación en línea, por usuario final (K-12, cursos masivos abiertos en línea, pymes, grandes empresas, otros), modo de aprendizaje (a ritmo propio, dirigido por un instructor), tecnología (móvil, LMS, virtual Class, Others), Country (China, India, Japan, United States, United Kingdom, Russia, Africa, Others), Company (Coursera, Udacity, Pluralsight, Cengage Learning, Cornerstone OnDemand)"; Estados Unidos y China son los dos principales países líderes en el mercado global de educación en línea debido a la creciente penetración de Internet, el aumento de los ingresos disponibles per cápita y la disponibilidad de cursos en línea.

De acuerdo a lo mencionado, en este trabajo se propone una idea de negocio que permita crear una solución: práctica, de fácil uso y acceso; para contribuir en la educación de las personas, y permita brindar una oportunidad para aquellos profesionales que gusten de compartir sus conocimientos. La idea de negocio contempla el desarrollo de un sistema de comercio electrónico de venta de contenido educativo, que sirva como una plataforma virtual que permitirá conectar a alumnos y educadores para proporcionar una experiencia de aprendizaje satisfactoria de forma eficiente en un ambiente virtual controlado.

#### <span id="page-21-0"></span>**1.2. Establecimiento de Requerimientos**

En la actualidad, la venta de productos y servicios presenta drásticas transformaciones que se dan a notar en los métodos y tácticas que los negocios llevan a cabo; cada una de estas transformaciones o cambios se ven afectados por el progreso continuo de los procesos, por lo cual se quiere obtener mejores resultados.

Con el fin de desarrollar una aplicación que sea robusta, pero de uso simple para los usuarios, con una interesante oferta de negocio y conforme a la demanda de la directiva, se definen a continuación los requerimientos generales de operatividad:

#### **Plataforma**

- La plataforma debe tener la alternativa de venta de cursos en modalidades online y con asistencia docente en vivo con la posibilidad de ofrecer certificados al cumplimiento del curso. Además debe contar con la opción de convertirse en tutor tras la aprobación previa de la directiva.
- Para dar visibilidad a los contenidos de la plataforma, se requerirá aplicar estrategias de marketing como promociones o descuentos, los cuales deberán ser

administrables de acuerdo a las especificaciones de la plataforma. Para dar validez a estos cursos y crear la confianza necesaria para elegir este medio como forma de capacitación es necesario dar la validez del caso a los conocimientos obtenidos a través de certificados avalados por la plataforma o entidades asociadas.

- Debe contar con una interfaz para el perfil público del instructor y los cursos que ofrece.
- Es requerido que disponga de una sección donde el usuario pueda acceder a la lista de instructores de la plataforma, hacer búsquedas, y acceder a sus perfiles.
- Debe disponer de secciones que muestren información relevante a la empresa.
- Debe contar con apartados de búsqueda, filtrado de cursos, y demás información que se presente.

#### **Usuarios no registrados**

● Cualquier usuario que navegue en la plataforma, se encuentre o no suscrito, podrá tener acceso al catálogo completo de cursos disponibles y agregarlo al carrito de compras. No obstante, solo un usuario registrado puede acceder a los métodos de pago, comprar cursos, agregar a favoritos, y demás funcionalidades.

#### **Cursos**

- Se debe disponer de un catálogo de cursos, y brindar toda la información de su contenido y detalles de compra.
- El sistema debe colocar una sección de promoción de paquetes de cursos, y una interfaz donde el usuario de forma interactiva, elija los cursos de su preferencia dentro del paquete.
- Debe contar con modalidades online o con asistencia docente en vivo.
- El valor de adquisición de los cursos puede estar condicionado por motivos de descuentos individuales dispuestos por la directiva, descuentos por parte del instructor, de paquetes y de cupones.
- Debe contar con una interfaz para visualizar el contenido del curso una vez adquirido.

#### **Pagos**

- Debe contar con diferentes métodos de pago como son paypal, payphone y por depósito o transferencia bancaria.
- Para transferencias bancarias debe generar órdenes de pago, y la opción en donde el usuario pueda subir el comprobante para la validación de su compra.
- Debe contar con historial de compras donde se detalle cada uno de los procesos de compra que ha realizado.
- En resumen, todo un sistema de gestión de compras para el usuario, que luego será monitoreado por la directiva.

#### **Usuarios registrados**

- El usuario registrado debe contar con un panel administrativo y tener una sección de notificaciones.
- El panel administrativo del usuario debe contar con las opciones en donde pueda administrar la información de su perfil, acceder a la lista de cursos que ha comprado, enviar mensajes, cursos favoritos, órdenes de pago e historial de compras.

Los detalles específicos de cada funcionalidad serán obtenidos a través de un proceso metodológico que permitirá la comunicación continua con los interesados del proyecto, en este caso los propietarios de la plataforma y así garantizar el cumplimento de los requisitos.

#### <span id="page-23-0"></span>**1.3. Justificación del requerimiento a satisfacer**

Internet, para bien o para mal, se ha convertido en la plataforma predeterminada para las personas que buscan información. El concepto de educación tradicional ha cambiado radicalmente en los últimos años. Estar físicamente presente en un salón de clases ya no es la única opción de aprendizaje, al menos no con el auge de Internet y las nuevas tecnologías. Hoy en día, tienes acceso a una educación de calidad cuando y donde quieras, siempre que puedas conectarte a Internet. Ahora estamos entrando en una nueva era: "la revolución de la educación en línea["\[17\].](https://www.zotero.org/google-docs/?d4YU0L)

La educación en línea brinda flexibilidad para que el alumno aprenda desde cualquier lugar y en cualquier momento, ya que la mayoría de los dispositivos de educación en línea son portátiles.

Según [\[18\],](https://www.zotero.org/google-docs/?wq4sEU) en 2017, el 77% de las empresas incorporaron algún tipo de formación virtual. Para 2020, ese número saltó al 98%. Incluso, antes de la pandemia, Research and Markets [\[16\],](https://www.zotero.org/google-docs/?K24nbd) pronostica que el mercado de la educación en línea alcanzará los US\$350 mil millones para el 2025, a nivel mundial, debido a la introducción de tecnologías de aprendizaje flexibles en los sectores corporativo y educativo.

A medida que crece la demanda de la educación en línea, el mercado se vuelve cada vez más competitivo, con proveedores compitiendo por la atención de un amplio conjunto de posibles estudiantes. De acuerdo a [\[19\],](https://www.zotero.org/google-docs/?fh9PXl) de 2011 a 2021, la cantidad de estudiantes a los que llegaron los cursos masivos abiertos en línea (MOOC) aumentó de 300 000 a 220 millones. Entre 2012 y 2019, el número de estudiantes híbridos y solo a distancia en las universidades tradicionales aumentó en un 36 por ciento, mientras que las circunstancias de la pandemia de COVID-19 en 2020 aceleraron rápidamente ese crecimiento en un 92 por ciento adicional. En este contexto se considera el creciente interés de los estudiantes en el mercado de la educación en línea de manera significativa.

Todo esto demuestra que hay una gran demanda de personas para aprender en línea, La razón de esta demanda y el rápido crecimiento del mercado con una amplia variedad de opciones de plataformas para diferentes grupos de personas, puede ser el acelerado cambio del mundo.

Se parte de la idea de que los mejores profesores del mundo no siempre están en las aulas, y cualquier persona desde cualquier lugar puede mejorar sus habilidades y transformar su vida de una manera significativa si dispone de acceso a recursos de aprendizaje y enseñanza online.

La idea principal es que se pueda trabajar de forma remota; que cada usuario tenga acceso a toda la biblioteca de cursos; que puedan organizar sus horarios de acuerdo a su conveniencia, fomentando una comunidad accesible, multicultural y colaborativa. Además busca generar una fuente laboral, tanto para profesionales dispuestos a ofrecer su conocimiento en los diferentes ámbitos con contenidos actualizados, como para los estudiantes, quienes, a través de su capacitación, adquieren habilidades útiles para emprender su propio negocio o formar parte del equipo de educadores.

7

El plan de negocios ofrece contribuir en el proceso de formalización del mercado de clases académicas, ya que el modelo de negocio considera el cumplimiento de los requerimientos tributarios, laborales y legales establecidos.

### <span id="page-25-0"></span>**2. CAPÍTULO II: DESARROLLO DEL PROTOTIPO**

#### <span id="page-25-1"></span>**2.1. Definición del prototipo tecnológico**

El prototipo tecnológico del sistema se centra en un modelo de sitio de destino de aprendizaje, el mismo que permitirá la gestión de ventas de contenido educativo en línea, donde los usuarios puedan tener acceso integral a los cursos y material de enseñanza de los proveedores de contenido, que se encuentran disponibles en la misma plataforma.

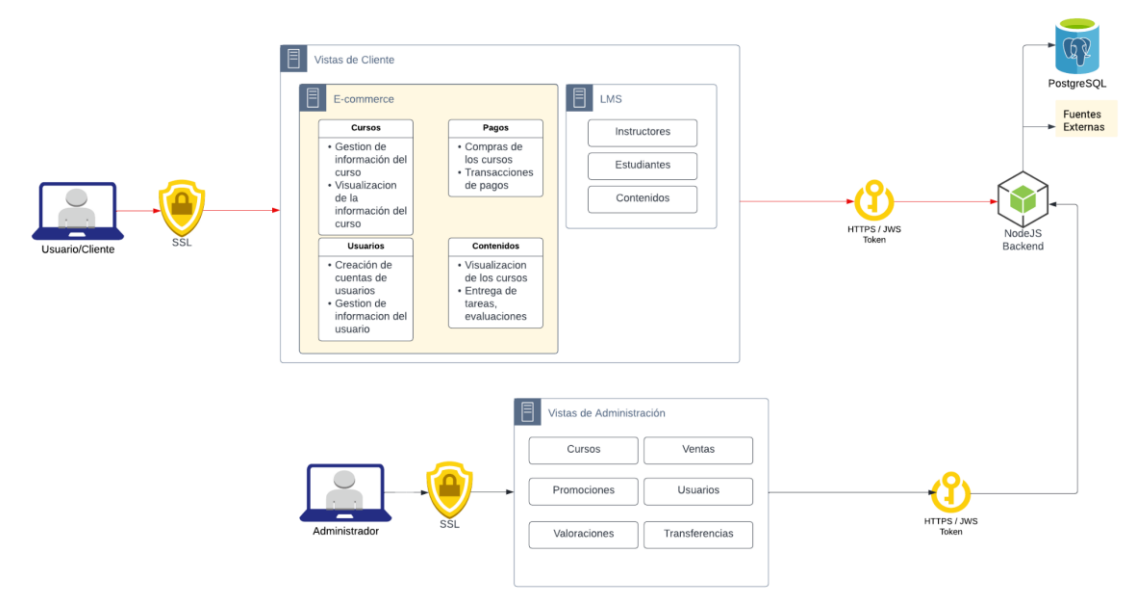

Figura 1 Esquema gráfico de la estructura del prototipo

Como se muestra en la Figura 1, la actividad del sistema web funciona en conjunto de tres partes importantes: el módulo LMS para la gestión de los contenidos entre estudiantes e instructores, el módulo administrativo para la gestión de recursos y permisos de acceso sobre la plataforma a los administradores del sistema, y el módulo e-commerce que representa el prototipo tecnológico, el cual opera en base a los submódulos de: cursos, usuarios, contenidos y gestión de pagos; los cuales se encargan de la gestión de venta de contenidos educativos.

#### <span id="page-25-2"></span>**2.1.1. Arquitectura de software**

En una aplicación web, los componentes estructurales son los que incluyen las funcionalidades que determinan la interacción de los usuarios. Junto con esto, el almacenamiento y el control de la base de datos también se enumeran en él.

El diseño de la aplicación estará basado en la arquitectura cliente-servidor, la cual, según [\[20\],](https://www.zotero.org/google-docs/?Gm3bsn) determina cómo los componentes de la aplicación: backend (procesos internos), el frontend (interfaz de usuario) y base de datos; se comunican entre sí.

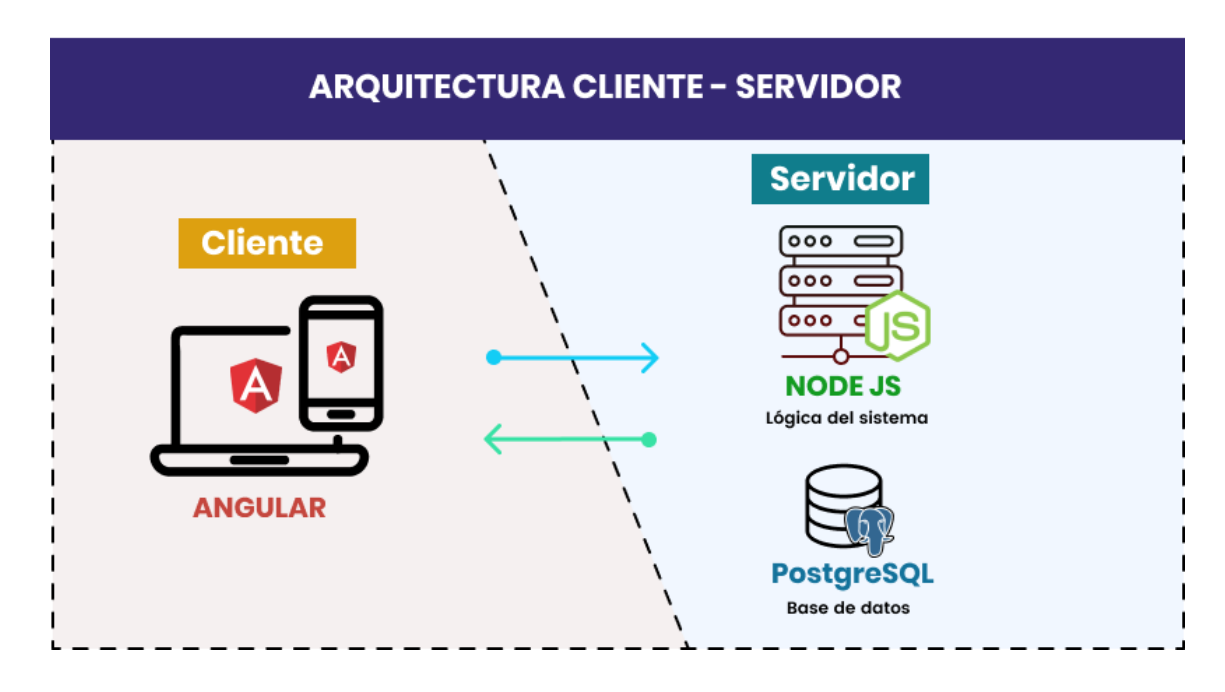

Figura 2 Arquitectura cliente servidor

<span id="page-26-0"></span>La mayoría de las aplicaciones web se desarrollan separando sus funciones principales en capas o niveles [\[21\];](https://www.zotero.org/google-docs/?YX2SR7) lo que permite reemplazar y actualizar fácilmente cada capa de forma independiente. Este patrón arquitectónico, según [\[22\],](https://www.zotero.org/google-docs/?mpHL0Y) se denomina arquitectura de tres niveles o capas.

El prototipo a realizar se desarrollará siguiendo el patrón de tres niveles como se observa en la figura 2.

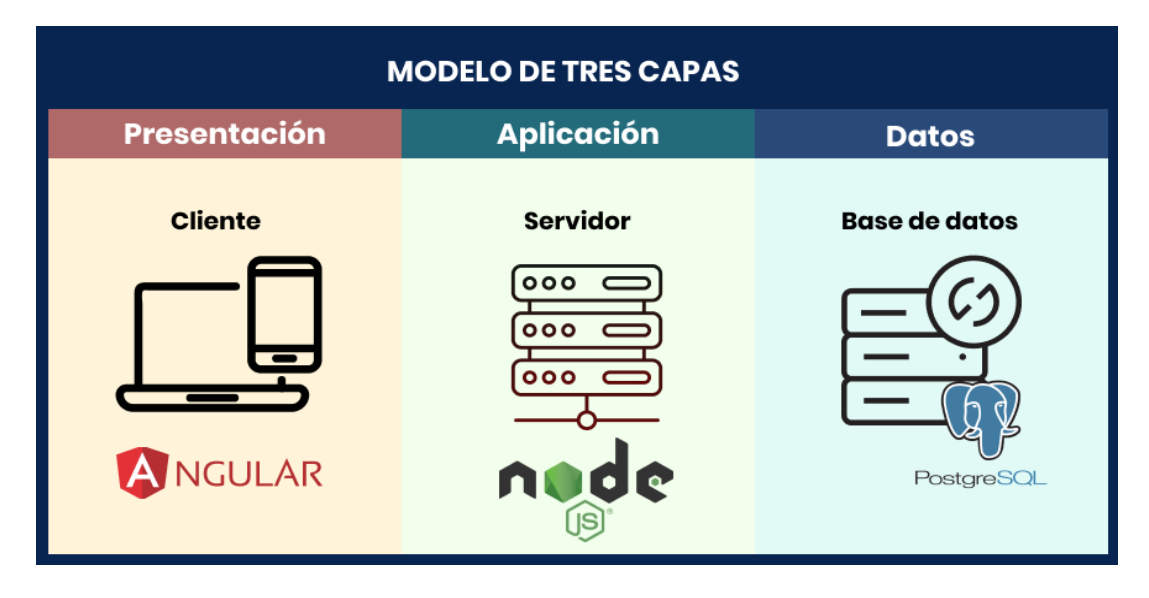

Figura 3 Arquitectura de aplicación modelo de tres capas

La capa de presentación es accesible para los usuarios a través de un navegador y consta de componentes de interfaz de usuario y componentes de proceso UI que admiten la interacción con el sistema. El prototipo se desarrollará utilizando el framework de Angular, con la base del uso de tres tecnologías principales: HTML, CSS y Javascript.

La capa de aplicación también llamada lógica de negocio, estará desarrollada con NodeJS, la cual aceptará las solicitudes de los usuarios del navegador, las procesa y determina las rutas a través de las cuales se accederá a los datos.

La capa de datos o de almacenamiento, es una ubicación centralizada que recibe todas las llamadas de datos y brinda acceso al almacenamiento persistente de una aplicación [\[22\].](https://www.zotero.org/google-docs/?j3pxie) Esta capa de persistencia que se desarrollará con PostgreSQL mantendrá una estrecha conexión con la capa de aplicación, lo que permitirá un proceso de recuperación de datos más optimizado.

#### <span id="page-27-0"></span>**2.2. Fundamentación teórica del prototipo**

El desarrollo de este prototipo de aplicación de comercio electrónico nace de la necesidad que se identificó. Para ello, se exploraron investigaciones rigurosas en artículos científicos que ayudaron a definir los fundamentos teóricos con el fin de implementar las tecnologías adecuadas que garanticen el desarrollo de software de alta calidad. En la figura 4, se muestra la base estructural en la que se desarrolla la fundamentación teórica del prototipo y luego se explican estos conceptos relevantes y tecnologías utilizadas.

<span id="page-27-1"></span>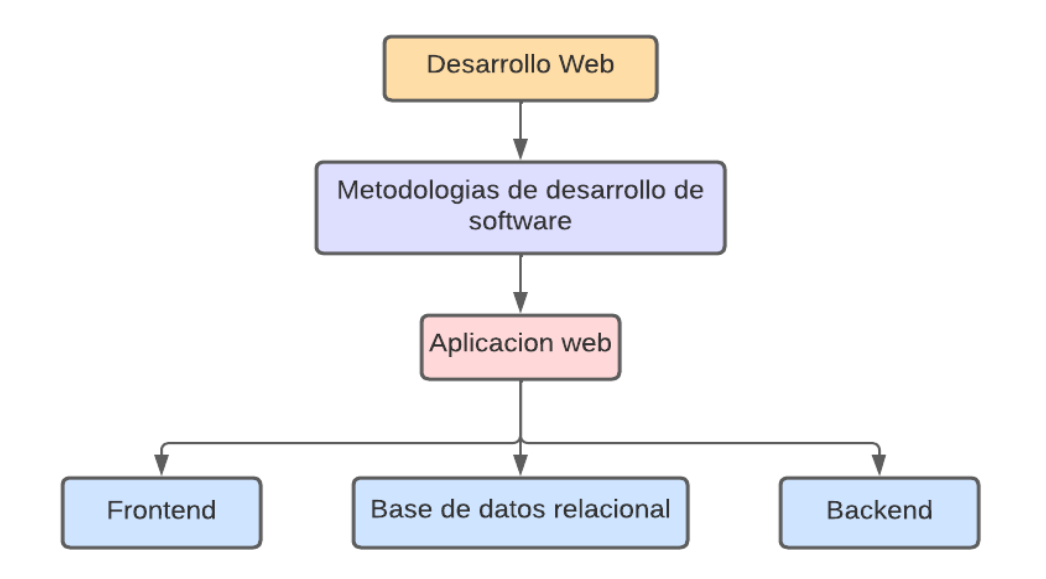

Figura 4 Estructura de fundamentación teórica del prototipo

#### <span id="page-28-0"></span>**2.2.1. Ecommerce**

El comercio electrónico (ecommerce) se refiere a empresas e individuos que compran y venden bienes y servicios a través de Internet; opera en diferentes tipos de segmentos de mercado y se puede realizar a través de computadoras, tabletas, teléfonos inteligentes y otros dispositivos inteligentes. Casi todos los productos y servicios imaginables están disponibles a través de transacciones de comercio electrónico, incluídos libros, música, boletos de avión y servicios financieros como inversión en acciones y banca en línea. El descubrimiento de productos en el dominio del comercio electrónico se realiza principalmente mediante la búsqueda y las recomendaciones [\[23\].](https://www.zotero.org/google-docs/?7Cel05)

Según [\[24\],](https://www.zotero.org/google-docs/?L9xCQA) gracias a la pandemia, el comercio electrónico experimenta un aumento de actividad y nuevos consumidores. Comprar online se vuelve necesario para algunos clientes, especialmente si forman parte de los grupos de riesgo. Necesitan preservar su salud, al igual que los empleados de su empresa. Aun así, los consumidores siguen necesitando alimentos, productos de limpieza y cobijo.

#### <span id="page-28-1"></span>**2.2.2. Metodologías**

#### <span id="page-28-2"></span>**2.2.2.1. Metodologías de desarrollo tradicional**

El objetivo de las metodologías de desarrollo tradicionales es "evaluar problemas completamente especificados con una planificación rigurosa, procesos predefinidos y documentación periódica" durante el proceso.

Según [\[25\],](https://www.zotero.org/google-docs/?j6HkcK) las metodologías tradicionales parten de dos suposiciones:

- Los clientes no conocen los requisitos.
- Los desarrolladores deben incorporar funcionalidades que satisfagan las necesidades del cliente.

#### <span id="page-28-3"></span>**2.2.2.2. Metodologías de desarrollo ági**l

La metodología ágil se basa en una técnica llamada mejora iterativa, en la que la iteración representa un ciclo de vida de desarrollo de software (SDLC) autónomo y de pequeña escala, ya que la metodología ágil se basa en la iteración y asume la simplicidad en todas las prácticas, como el modelo espiral. Agile es un enfoque de desarrollo de software incremental e iterativo [\[26\].](https://www.zotero.org/google-docs/?G67BqE)

#### <span id="page-29-0"></span>**2.2.2.3. Programación Extrema**

La Programación Extrema (XP) es una de las famosas Prácticas Ágiles. Se acaba de establecer para tener un éxito excepcional en numerosas asociaciones de todos los tamaños en todo el mundo [\[27\].](https://www.zotero.org/google-docs/?Cf74dt)

Para [\[28\],](https://www.zotero.org/google-docs/?FutqId) en Programación Extrema, se requieren medidas mínimas de acompañamiento, lo que significa que no se requiere la necesidad de crear documentación y requisitos del proyecto. También está realmente orientado al equipo, lo que significa que es una responsabilidad conjunta de todos los desarrolladores completar con éxito el proyecto y no solo del propietario o jefe del equipo. XP se practica mejor cuando el tamaño del equipo es pequeño.

#### <span id="page-29-1"></span>**2.2.3. Aplicación Web**

#### <span id="page-29-2"></span>**2.2.3.1. Frontend**

#### **Angular**

Angular es un marco de diseño de aplicaciones y una plataforma de desarrollo para crear aplicaciones eficientes y sofisticadas de una sola página [\[29\].](https://www.zotero.org/google-docs/?yJEx8N)

Es una plataforma que puede escalar desde proyectos de un solo desarrollador hasta aplicaciones de nivel empresarial; está diseñado para que la actualización sea lo más sencilla posible. Según la fuente oficial [\[29\],](https://www.zotero.org/google-docs/?znvg7D) lo mejor de todo es que el ecosistema de Angular consta de un grupo diverso de más de 1,7 millones de desarrolladores, autores de bibliotecas y creadores de contenido.

Además, la literatura señala que Angular es una plataforma de desarrollo que incluye:

- Un marco basado en componentes para crear aplicaciones web escalables.
- Una colección de bibliotecas bien integradas que cubren una amplia variedad de funciones, incluido el enrutamiento, la gestión de formularios, la comunicación cliente-servidor y más.
- Un conjunto de herramientas de desarrollo para ayudarlo a desarrollar, compilar, probar y actualizar su código

En el mismo contexto, Angular proporciona a los desarrolladores una forma eficiente de crear aplicaciones web de una sola página, también proporciona al desarrollador una herramienta integral que ayudará a los diseñadores web a desarrollar tanto el front-end como el back-end [\[30\].](https://www.zotero.org/google-docs/?iKjdga)

Una de las ventajas de Angular es que es un marco desarrollado por Google y cuenta con sus ingenieros para ayudar a los desarrolladores a resolver los problemas que se presenten, y una gran comunidad abierta está disponible para desarrolladores.

#### **Html**

HTML significa lenguaje de marcado de hipertexto [\[31\],](https://www.zotero.org/google-docs/?bv5ZY2) es la columna vertebral o el marco para todo el sitio web. No es un lenguaje de programación; básicamente es un lenguaje de marcado que define la estructura del contenido. Está hecho de palabras clave y comandos que los diseñadores web usan para crear sitios web.

HTML se considera una de las tres herramientas esenciales en la creación de páginas web: HTML proporciona la estructura o la forma en que aparecerán en el sitio web el texto, las imágenes, etc. [\[32\].](https://www.zotero.org/google-docs/?8mzHUc)

#### **Css**

Las hojas de estilo en cascada, conocidas como CSS, es un lenguaje de diseño simple destinado a describir la apariencia y el formato de un documento escrito en lenguaje de marcado; simplificar el proceso de hacer que las páginas web sean presentables [\[33\].](https://www.zotero.org/google-docs/?4YqAqP)

En este contexto, la definición de cascada hace referencia a que los estilos sobreescriben a los que estén antes, lo que permite que los usuarios puedan modificar los estilos de la web en la que naveguen, principalmente por temas de usabilidad.

#### **Javascript**

Es un lenguaje de programación de alto nivel, orientado a objetos, traducido y multiparadigma que permite a los desarrolladores implementar funciones dinámicas en diferentes sitios web cuando se aplica a un documento HTML [\[34\].](https://www.zotero.org/google-docs/?JFy4rw)

JavaScript es imprescindible para los desarrolladores web, los desarrolladores frontend/back-end, los desarrolladores móviles/de escritorio, los desarrolladores de gráficos/juegos e incluso también para los desarrolladores de Full Stack. Gracias a la enorme variedad de frameworks y bibliotecas, ahora es más fácil hacer sitios web con este lenguaje.

### **Typescript**

13

TypeScript es un lenguaje de programación fuertemente tipado que se basa en JavaScript, lo que le brinda mejores herramientas a cualquier escala [\[35\].](https://www.zotero.org/google-docs/?vjUm2Q)

Acorde a la literatura oficial [\[35\],](https://www.zotero.org/google-docs/?14DiG5) TypeScript responde a las características:

- Agrega sintaxis adicional a JavaScript para admitir una integración más estrecha con su editor . Detecte errores temprano en su editor. Además el código de Typescript .
- Su código se convierte a JavaScript, que se ejecuta en cualquier lugar donde se ejecute JavaScript : en un navegador, en Node.js o Deno y en sus aplicaciones.
- Entiende JavaScript y utiliza la inferencia de tipos para brindarle excelentes herramientas sin código adicional.

#### **Bootstrap**

Bootstrap es un potente conjunto de herramientas de front-end repleto de funciones. Cree cualquier cosa, desde el prototipo hasta la producción, en minutos [\[36\].](https://www.zotero.org/google-docs/?fd6axD)

Bootstrap es una colección gigante de fragmentos de código prácticos y reutilizables escritos en HTML , CSS y JavaScript . También es un marco de desarrollo frontend que permite a los desarrolladores y diseñadores crear rápidamente sitios web totalmente receptivos.

#### **NgBootstrap**

Es una biblioteca de código abierto que proporciona componentes de Angular nativos creados desde cero utilizando solo Bootstrap 5 CSS con API diseñadas para el ecosistema de Angular [\[37\].](https://www.zotero.org/google-docs/?hW0ssm)

Dado que "ng-bootstrap" en sí mismo es un módulo que encapsula toda la funcionalidad de Bootstrap, por lo que no es necesario utilizar ninguna otra biblioteca de terceros en la aplicación angular.

#### **NgPrime**

Es una colección de componentes de interfaz de usuario optimizados para Angular. Toda la biblioteca es de código abierto y de uso gratuito bajo la licencia MIT. PrimeNG es desarrollado por PrimeTek Informatics, un proveedor con años de experiencia en el desarrollo de soluciones de interfaz de usuario de código abierto [\[38\]](https://www.zotero.org/google-docs/?NjblF1)**.**

#### **PWA**

Las aplicaciones web progresivas (PWA) son aplicaciones creadas con tecnologías web que probablemente todos conocemos y amamos, como HTML, CSS y JavaScript. Pero tienen la sensación y la funcionalidad de una aplicación nativa real.

Según [\[39\],](https://www.zotero.org/google-docs/?EGyzpD) las PWA son un híbrido de páginas web o sitios web regulares y una aplicación móvil. Este modelo de aplicación intenta combinar la función que ofrece la mayoría de los navegadores modernos con el beneficio de la experiencia móvil.

#### <span id="page-32-0"></span>**2.2.3.2. Backend**

#### **Node Js**

Node Js es una plataforma para aplicaciones de JavaScript que funciona del lado del servidor que se basa en un modelo de entrada y salida sin bloqueo basado en eventos, diseñado expresamente para permitir el desarrollo fácil y rápido de servidores livianos capaces de administrar una cantidad considerable de solicitudes simultáneas [\[40\].](https://www.zotero.org/google-docs/?u8KiRd)

Por estas características y el enorme ecosistema abierto de módulos, Node.js se ha convertido en una plataforma conveniente para desarrollar aplicaciones importantes.

#### **Socket.IO**

Socket es un canal de comunicación bidireccional entre dos o más computadoras en una red informática que se basa en la capa de red del Protocolo de Internet (IP) y el paradigma cliente-servidor [\[41\]](https://www.zotero.org/google-docs/?8EcbKU) .Con los socket una aplicación en una computadora puede iniciar una conexión para contactar a otras aplicaciones en otras computadoras en tiempo real, entonces el socket actúa como un puente entre las aplicaciones basadas en redes informáticas.

#### **Nodemailer**

Nodemailer es un módulo para aplicaciones Node.js que permite enviar correos electrónicos de forma sencilla [\[42\]](https://www.zotero.org/google-docs/?tFE1zJ)**.**

#### **Apis**

El desarrollo de software moderno está impulsado principalmente por el uso de interfaces de programación de aplicaciones (API). En lugar de desarrollar todas y cada una de las funciones desde cero, los programadores buscan componentes/bibliotecas ya desarrolladas que proporcionen la funcionalidad que desean y las reutilizan a través de las API. Esto permite a los programadores integrar varias funcionalidades en las aplicaciones que desarrollan sin necesidad de conocer los detalles de implementación subyacentes de la funcionalidad [\[43\].](https://www.zotero.org/google-docs/?dS2KVm)

Según [\[43\]](https://www.zotero.org/google-docs/?i9qKGn) la api mas usada en los últimos años es la de google, debido a que brinda demasiadas funcionalidades.

#### **Google**

API de autenticación de Google, permite a los desarrolladores de aplicaciones de terceros integrar el inicio de sesión de Google en su aplicación [\[44\].](https://www.zotero.org/google-docs/?RIVZSd)

#### **Base de datos relacional**

Una base de datos relacional es un objeto digital cuya organización se basa en el modelo relacional de datos. Los diversos sistemas de software utilizados para mantener bases de datos relacionales se conocen como Sistema de gestión de bases de datos relacionales (RDBMS) [\[45\].](https://www.zotero.org/google-docs/?LeOD1Z)

#### **PostgreSQL**

PostgreSQL es un potente sistema de base de datos relacional de objetos de código abierto que utiliza y amplía el lenguaje SQL combinado con muchas características que almacenan y escalan de forma segura las cargas de trabajo de datos más complicadas  $[46]$ .

#### <span id="page-33-0"></span>**2.3 Objetivos del prototipo**

#### <span id="page-33-1"></span>**2.3.1. Objetivo general**

Desarrollar un sistema de comercio electrónico para la gestión de ventas de contenidos educativos mediante el uso de tecnologías web basadas en javascript.

#### <span id="page-33-2"></span>**2.3.2. Objetivos específicos**

- Realizar una revisión bibliográfica de los aspectos más importantes y actualizados relacionados al comercio electrónico y el sistema de aprendizaje en línea.
- Integrar características y funciones de una plataforma de aprendizaje en línea.
- Identificar e implementar el stack de aplicaciones web y metodología de desarrollo, acorde al propósito y requerimientos del sistema.
- Desarrollar un módulo de gestión de pago que implemente varias alternativas que resuelvan los requerimientos.
- Evaluar estándares de calidad de la aplicación web.

#### <span id="page-34-0"></span>**2.4. Diseño de Prototipo**

#### <span id="page-34-1"></span>**2.4.1. Etapa de Exploración**

#### <span id="page-34-2"></span>**2.4.1.1. Historias de Usuario**

Los requisitos funcionales de la aplicación se obtuvieron a petición del cliente, los mismos que se describen en las siguientes historias de usuario:

<span id="page-34-3"></span>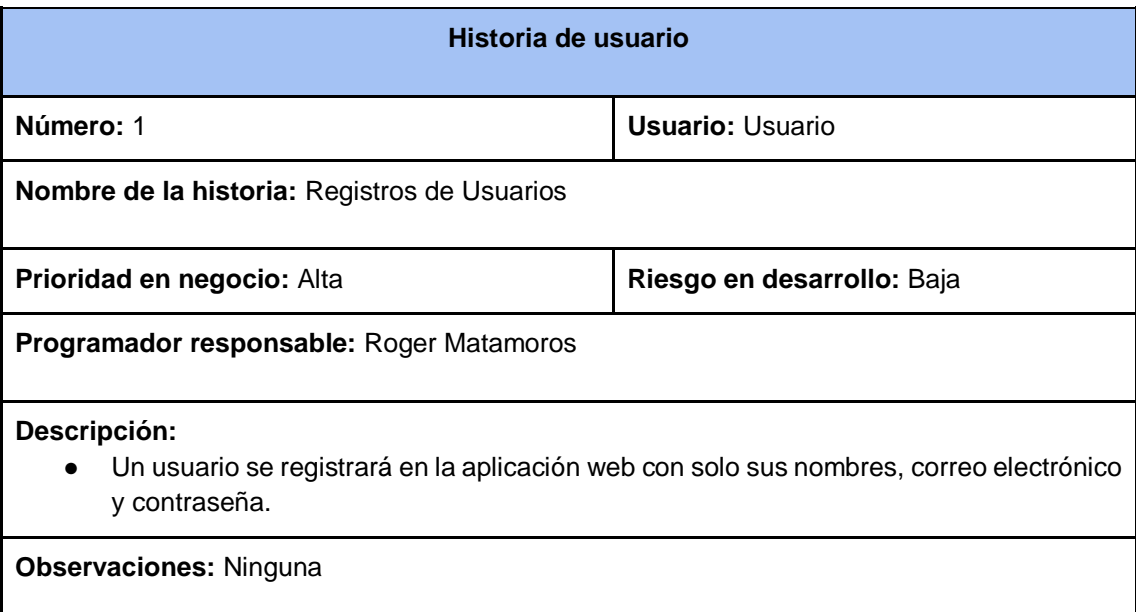

#### Tabla 1 Historia de usuario 1 - Registro de Usuarios

Tabla 2 Historia de usuario 2 - Login de usuarios

<span id="page-34-4"></span>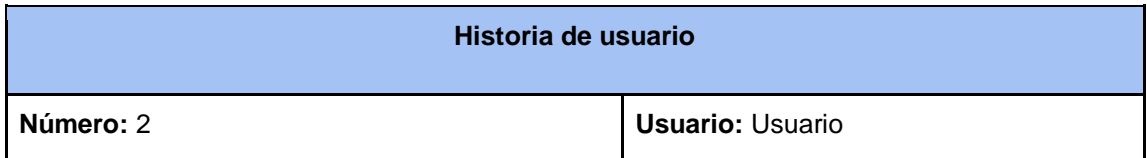

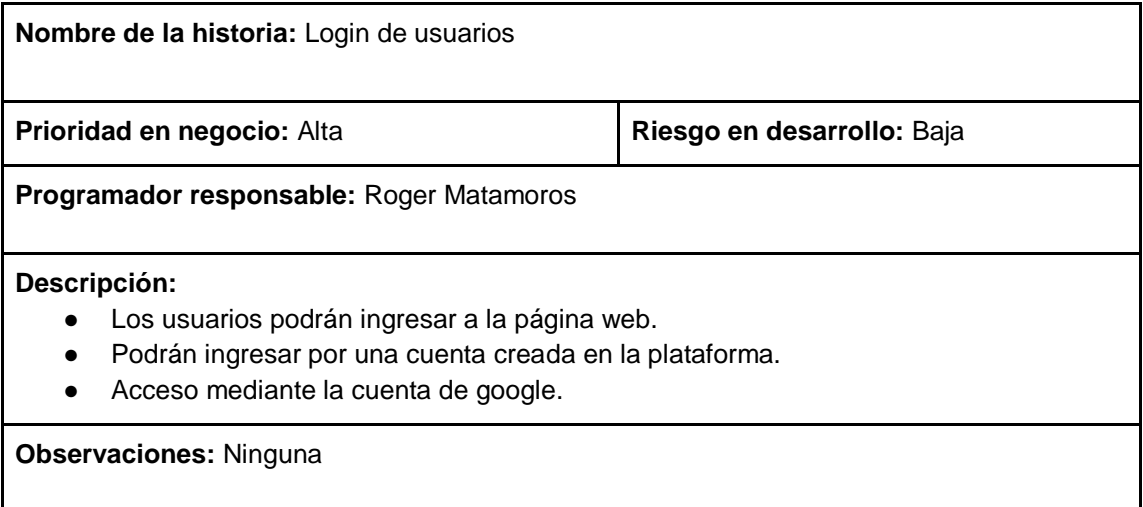

#### *Tabla 3 Historia de usuario 3 - Recuperación de cuenta*

<span id="page-35-0"></span>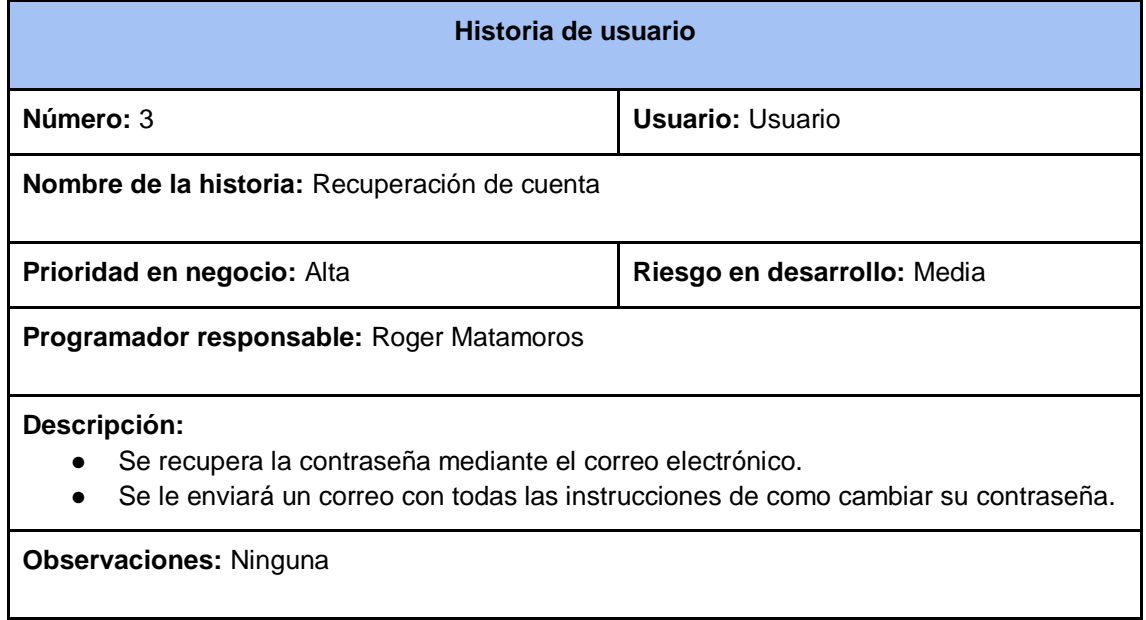

#### Tabla 4 Historia de usuario 4 - Visualización de los cursos

<span id="page-35-1"></span>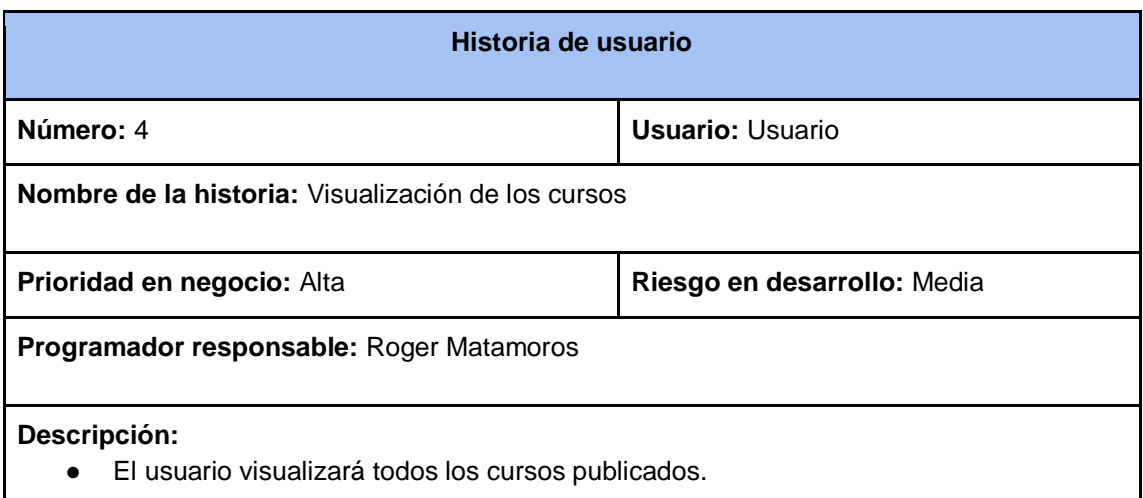
- Los cursos tendrán toda la información necesaria.
- Se podrá agregar al carrito de compras.
- Podrá filtrar los cursos por los distintos tipos de categorías, precio, idioma, valoración.

**Observaciones:** Ninguna

### Tabla 5 Historia de usuario 5 - Creación de paquetes de cursos

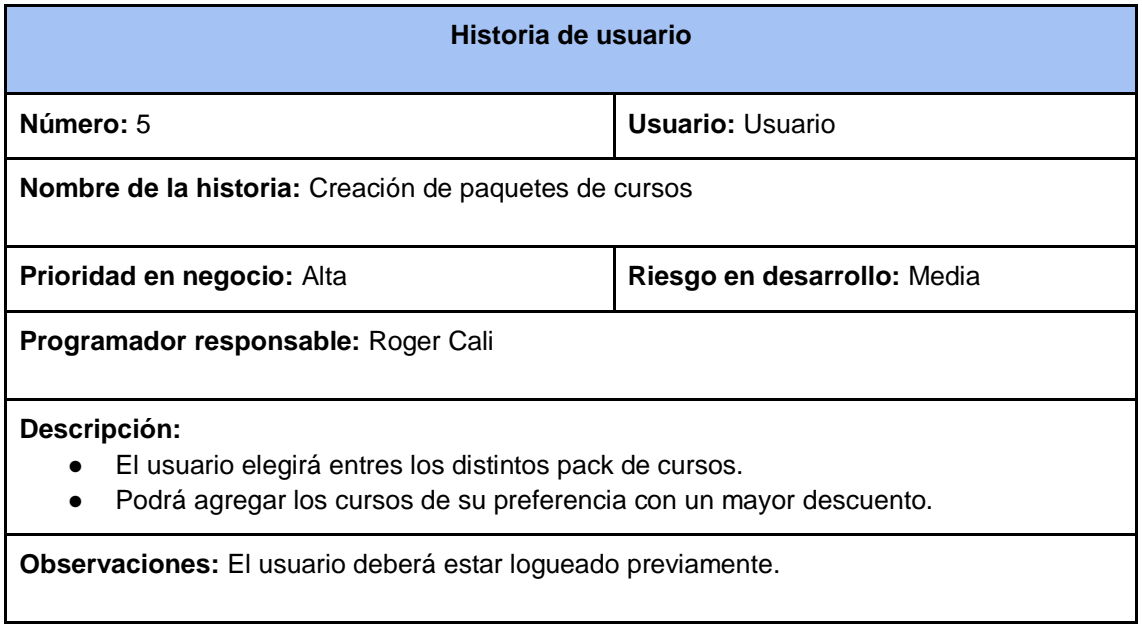

### *Tabla 6 Historia de usuario 6 - Gestión de favoritos*

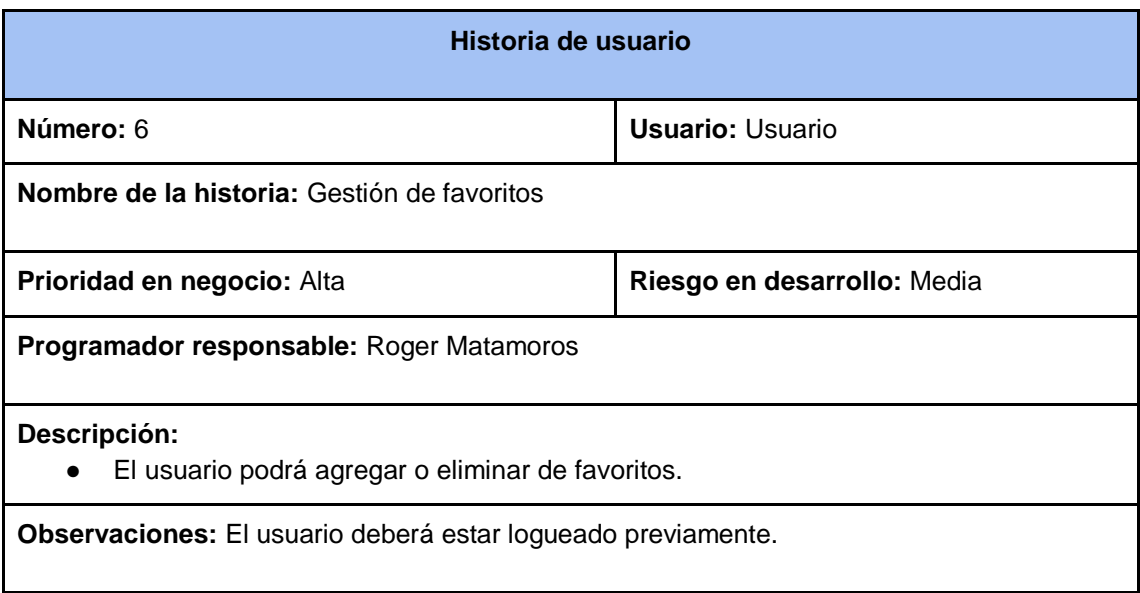

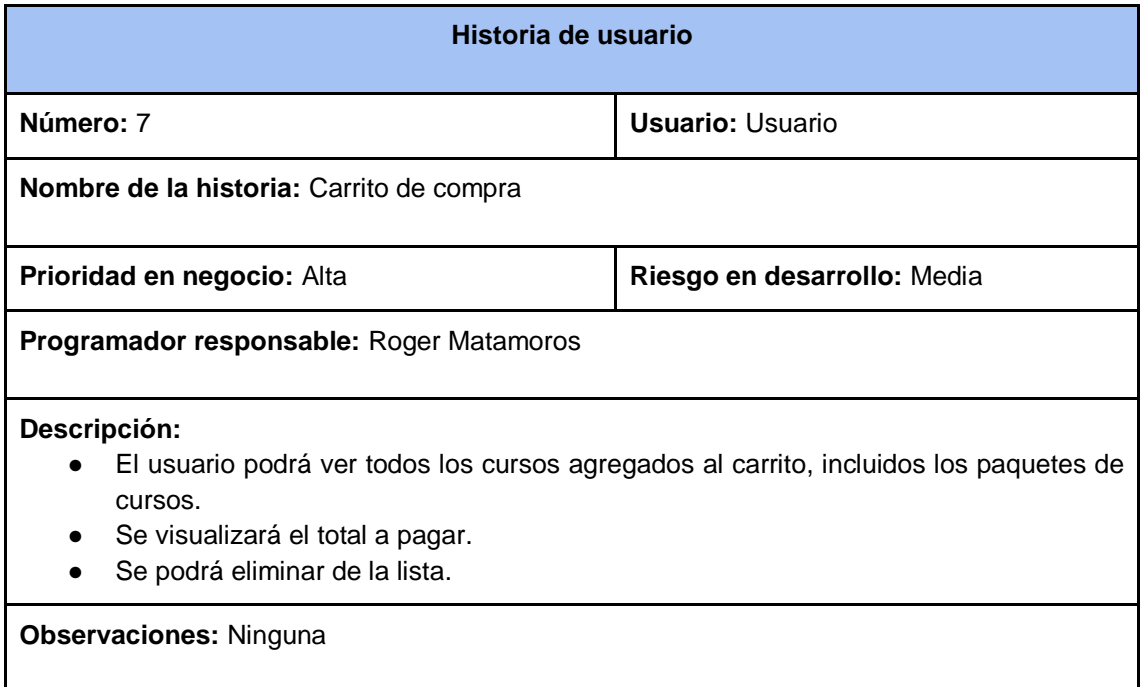

#### Tabla 8 Historia de usuario 8 - Gestión de pagos

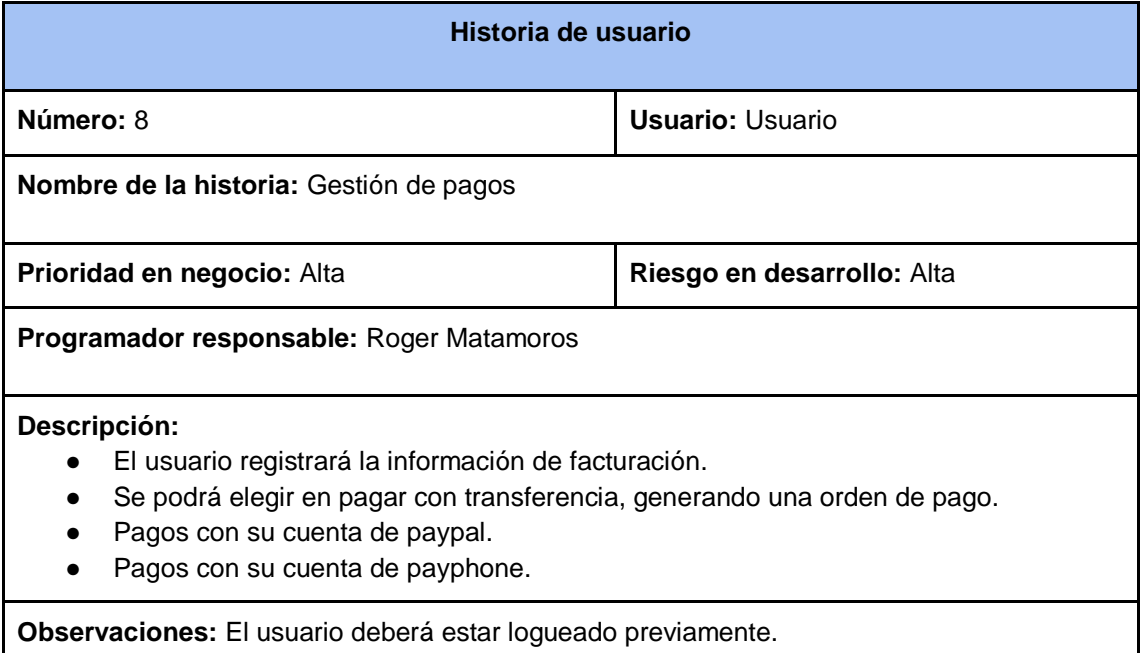

#### Tabla 9 Historia de usuario 9 - Gestión de notificaciones

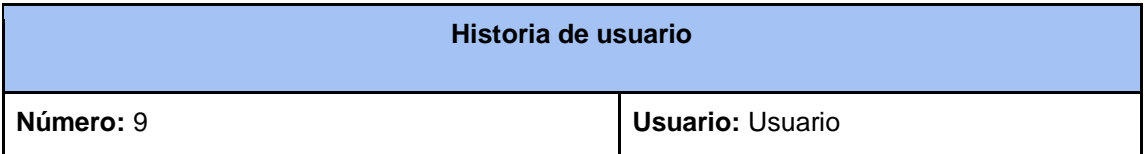

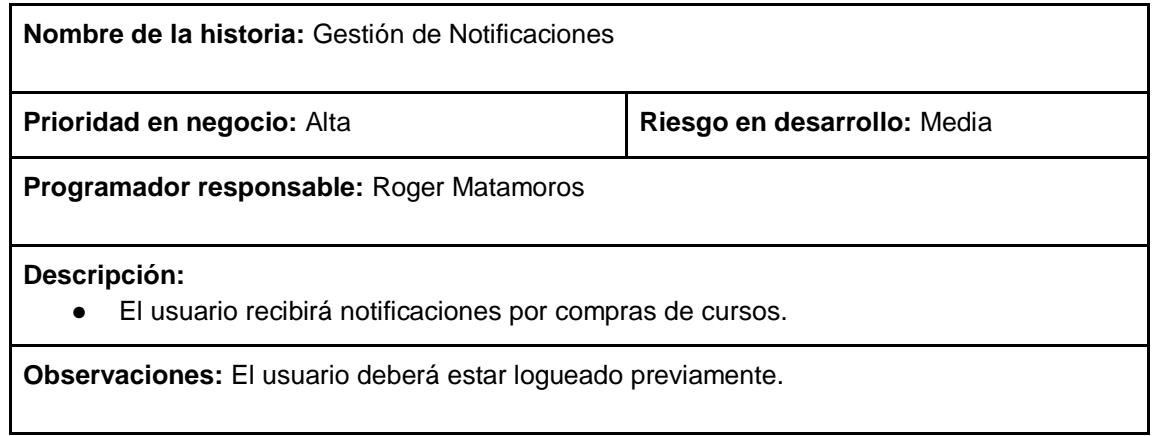

#### Tabla 10 Historia de usuario 10 - Visualización de instructores

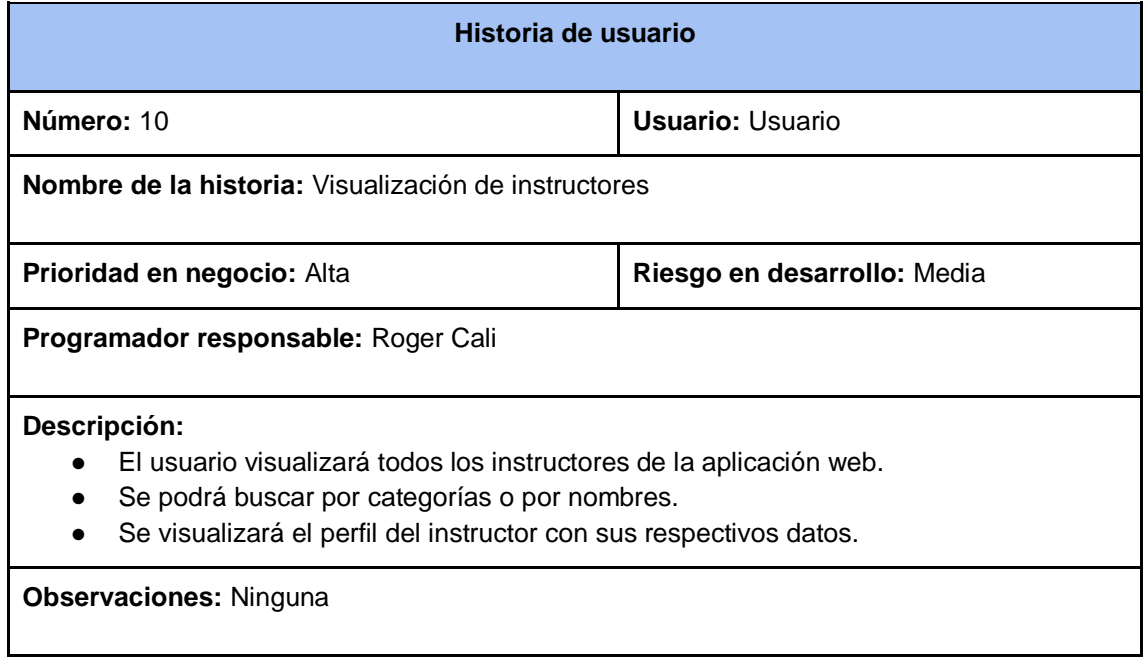

### Tabla 11 Historia de usuario 11 - Información de contacto

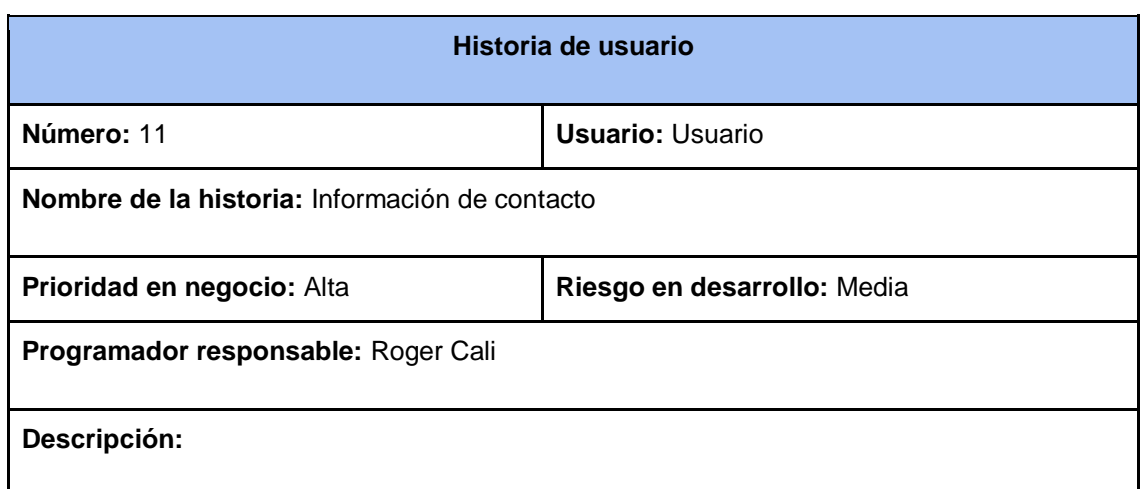

- El usuario podrá tener contacto con los administradores de la página para cualquier duda, en el cual deberán llenar un formulario.
- Se podrá ver las redes sociales de la aplicación web.

**Observaciones:** Ninguna

#### Tabla 12 Historia de usuario 12 - Gestión de perfiles de usuarios

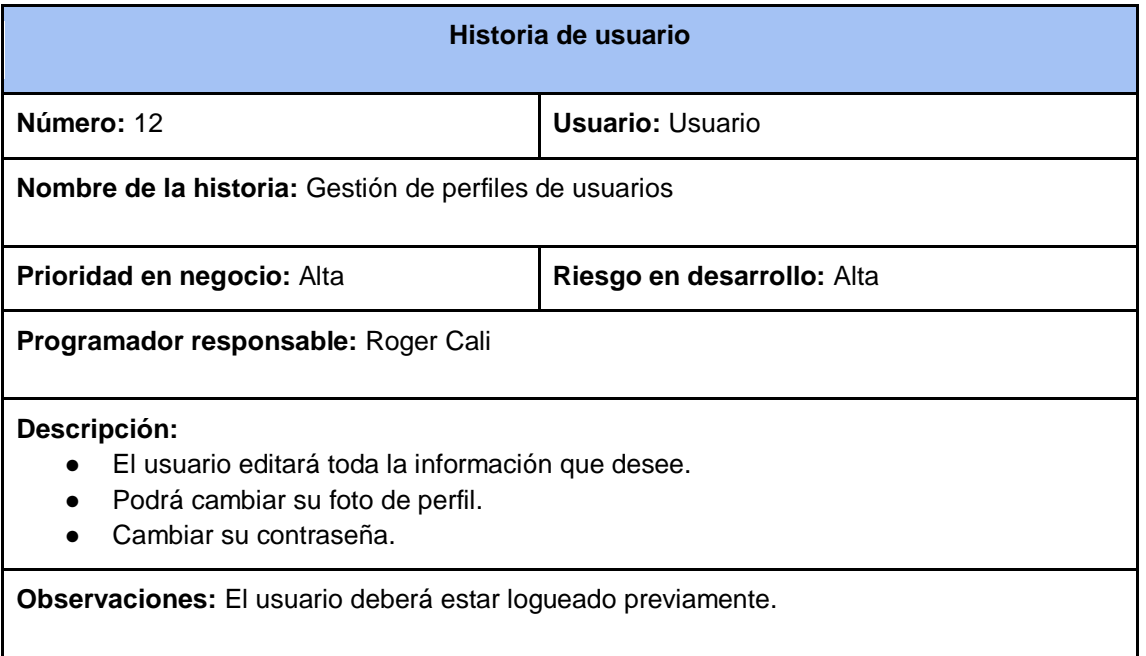

#### Tabla 13 Historia de usuario 13 - Gestión de mensajería

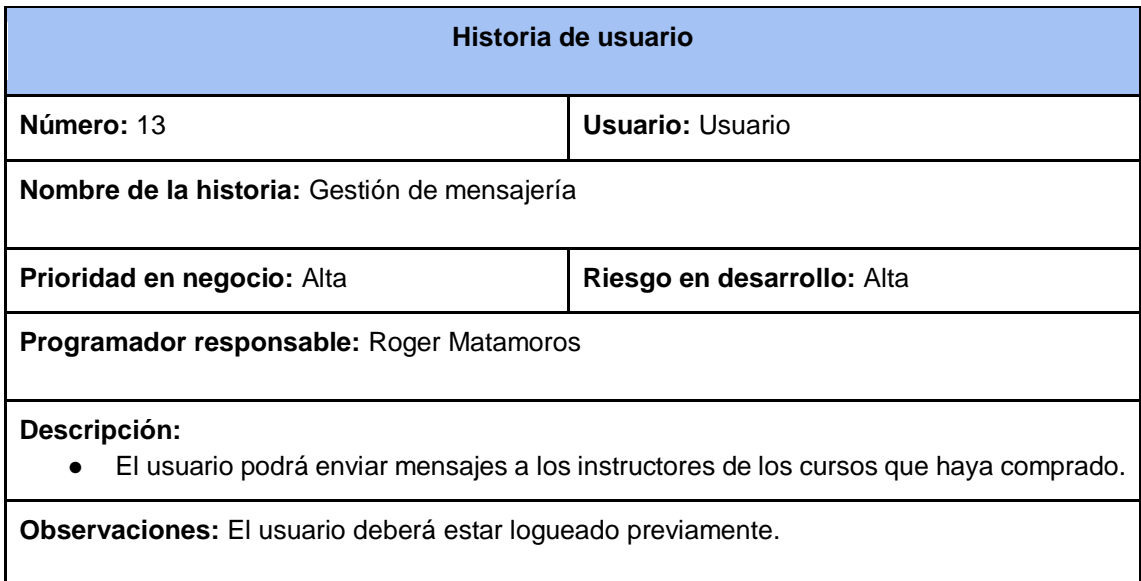

#### Tabla 14 Historia de usuario 14 - Solicitud de instructor

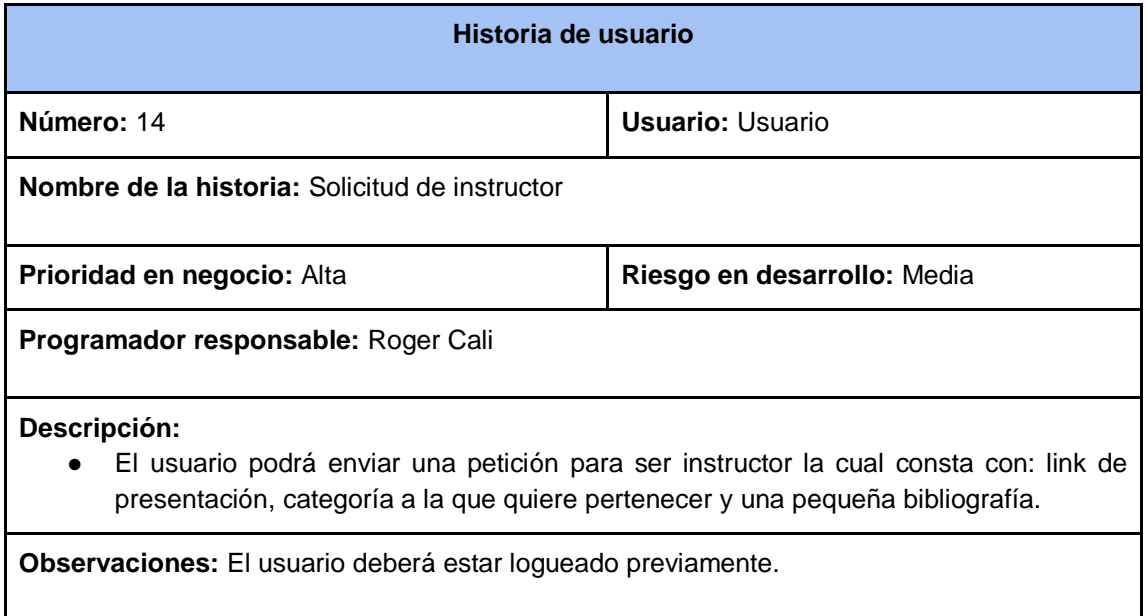

#### Tabla 15 Historia de usuario 15 - Visualización de compras

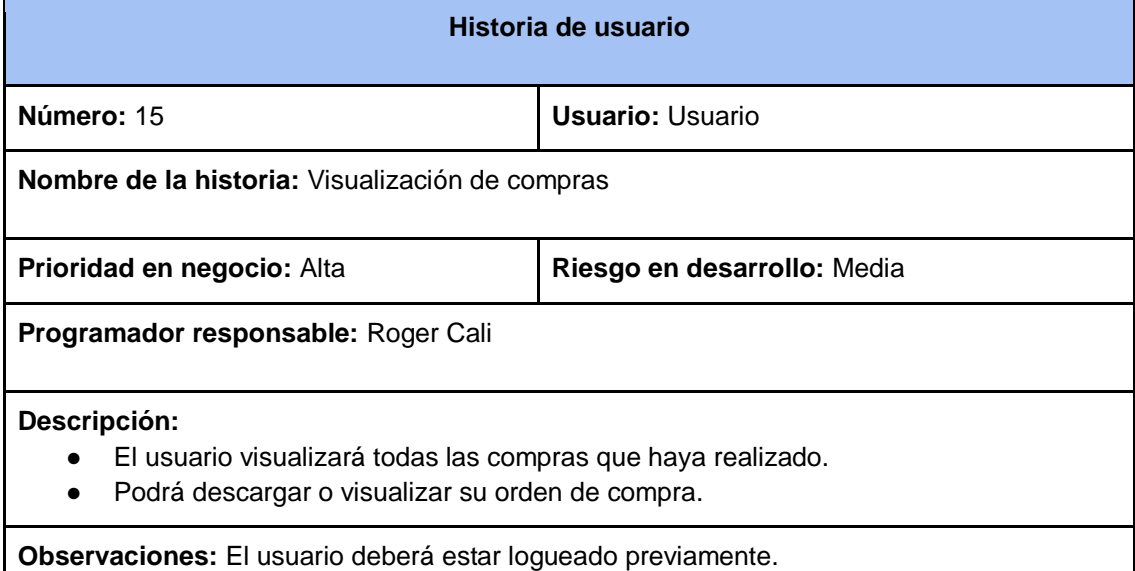

#### Tabla 16 Historia de usuario 16 - Visualización de órdenes de pagos

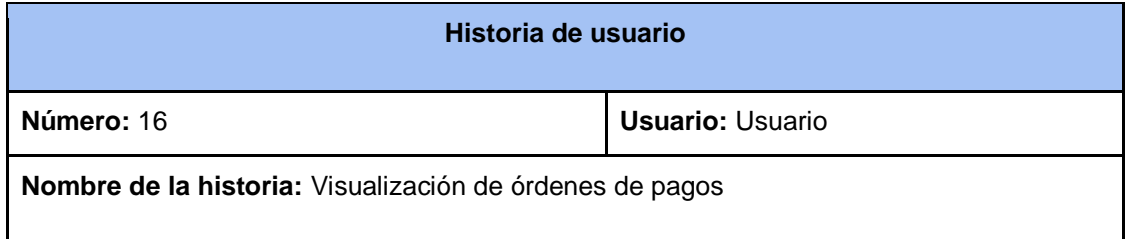

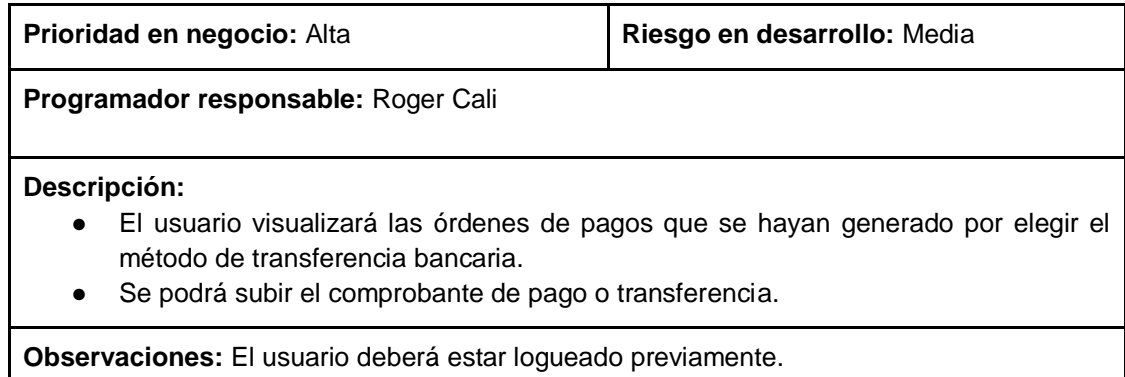

### Tabla 17 Historia de usuario 17 - Visualización de mis cursos

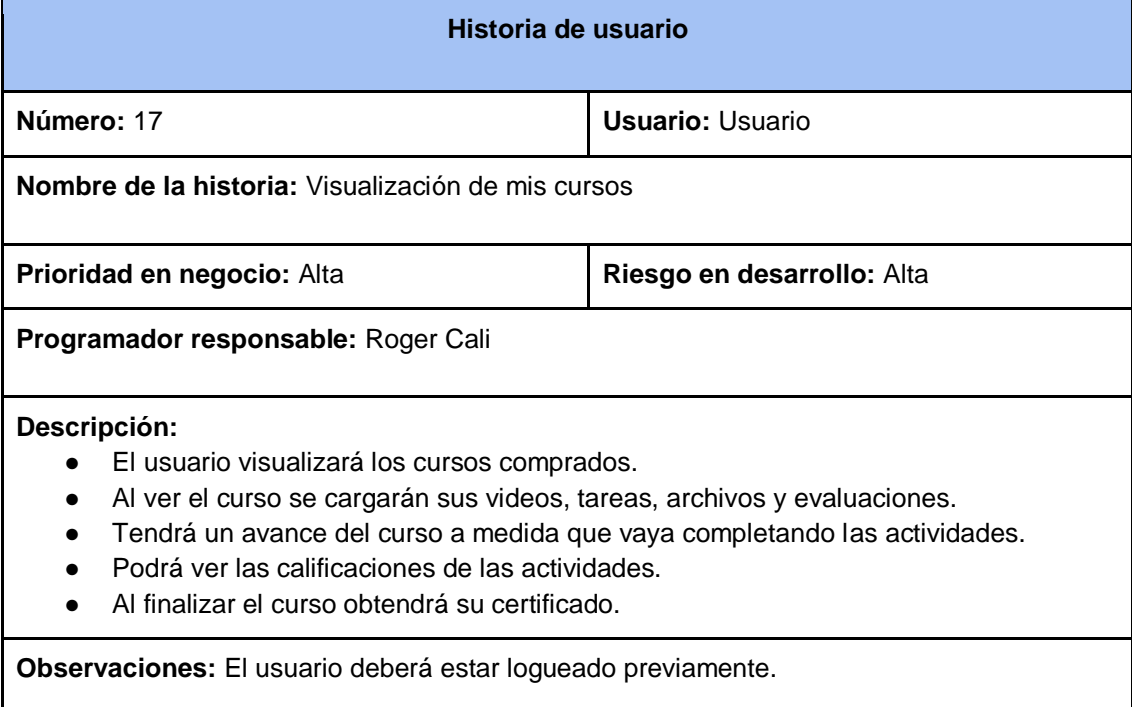

### Tabla 18 Historia de usuario 18 – Reseñas de cursos

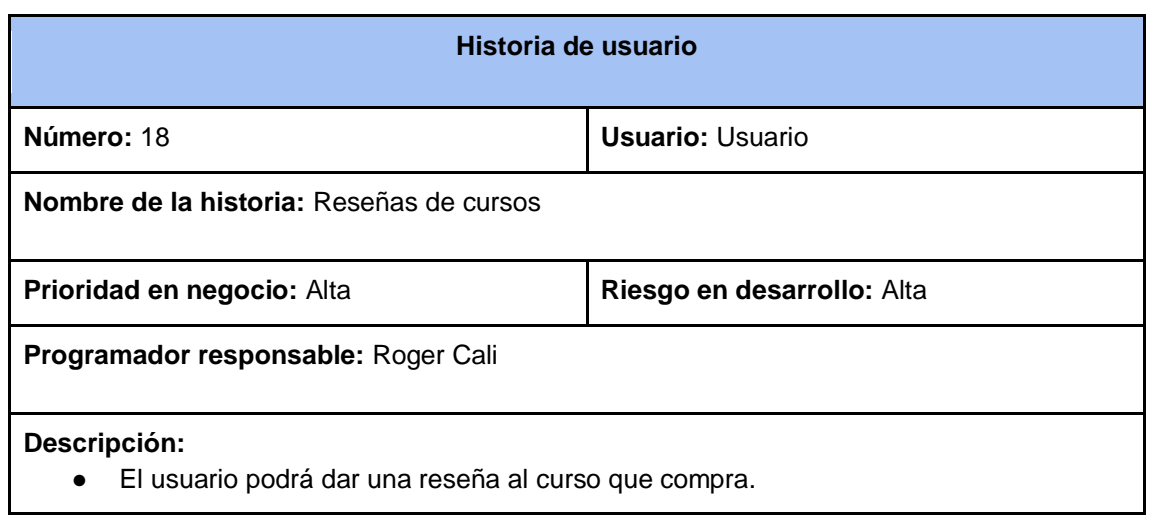

● Se podrá calificar.

**Observaciones:** El usuario deberá estar logueado previamente y solo se podrá dar una reseña cuando haya visto más del 50% del curso.

# **2.4.1.2. Herramientas y Tecnologías**

En el desarrollo de la aplicación web, elegir una metodología es una de las partes fundamentales para tener un adecuado desarrollo del proyecto, existen diferencias en algunas características entre los métodos ágiles de desarrollo de software y los métodos tradicionales de desarrollo de software.

Según [\[47\],](https://www.zotero.org/google-docs/?yQCfCj) estas características se pueden categorizar y presentar en la siguiente tabla:

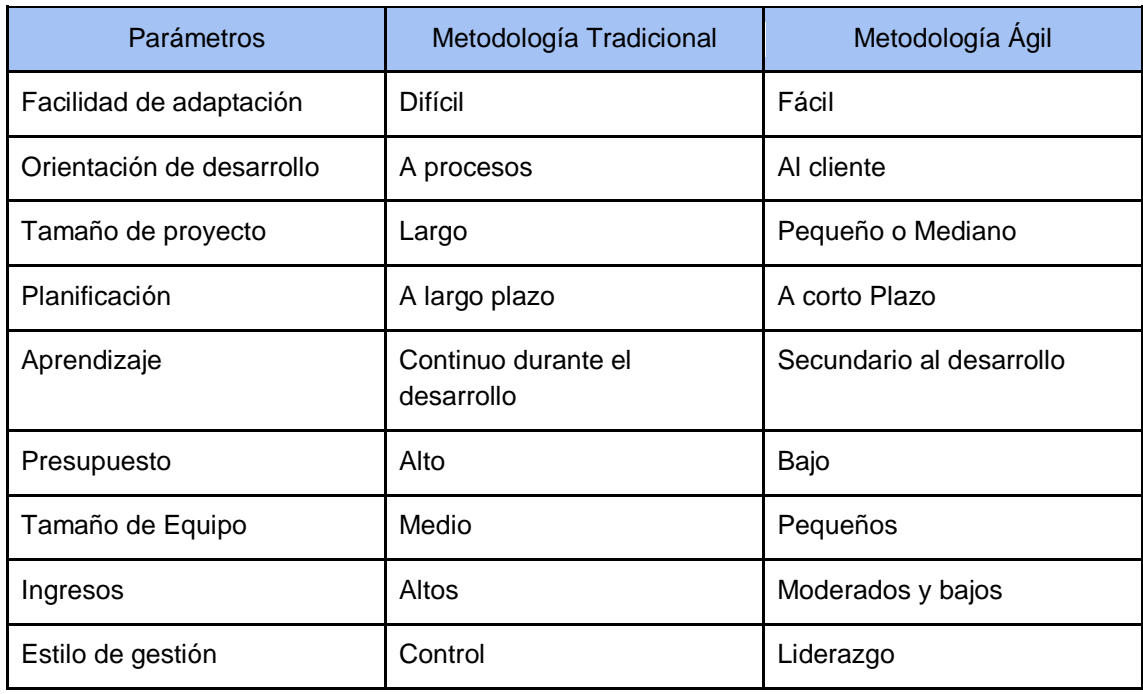

Tabla 19 Características de metodologías ágil y tradicional

Como se muestra en la comparativa, y sobre la base de los requerimientos del proyecto; la metodología ágil es la que más se adapta. La metodología ágil es más eficiente para ser utilizada en proyectos pequeños y mediados dando una mejor planificación a corto plazo para las funcionalidades específicas.

En las metodologías ágiles existen algunas metodologías que se pueden aplicar en el desarrollo web, en esta tabla veremos las más usadas con sus respectivas ventajas y desventajas [\[48\].](https://www.zotero.org/google-docs/?WI5WP9)

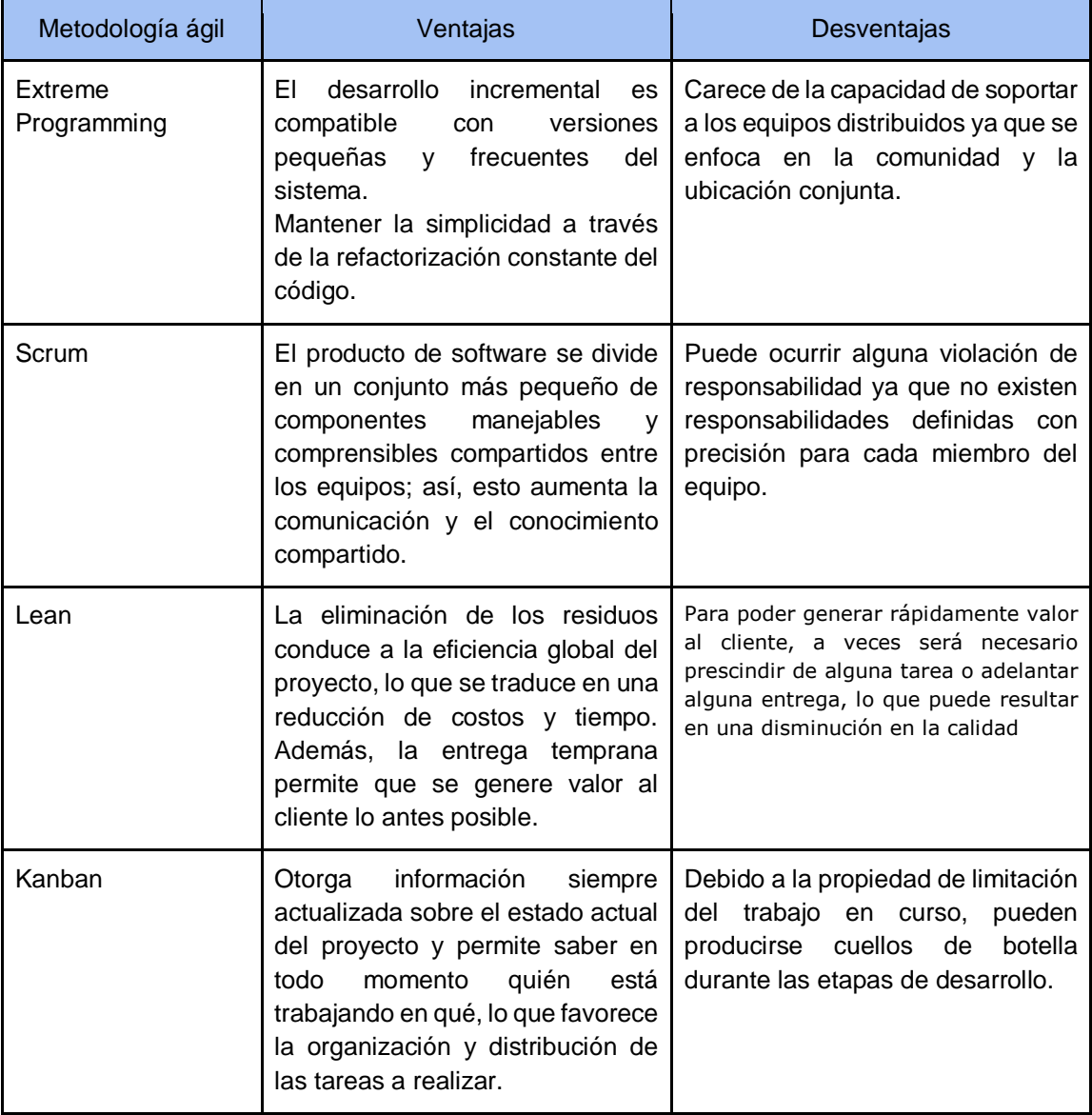

#### Tabla 20 Ventajas y desventajas de metodologías ágiles

Gracias a la comparación de las metodologías ágiles se llegó a la conclusión de que utilizará la metodología Extreme Programming debido a que mejora la productividad y la retroalimentación rápida a través de los niveles de práctica que conduce a un software más receptivo, es decir, se pueden construir muchas versiones cada día y solo se aceptan si pasan las pruebas manteniendo la simplicidad de refactorizar el código constantemente.

Con respecto a las tecnologías necesarias para la elaboración de la aplicación web se analizó la arquitectura cliente- servidor para ello se tomó en cuenta:

- Para guardar la información se utilizó el gestor de base de datos relacional PostgreSQL.
- El lenguaje del backend fue desarrollado en javascript en el entorno de Node Js.
- En el Frontend se utilizó Typescript en el entorno de Angular 12.
- Se utilizaron librerías como: sockets, express, bootstrap, nodemailer, google.

Las herramientas que proponemos para desarrollar la aplicación web son las siguientes:

- Visual Studio Code
- Bizagi Modeler
- Microsoft Project
- **Balsamiq mockups**
- **Postman**

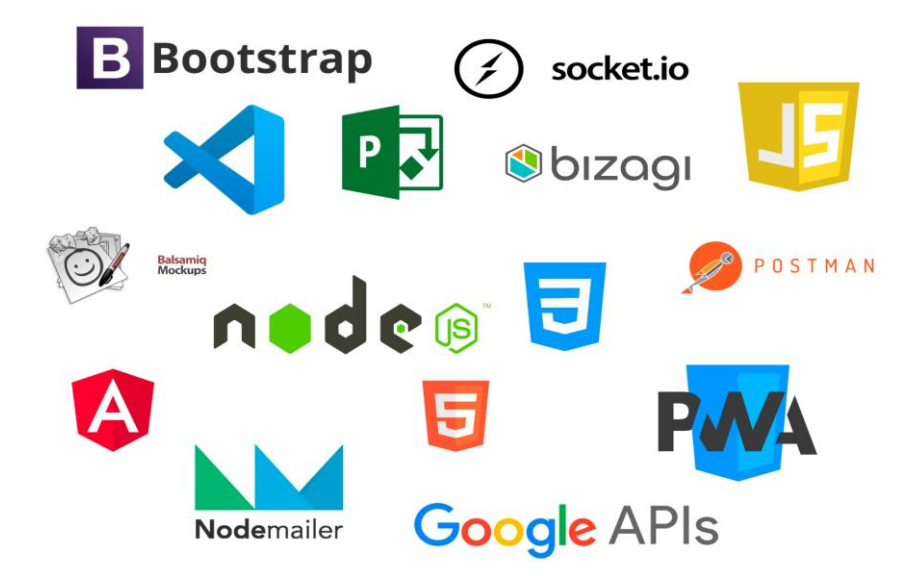

Figura 5 Herramientas y tecnologías

# **2.4.2. Etapa de planificación**

# **2.4.2.1. Gestión de cronograma**

Durante el desarrollo del proyecto es necesario tener un cronograma para controlar las actividades. En la siguiente ilustración se muestra el cronograma con sus respectivas actividades y tiempo de duración

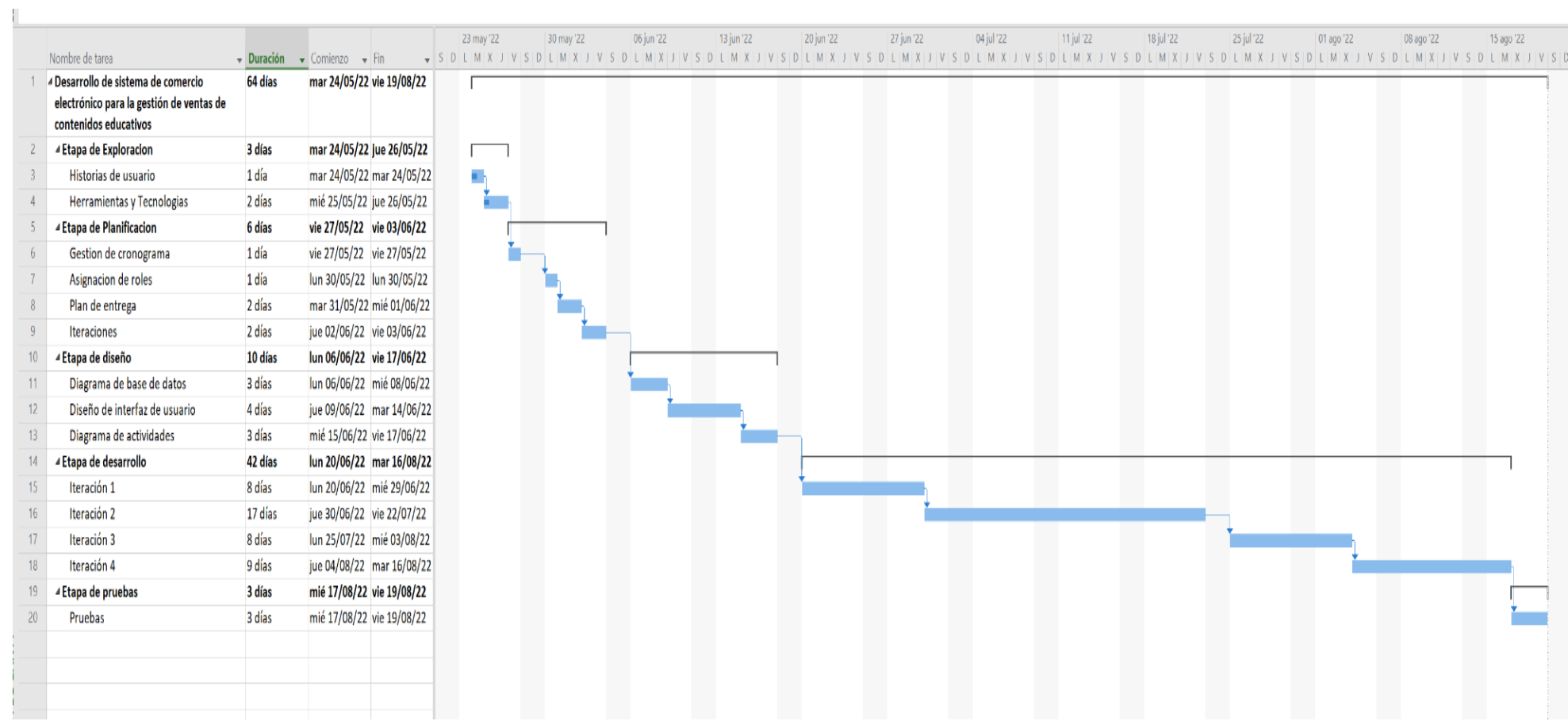

Figura 6 Cronograma de actividades

# **2.4.2.2. Asignación de roles**

En la siguiente tabla se muestra los roles y responsabilidades de miembros del proyecto

| <b>Nombre</b>                         | Rol                                     | <b>Responsabilidades</b>                           |
|---------------------------------------|-----------------------------------------|----------------------------------------------------|
| Roger Steven Cali Zhumi               | Desarrollador - Director de<br>Proyecto | Planificación<br>Diseño<br>Codificación<br>Pruebas |
| Roger Sebastian<br>Matamoros Espinoza | Desarrollador - Director de<br>Proyecto | Planificación<br>Diseño<br>Codificación<br>Pruebas |

Tabla 21 Roles y Responsabilidades

# **2.4.2.3. Plan de entrega**

Después de realizar las historias de usuario, se elabora un plan en el cual se detallan las fechas de inicio y finalización con su respectiva iteración, para la cual se han agrupado de acuerdo a su relación.

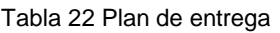

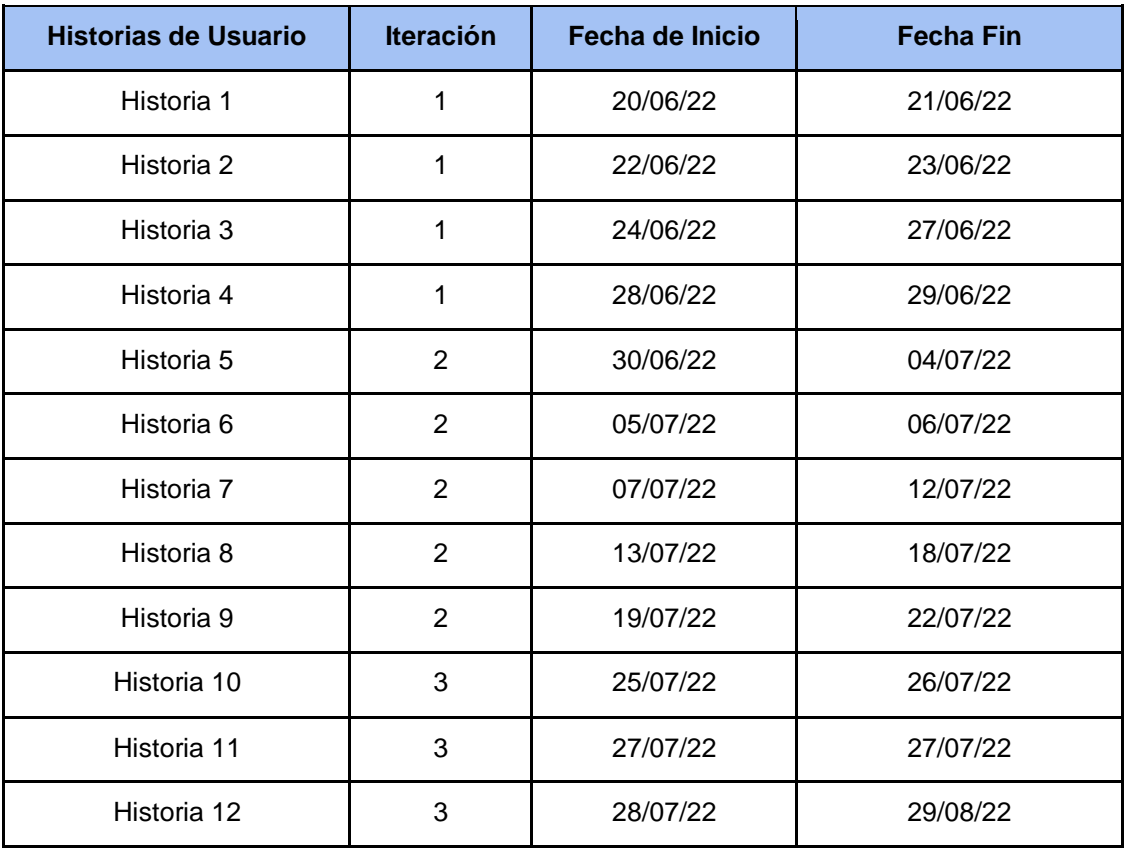

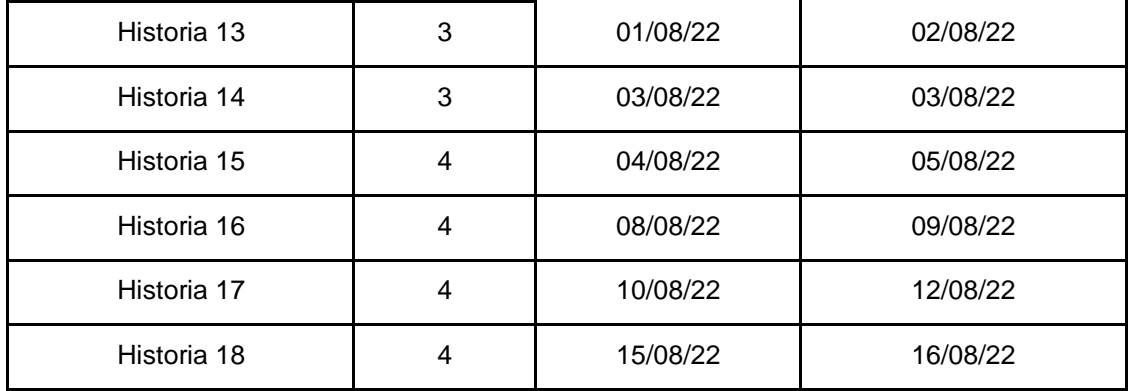

# **2.4.2.4. Iteraciones**

Como se menciona en la metodología xp se agrupan en iteraciones, para poder desarrollar la aplicación web. El proyecto se dividió en cuatro iteraciones, donde cada iteración está conformada por las historias de usuarios.

Cada iteración tiene un periodo de tiempo aproximadamente de 2 semanas a 4 semanas dependiendo de la dificultad de las mismas.

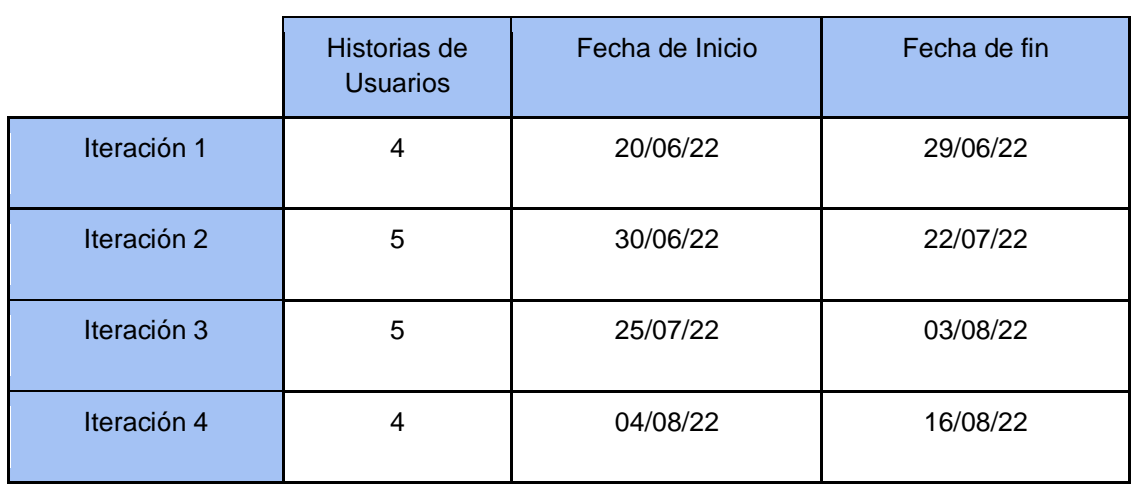

Tabla 23 Iteraciones

# **2.4.3. Etapa de diseño**

### **2.4.3.1. Diagrama de base de datos**

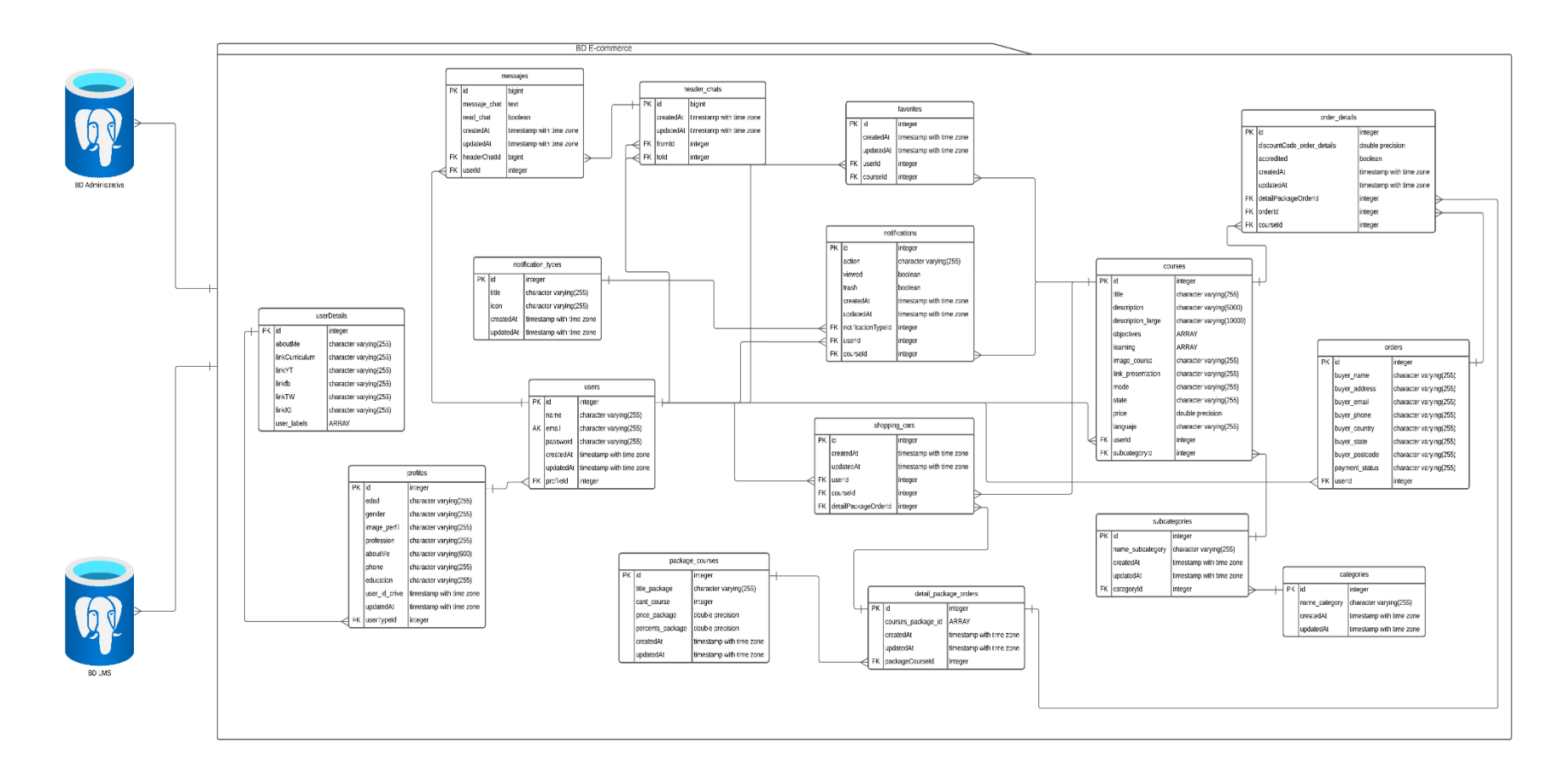

Figura 7 Diagrama de base de datos

# **2.4.3.2. Diseño de interfaz de usuario**

En la figura 8 se visualiza el diseño mediante el cual los usuarios se podrán registrar.

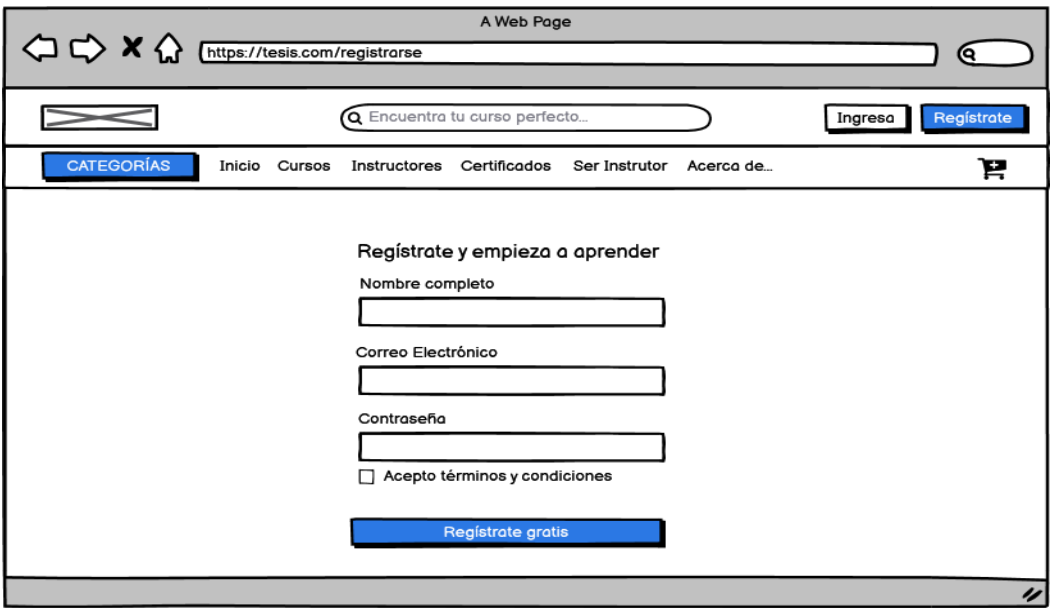

Figura 8 Diseño – Registro de usuarios

La figura 9 representa el diseño de inicio de sesión.

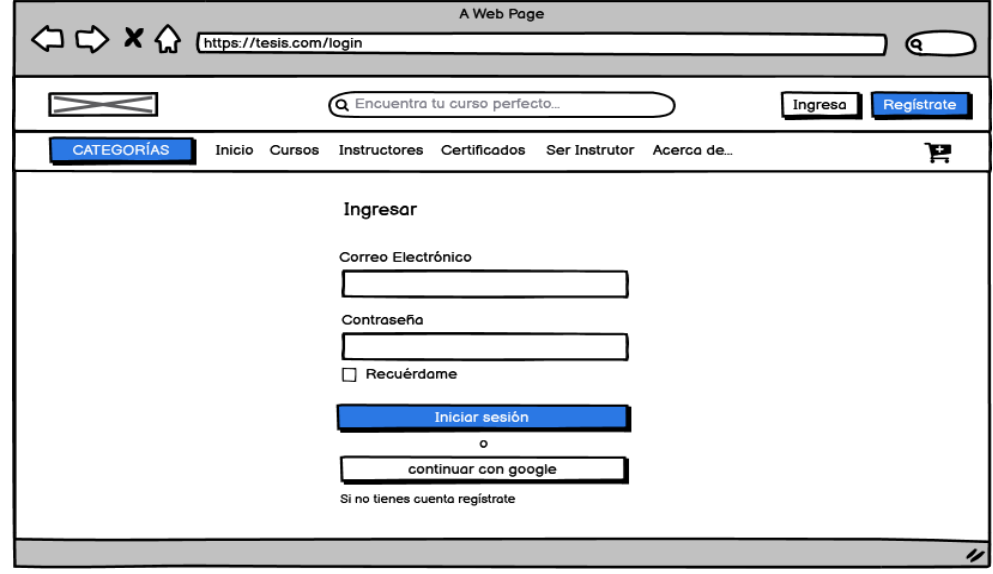

Figura 9 Diseño – Inicio de sesión.

En la figura 10 se muestra el diseño de la página principal del proyecto donde se visualizarán los cursos, instructores y preguntas frecuentes.

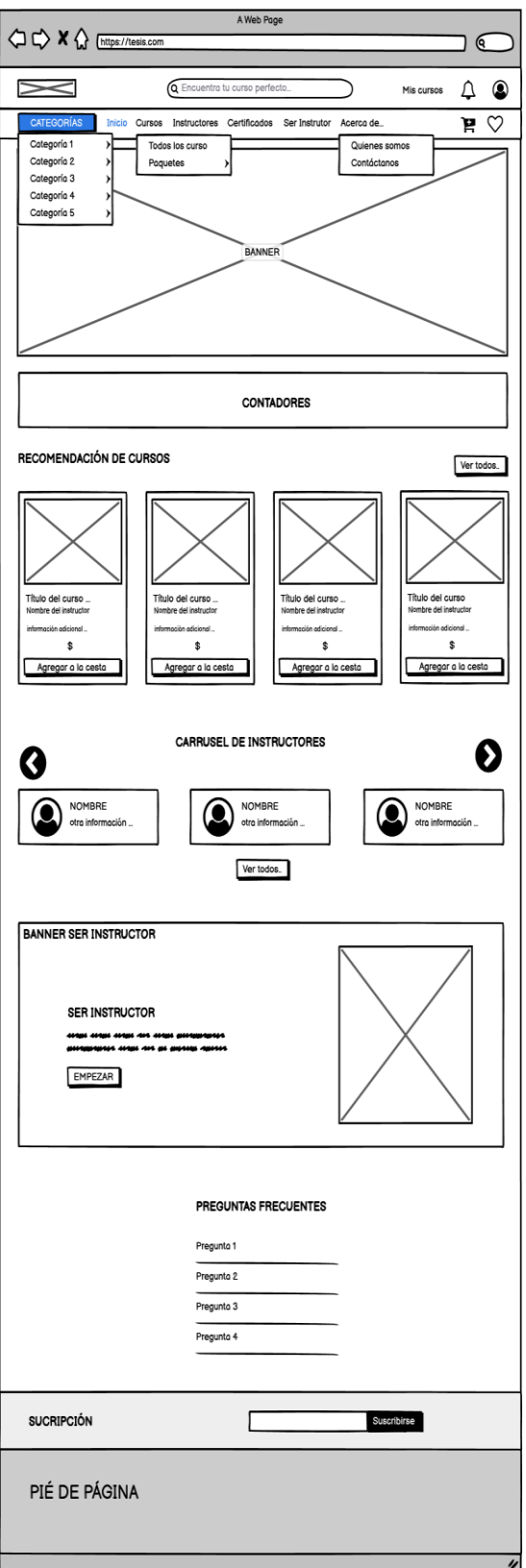

Figura 10 Diseño – Vista de cursos

En la figura 11 se visualiza el diseño de la búsqueda de curso, donde estarán los filtros de búsqueda.

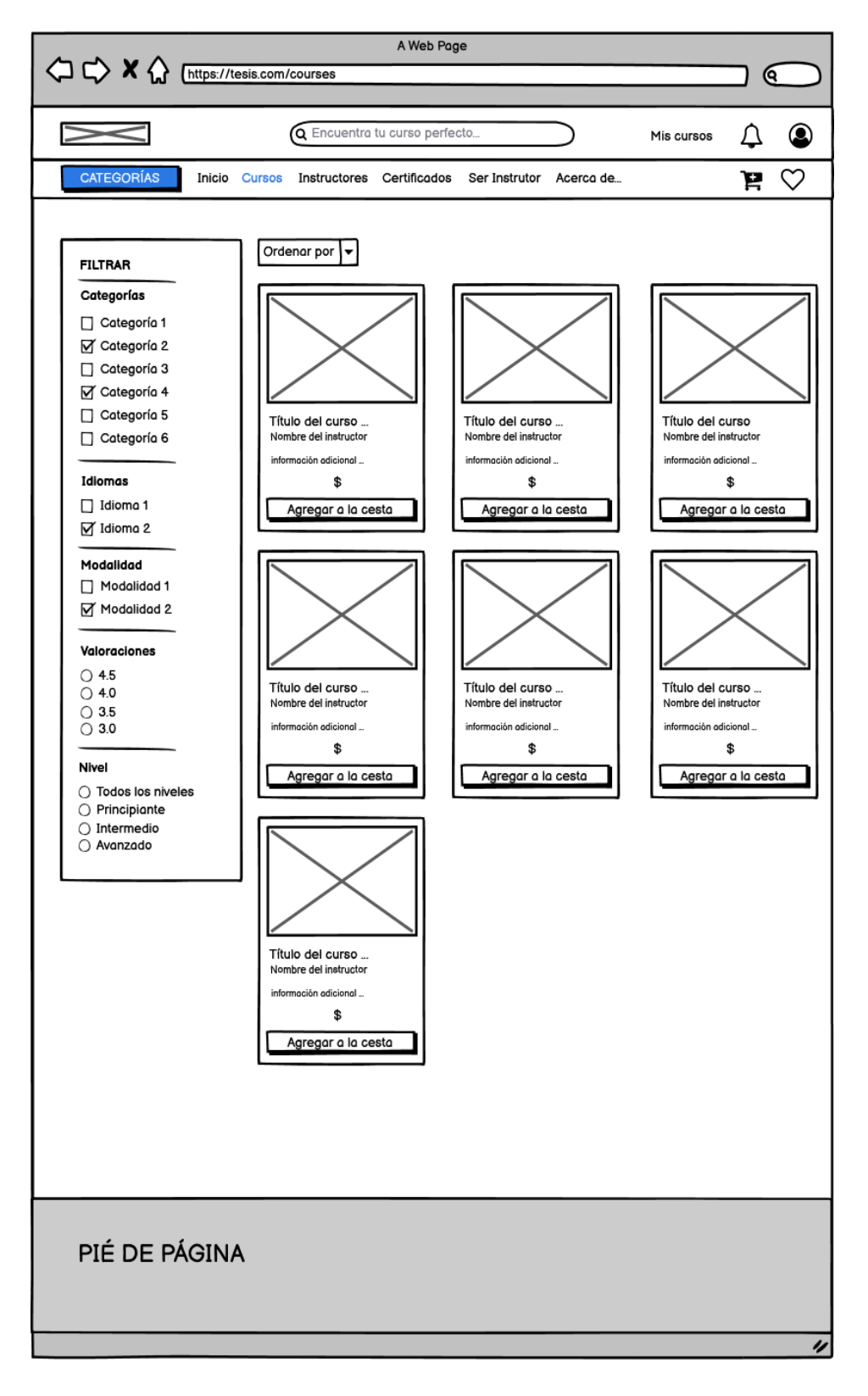

Figura 11 Diseño – Búsqueda de cursos

La figura 12 representa el diseño de la búsqueda de instructores.

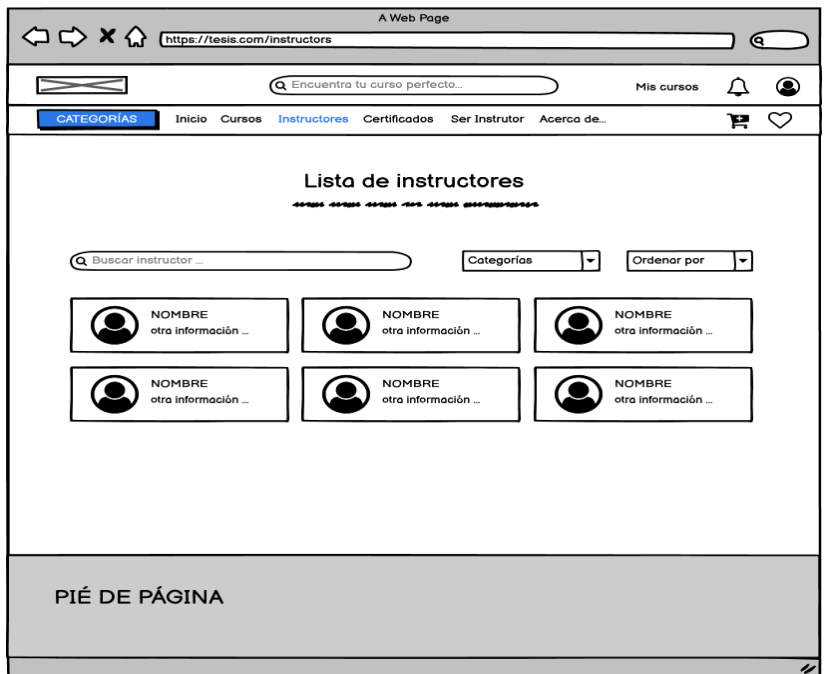

Figura 12 Diseño - Instructores

En la figura 13 se muestra el diseño de cómo ser un instructor.

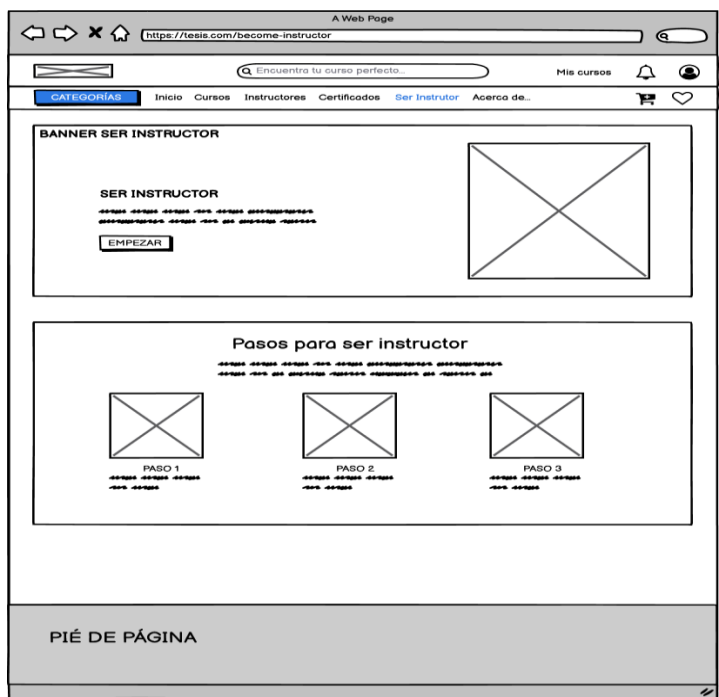

Figura 13 Diseño – Visualización ser instructor

En la figura 14 se visualiza el diseño de los paquetes de la página web.

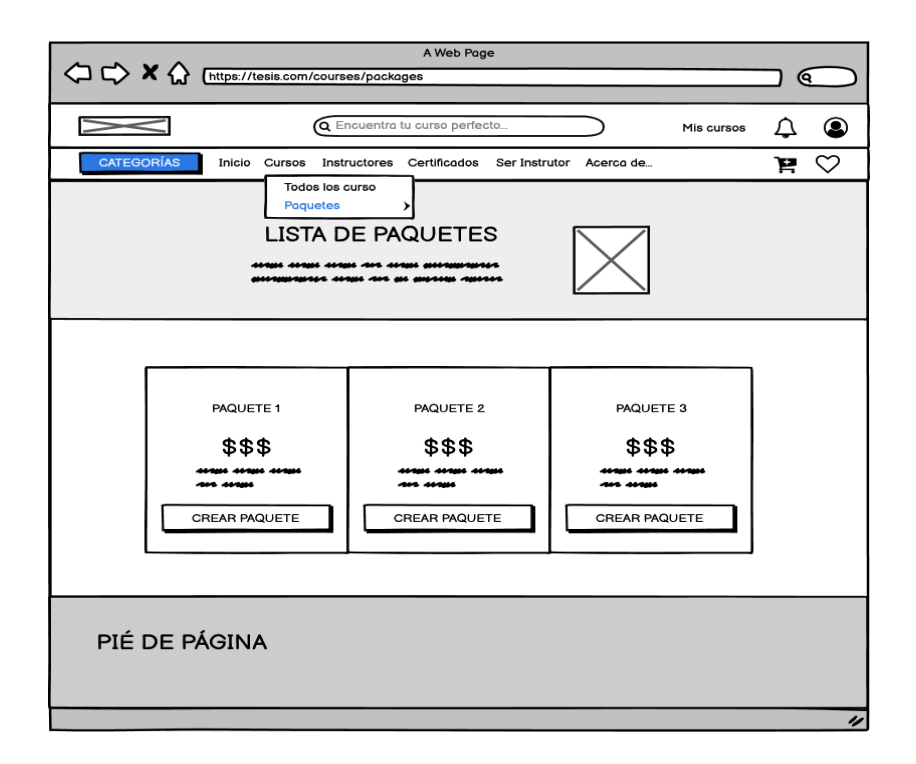

Figura 14 Diseño – Lista de paquetes

La figura 15 es el diseño de la creación de un propio paquete.

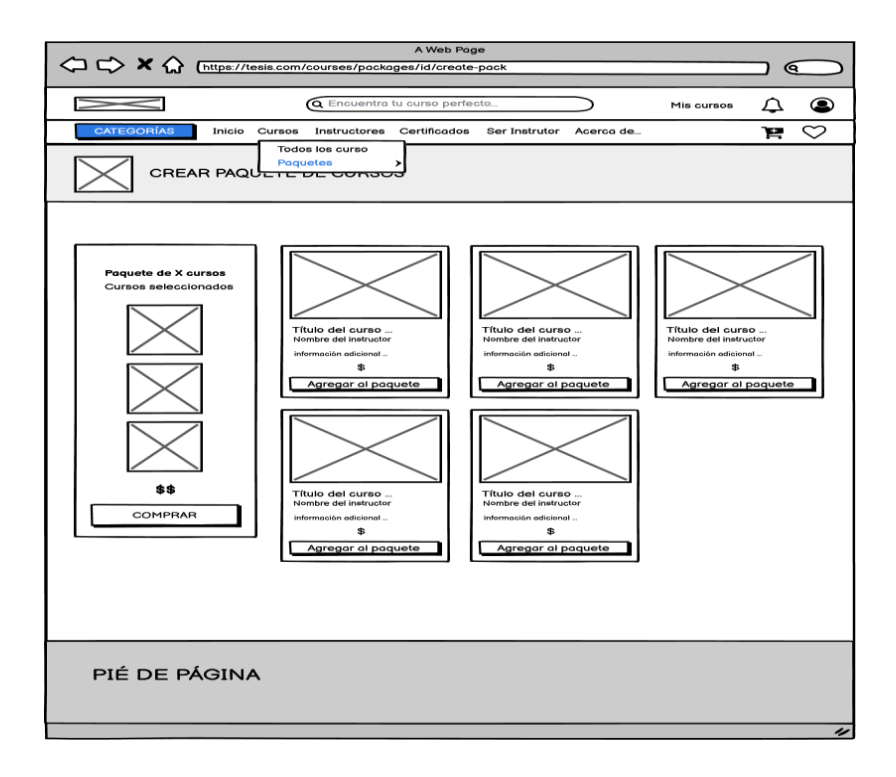

Figura 15 Diseño – Creación de paquetes

En la figura 16 se visualiza el diseño de la descripción del curso.

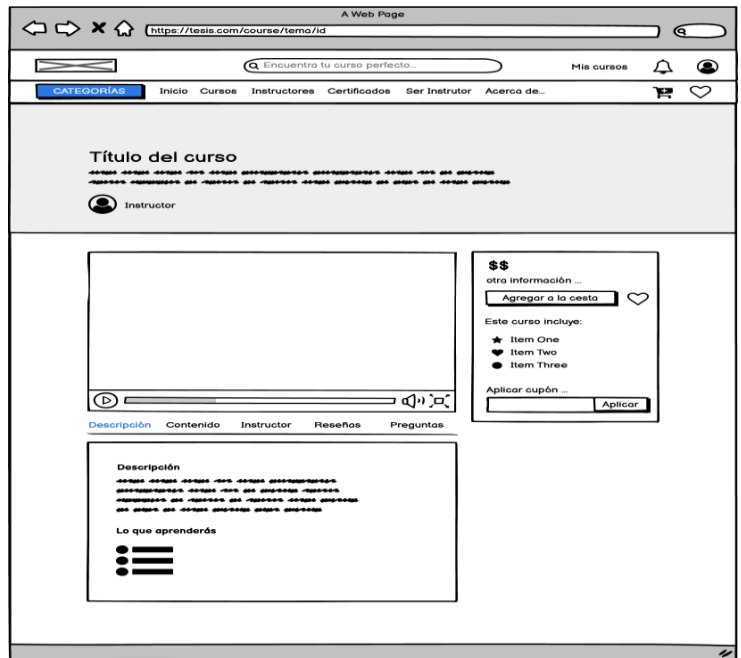

Figura 16 Diseño – Visualización de curso

Para la visualización de los cursos comprados es necesario visualizar todos los datos necesarios con sus respectivas tareas y subtemas para ello se realizó este diseño figura 17.

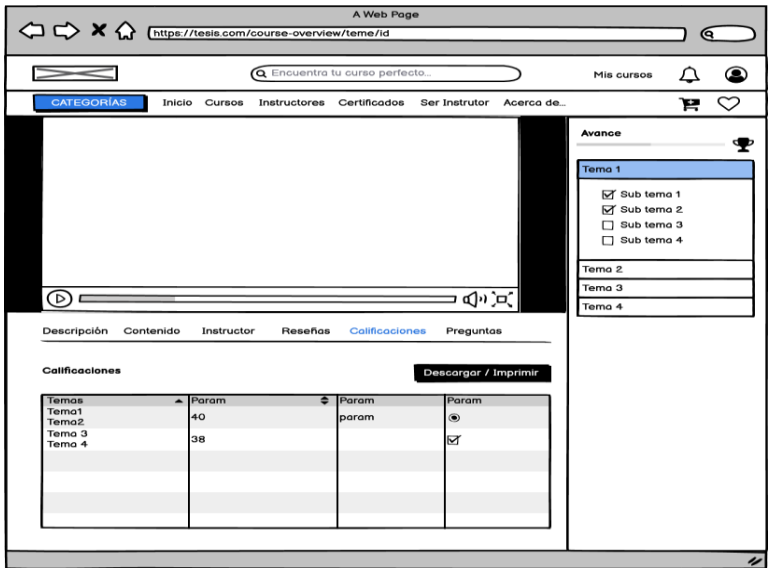

Figura 17 Diseño – Progreso del curso

La figura 18 representa el diseño del carrito de compras

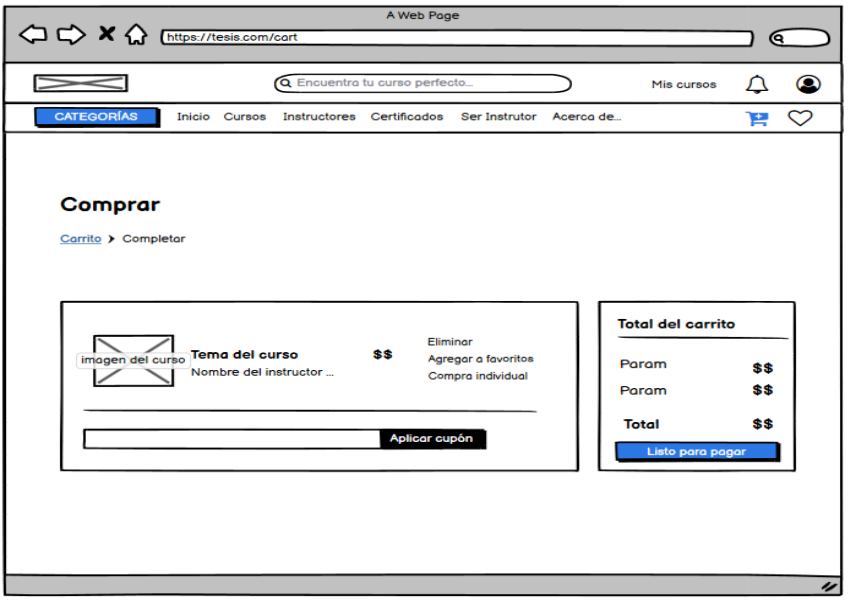

Figura 18 Diseño – Carrito de compras

Para completar la compra se realizó el diseño de la figura 19 donde representa la gestión de compras.

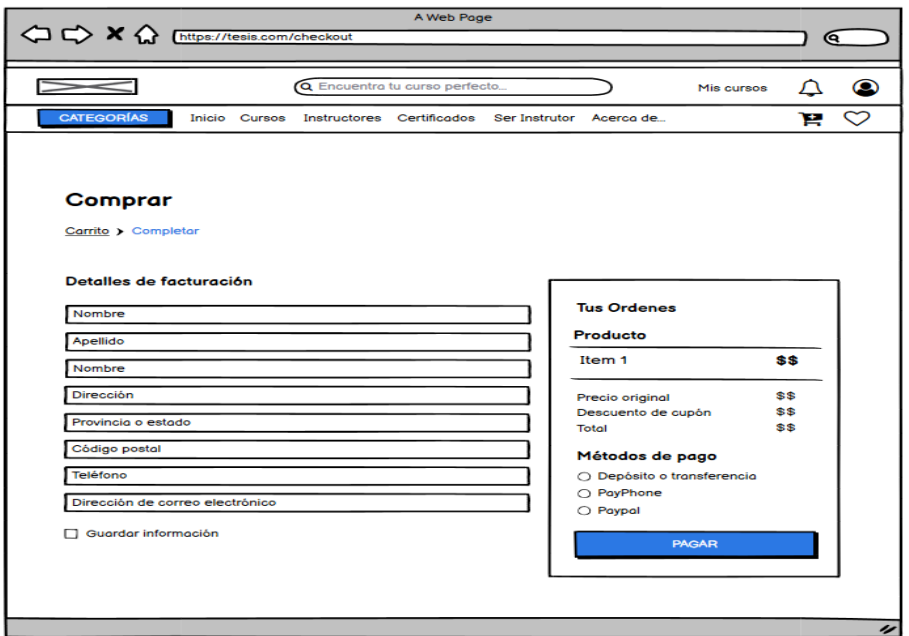

Figura 19 Diseño – Gestión de compras

La figura 20 representa el diseño de los formularios para editar el perfil, y para cambiar la contraseña.

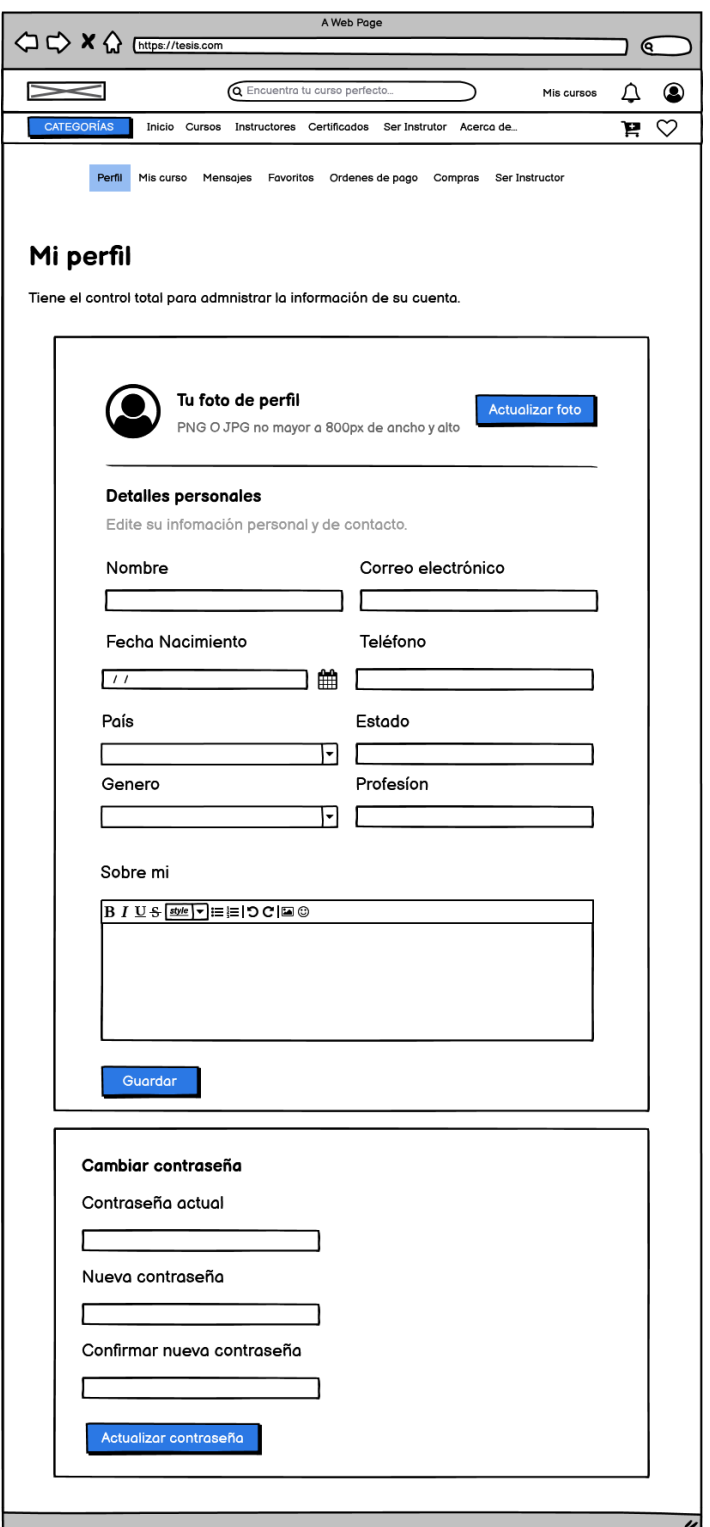

Figura 20 Diseño – Gestión de perfil de usuarios

La figura 21 representa el diseño de interfaz de los cursos comprados por el usuario.

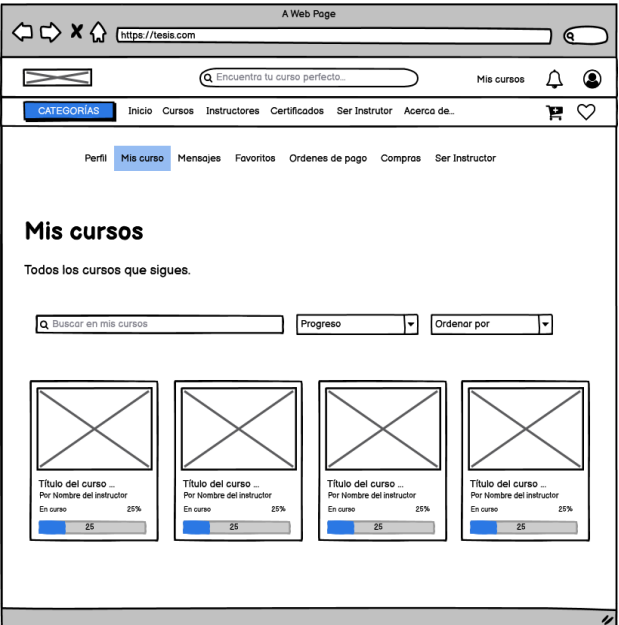

Figura 21 Diseño – Gestión de mis cursos

Para la comunicación con un instructor se realizó el diseño de la figura 22 donde se envían mensajes privados a cualquier profesor.

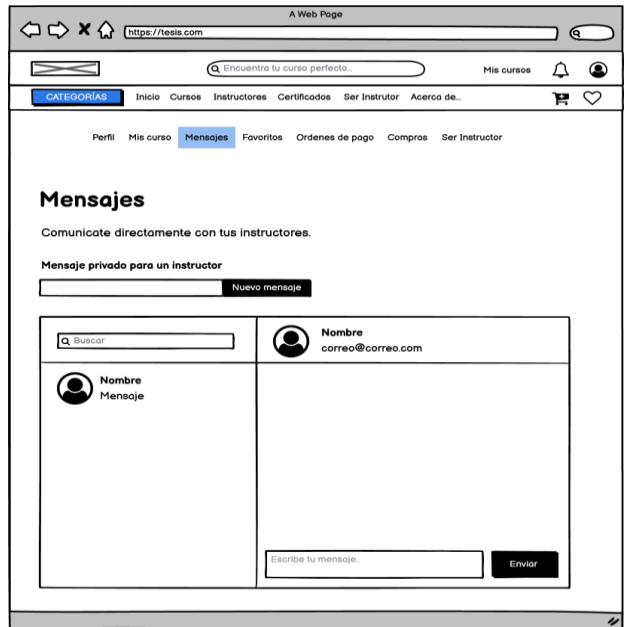

Figura 22 Diseño – Gestión de mensajería

La figura 23 representa el diseño de la gestión de favoritos de los cursos.

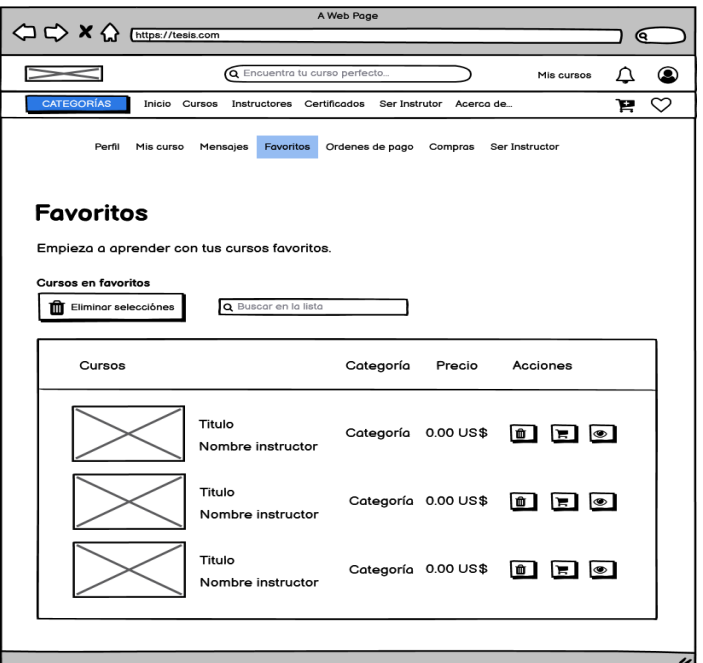

Figura 23 Diseño – Gestión de favoritos

Al realizar una compra por el método de transferencia se crea una orden de pago en la figura 24 se detalla el diseño.

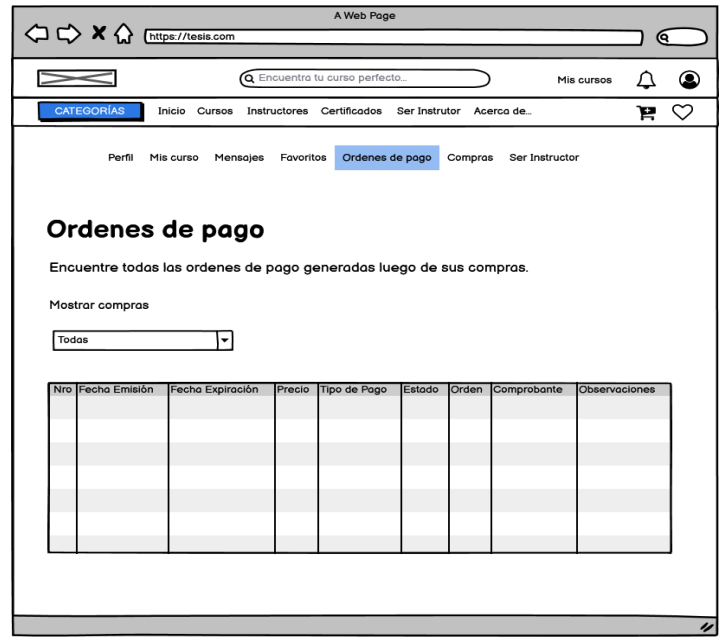

Figura 24 Diseño – Visualización de órdenes de pago

Al comprar un curso se nos creará un recibo, la figura 25 representa el diseño del historial de compras.

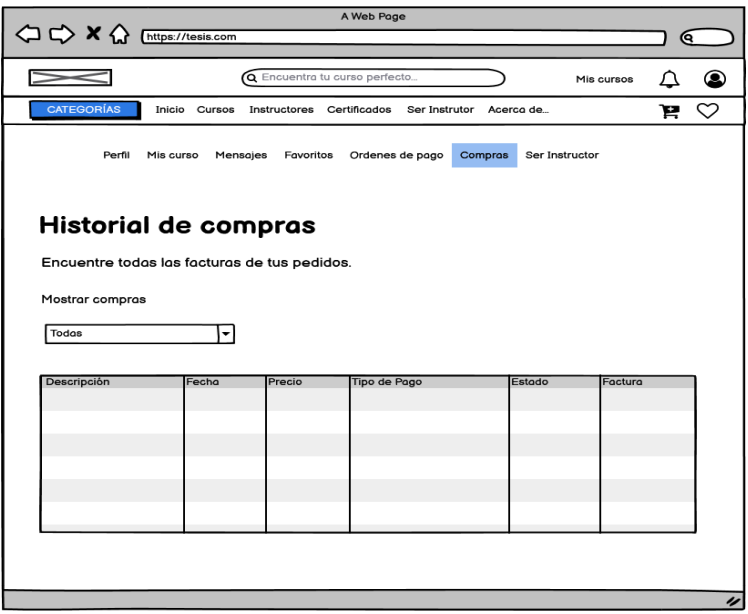

Figura 25 Diseño – Visualización de compras

Cuando el usuario desee enviar una solicitud de ser instructor deberá llenar los datos que se visualizan en la figura 26 que representa el diseño de la solicitud.

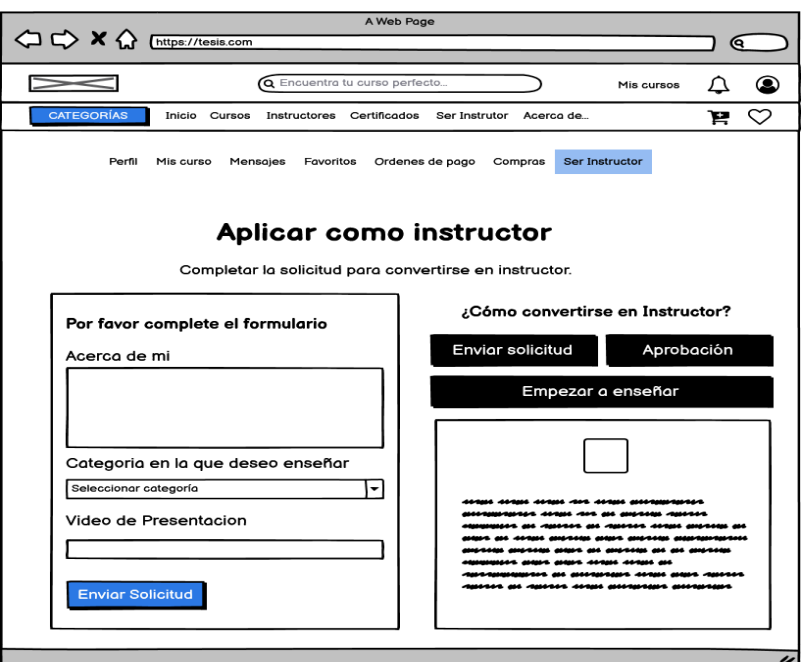

Figura 26 Diseño – Solicitud de instructor

# **2.4.3.3. Diagrama de actividades**

En el desarrollo de software es necesario tener en cuenta el correcto funcionamiento de los procesos, por eso es importante la creación de los diagramas de actividades. A continuación, se presentan algunos de los procesos principales de la aplicación web.

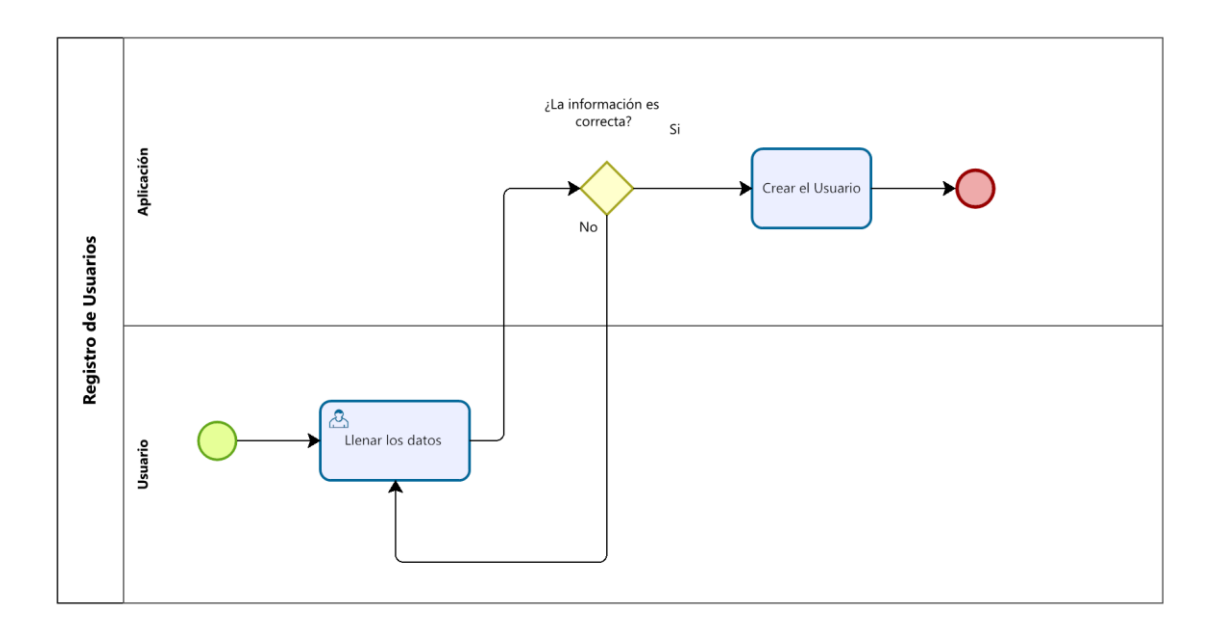

Figura 27 Diagrama de actividades - Registro de Usuarios

Para el proceso de registros, el usuario deberá llenar los datos que se le piden en el formulario: correo electrónico, nombres y contraseña. Una vez escrita la información el sistema se encargará de validar los campos y si está todo correcto, se creará el nuevo usuario.

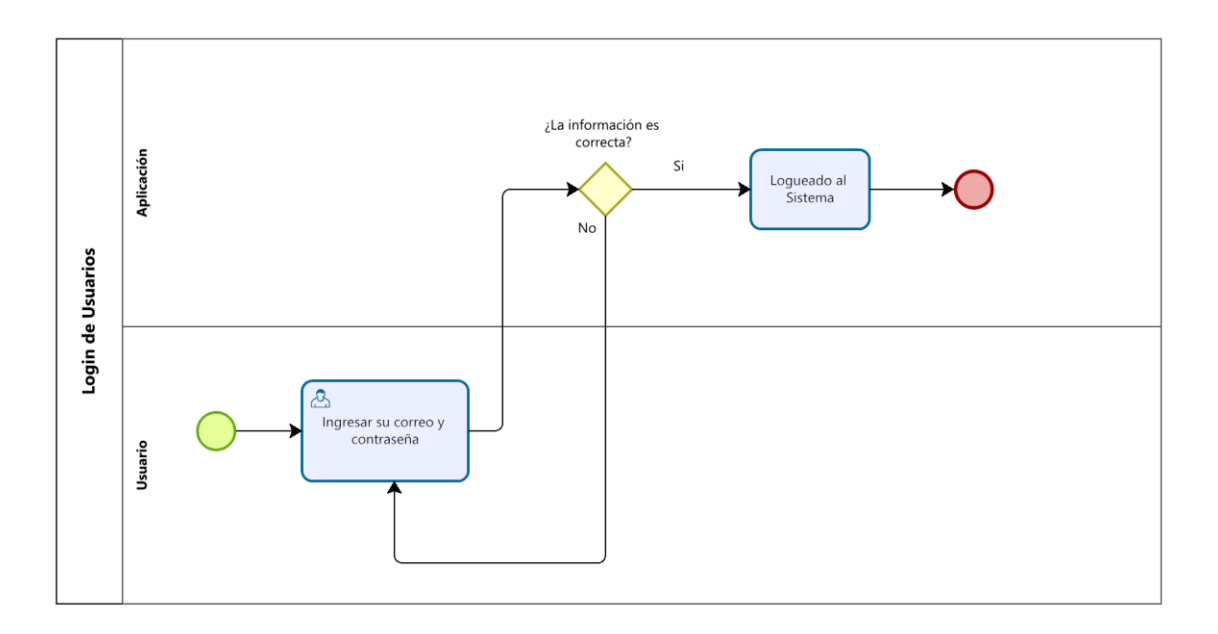

Figura 28 Diagrama de actividades - Login de Usuarios

En el proceso de inicio de sesión el usuario tendrá que ingresar su correo y contraseña creados en la plataforma, el sistema le verificará si la información ingresada es la adecuada, de ser así tendrá acceso a la mayor parte de la plataforma.

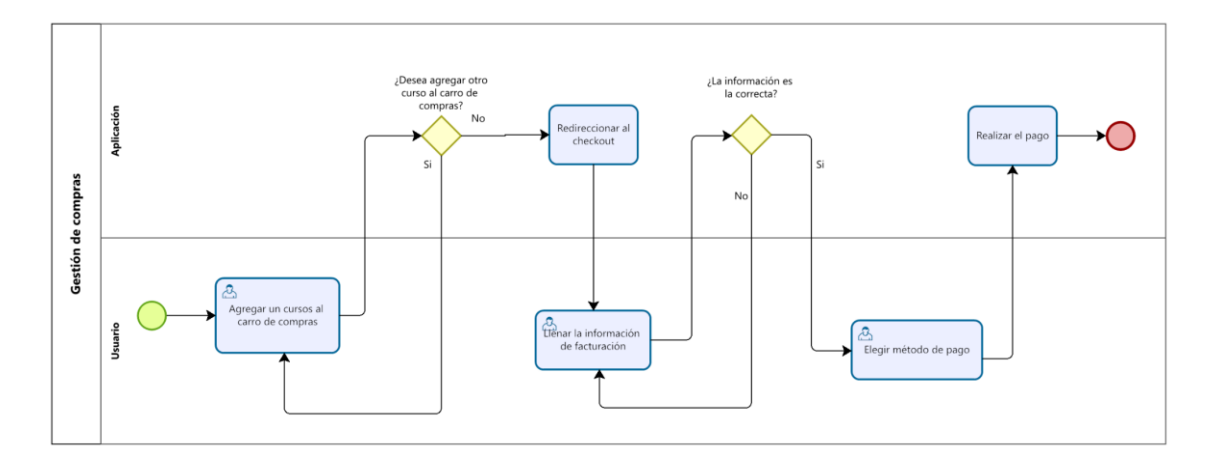

Figura 29 Diagrama de actividades - Gestión de compras

En la gestión de compras, el usuario deberá agregar todos los cursos que desee, también podrá incluir los paquetes que estén en ofertas, una vez teniendo todo lo que se va a comprar se le pedirá la información de la facturación donde el sistema verifica que sean campos válidos y procederá al método de pago. El usuario deberá elegir entre los 3 métodos de pagos que posee la plataforma paypal, payphone y transferencia bancaria, una vez seleccionado el método de pago se procederá a realizar el pago.

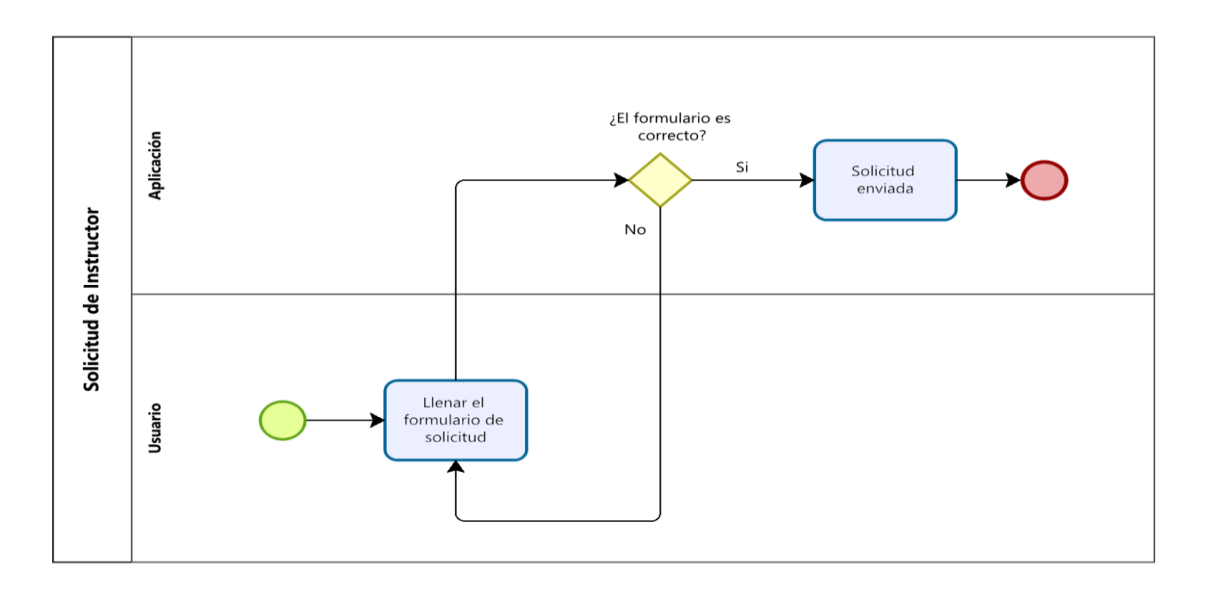

Figura 30 Diagrama de actividades - Solicitud de instructor

En el proceso de solicitud de instructor el usuario deberá llenar la solicitud que consta de una pequeña bibliografía, la categoría que desee y un link de un video de presentación, después el sistema revisa que los datos sean correctos y son enviados al panel administrativo para su aprobación.

# **2.5. Ejecución y/o ensamblaje del prototipo**

Esta etapa es la más extensa ya que se pondrá a realizar la codificación y el diseño de la plataforma web, está a su vez fue dividida en las 4 iteraciones mencionadas anteriormente como lo define la metodología.

# **Primera iteración**

# **Registros de Usuarios**

Para acceder a la plataforma es necesario tener una cuenta creada en la página, para los usuarios deberán registrarse llenando la información que se pide en la ilustración. Una vez llenando todos los datos se podrá registrar satisfactoriamente.

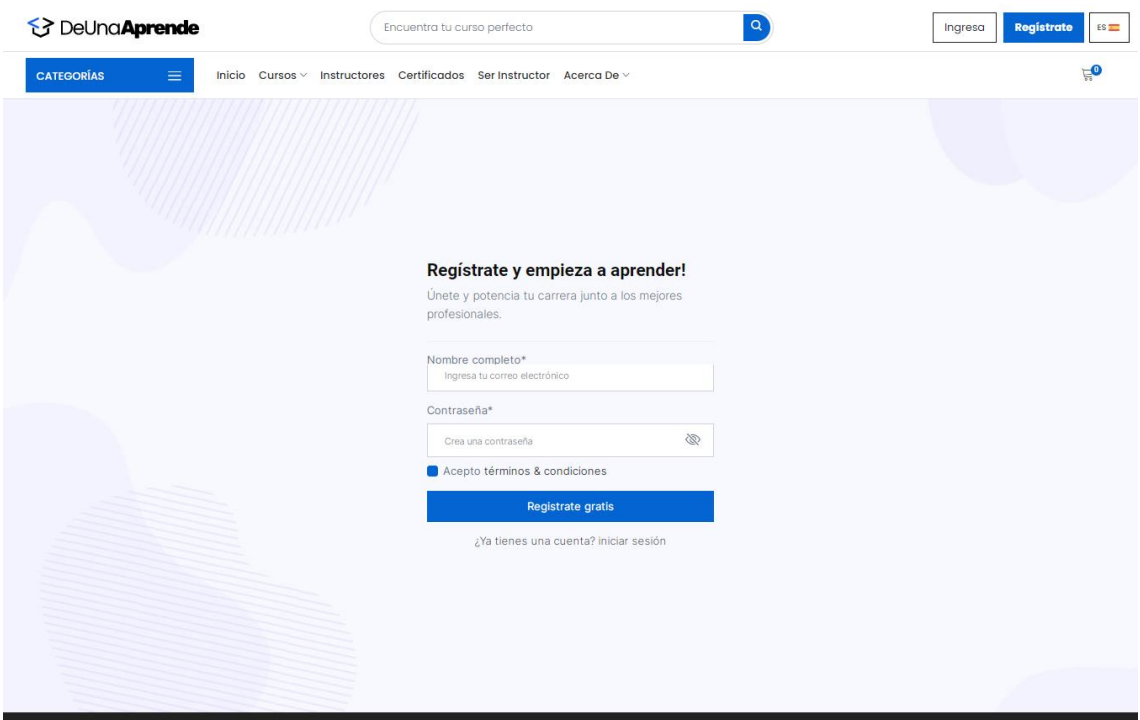

Figura 31 Implementación - Registro de usuario

# **Login de usuarios**

Una vez creada la cuenta podremos iniciar sesión, para esto tendremos que completar el formulario con nuestro correo electrónico y contraseña, o si tenemos una cuenta de google podemos iniciar sesión, automáticamente se nos creará la cuenta.

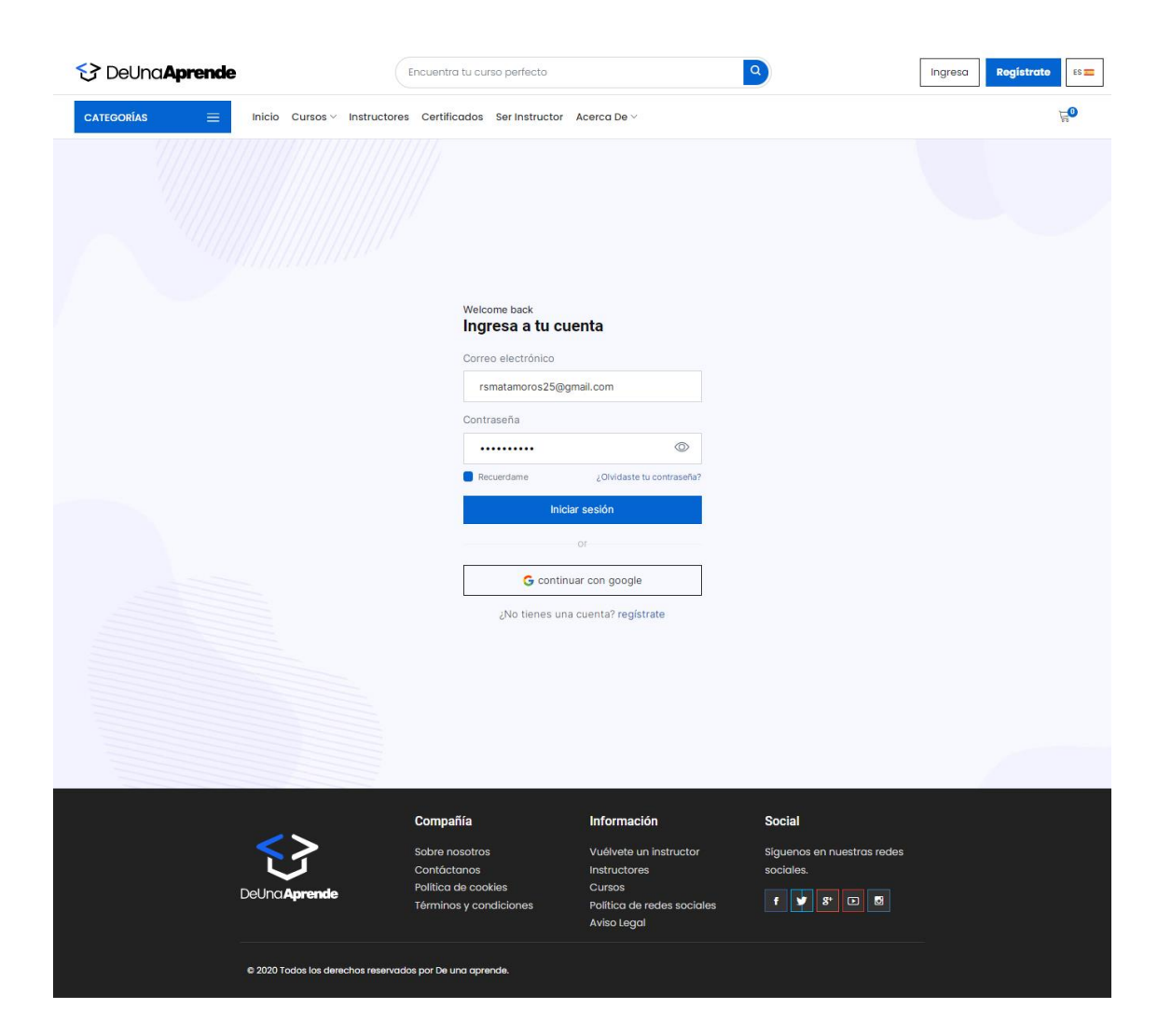

Figura 32 Implementación – Inicio de sesión

# **Recuperación de cuenta**

En el apartado de olvide mi contraseña se nos pedirá el correo electrónico con el que creamos la cuenta y se nos enviará un email en el cual se obtendrá un link que nos direccionara a escribir la nueva contraseña, eso si el link será válido por 30 minutos.

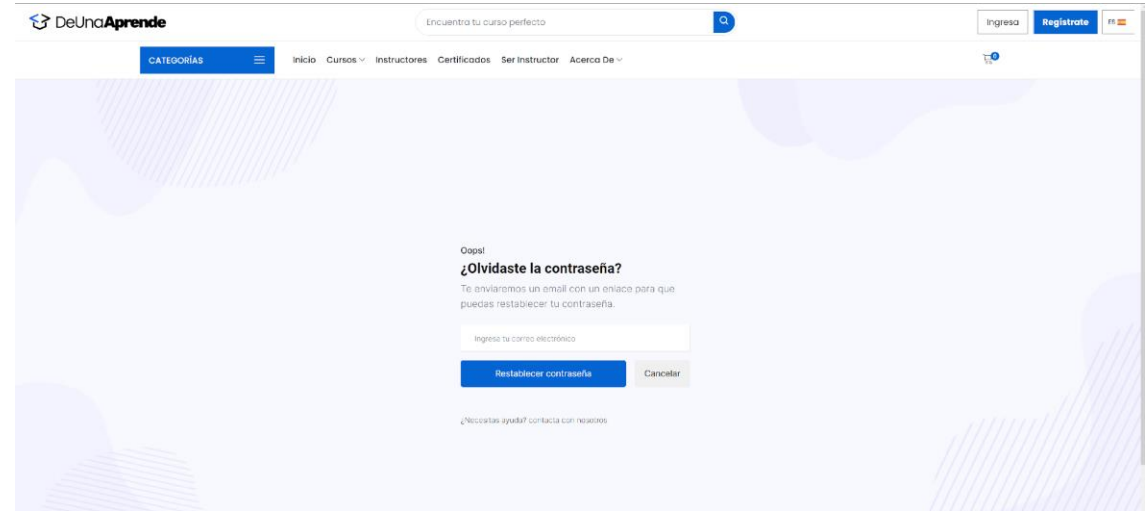

# **Visualización de los cursos**

Al entrar a la página web nos encontraremos con la visualización de todos los cursos que han sido publicados. Donde se podrá agregar al carrito de compras, a favoritos y visualizar el curso específico.

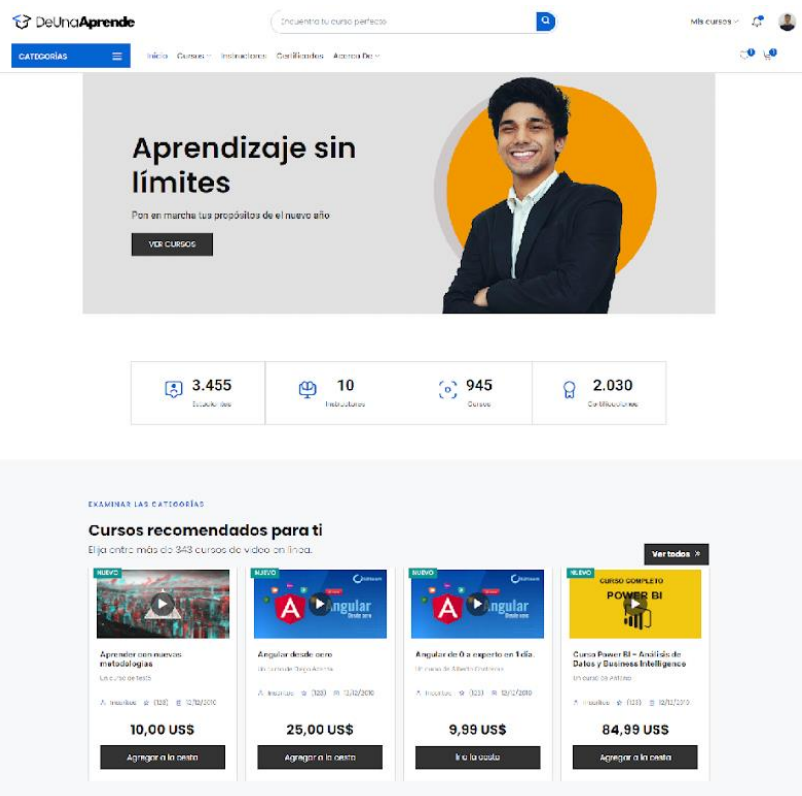

Figura 34 Implementación – Visualización de los cursos

# **Búsqueda de cursos**

En cursos y todos los cursos se podrá visualizar todos los cursos, y agregar filtros para su búsqueda ya sea por: categorías, idiomas, modalidad, valoraciones y nivel. Se ordenará por fecha y se buscará por nombres.

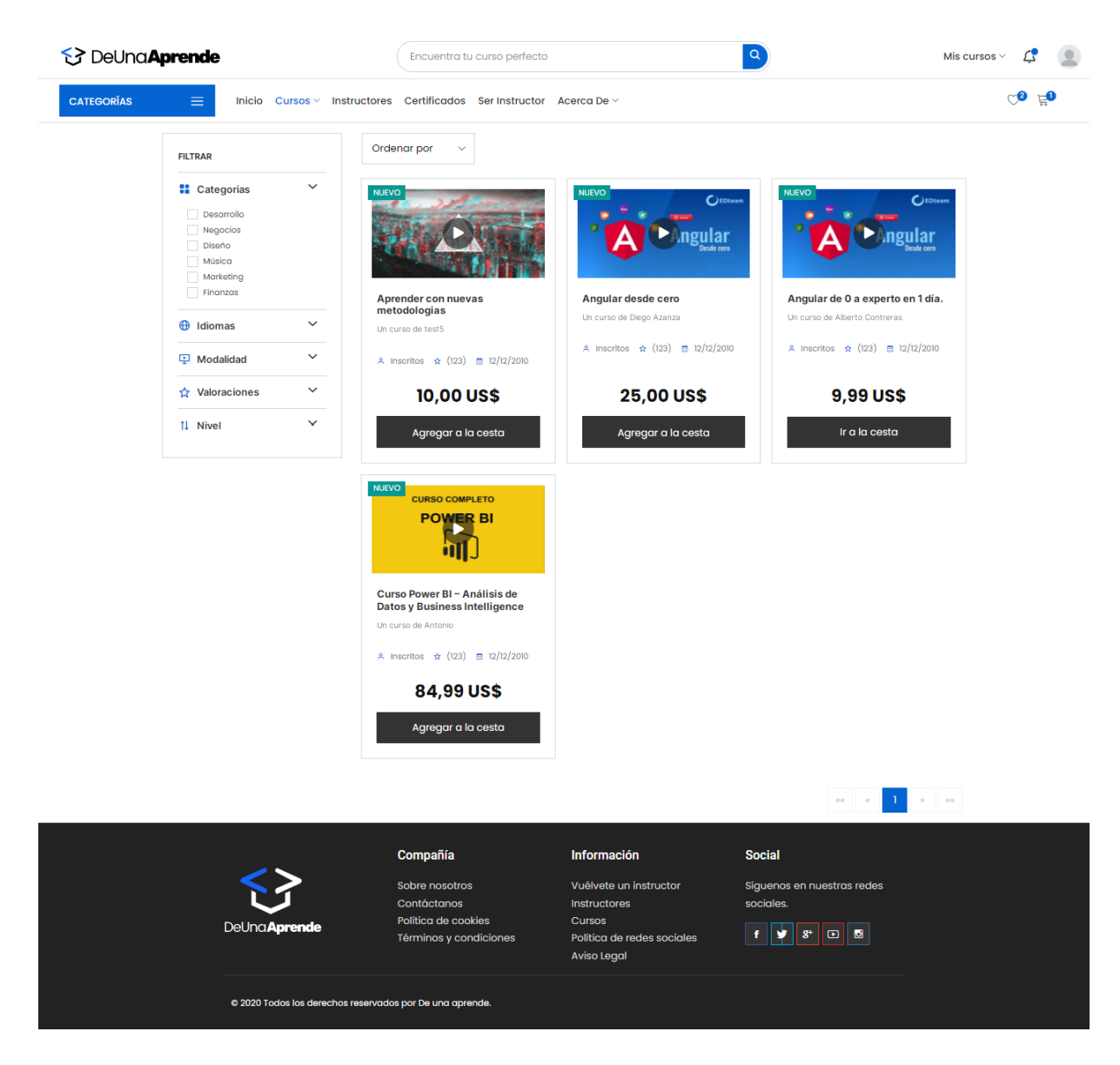

Figura 35 Implementación – Búsqueda de cursos

# **Segunda iteración**

# **Creación de paquetes de cursos**

En el apartado de cursos podemos crear un paquete de cursos donde primero se visualizará todos los paquetes disponibles, una vez que se escoja uno se visualizará los cursos disponibles donde se elegirá a los cursos que se desee agregándolos al carrito de compras en modo de paquetes.

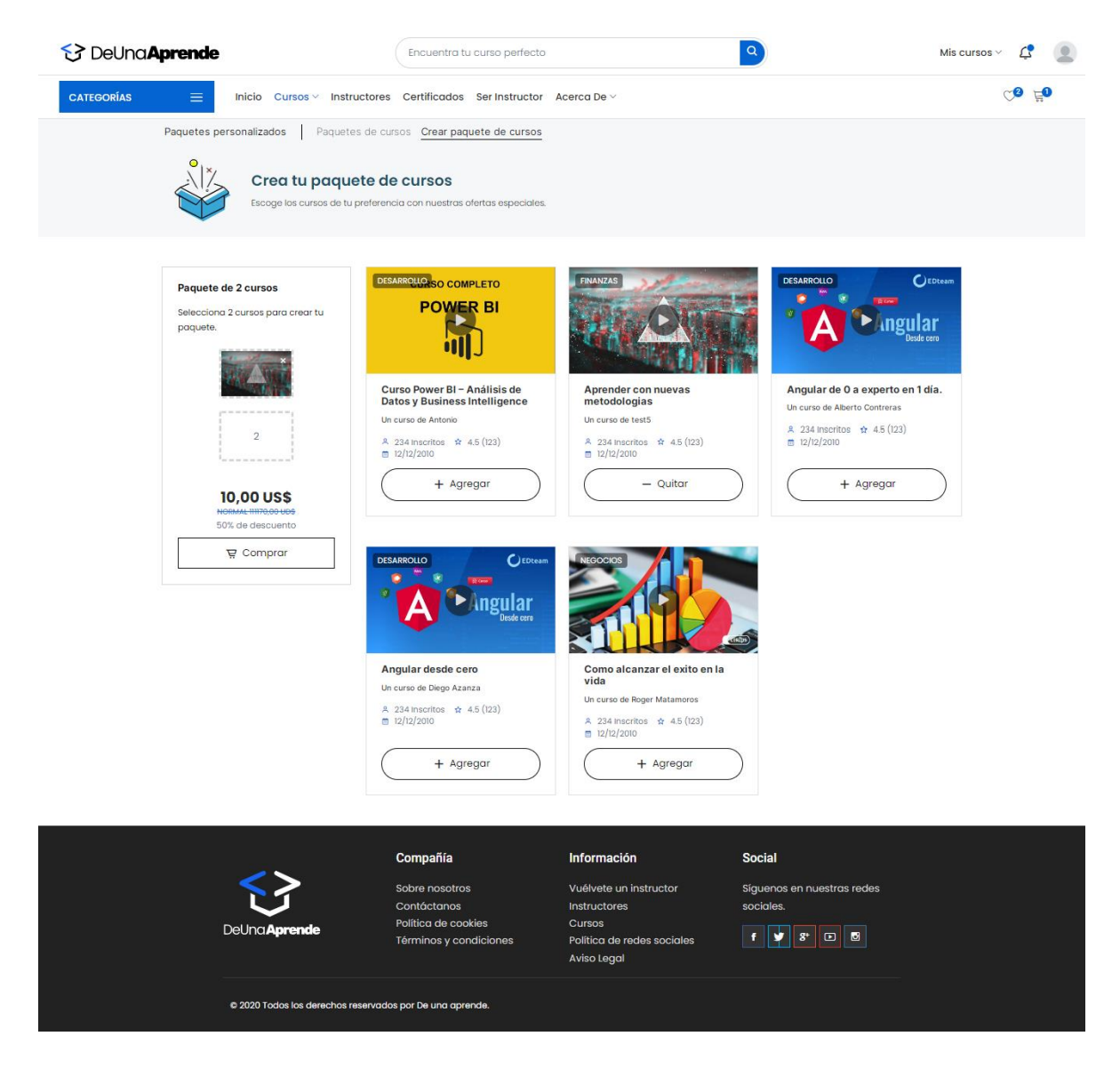

Figura 36 Implementación – Creación de paquetes de cursos

# **Gestión de favoritos**

En la sección de favoritos se podrá visualizar los cursos que se hayan agregado, en la lista de favoritos se podrá buscar, eliminar, agregar al carrito de compra y visualizar el respectivo curso.

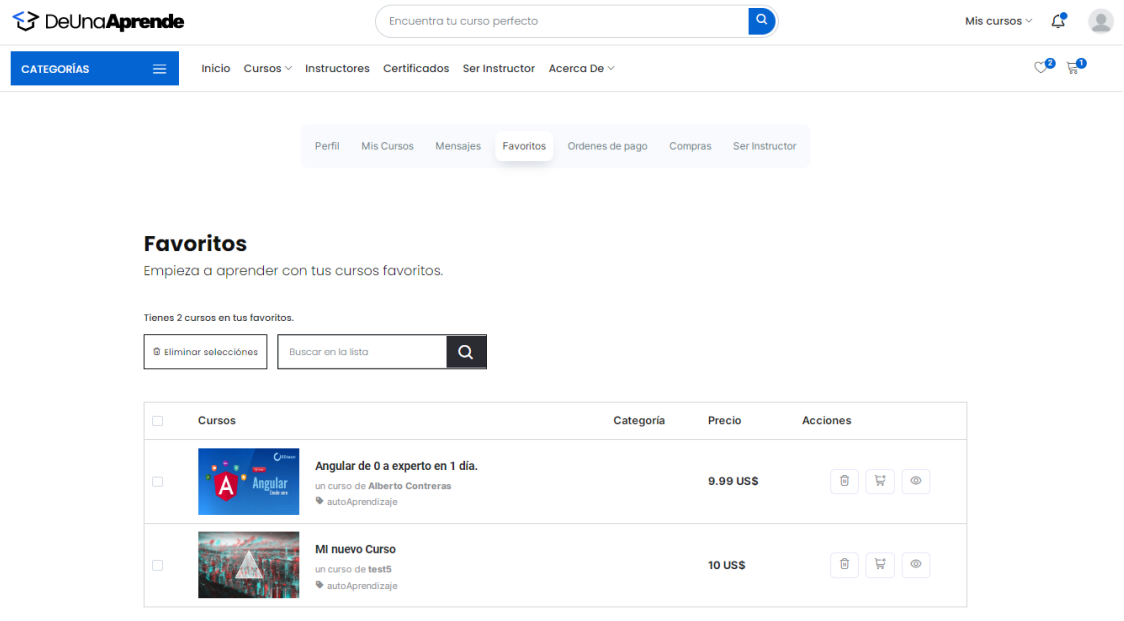

Figura 37 Implementación – Gestión de favoritos

# **Gestión de notificaciones**

Una vez que se hayan enviado solicitudes para ser instructor o cuando se compra un curso, le llegara una notificación donde se visualiza que tipo es y hacen cuanto se realizó dicha actividad.

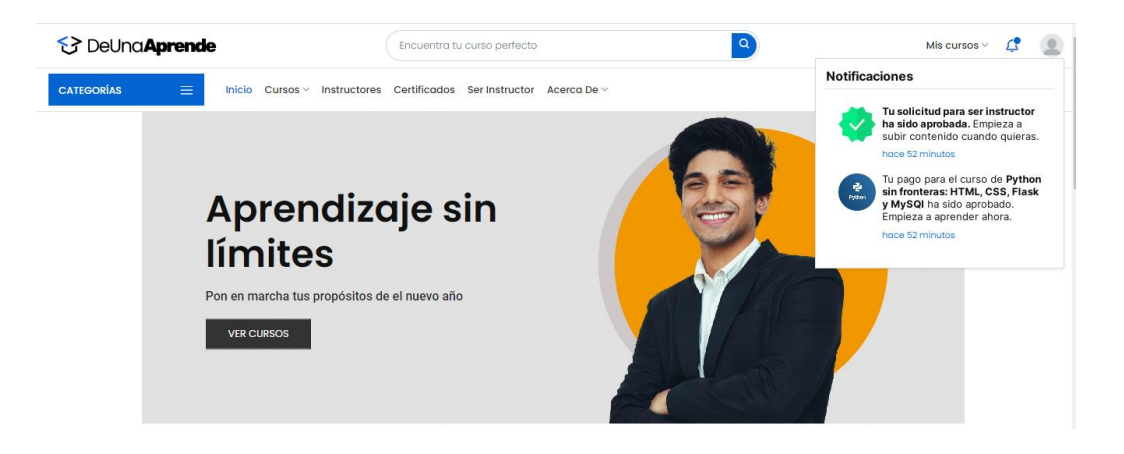

Figura 38 Implementación – Gestión de notificaciones

**Carrito de compras**

Cada vez que se agregue un curso al carrito de compra se añadirá a una lista en la cual se puede eliminar, agregar a favoritos, agregar un código de descuento. Una vez se esté de acuerdo con comprar esos cursos se dará click en listo para pagar para pasar a la gestión de pagos.

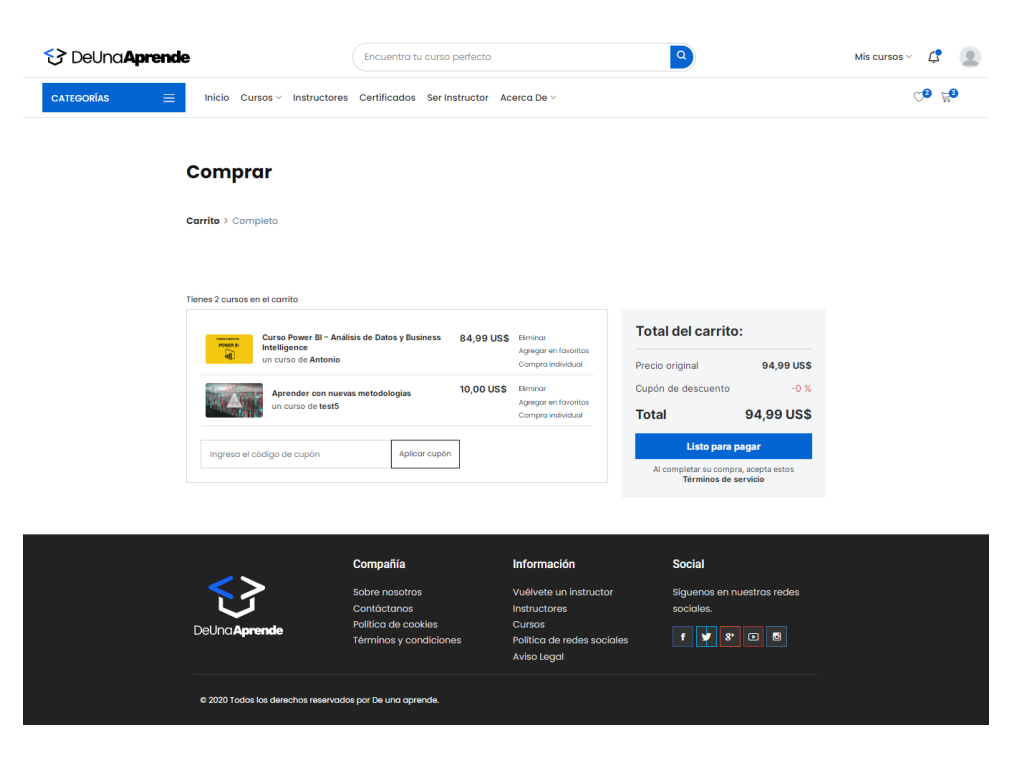

Figura 39 Implementación – Carrito de compras

### **Gestión de pagos**

En esa gestión se tendrá que llenar todos los datos de facturación como nombre, apellido, dirección, código postal, teléfono y correo electrónico. Se podrá visualizar los cursos o paquetes a comprar con sus respectivos descuentos, se deberá seleccionar el método de pago que el cliente desee y cuando esté todo listo se procederá a realizar el respectivo pago.

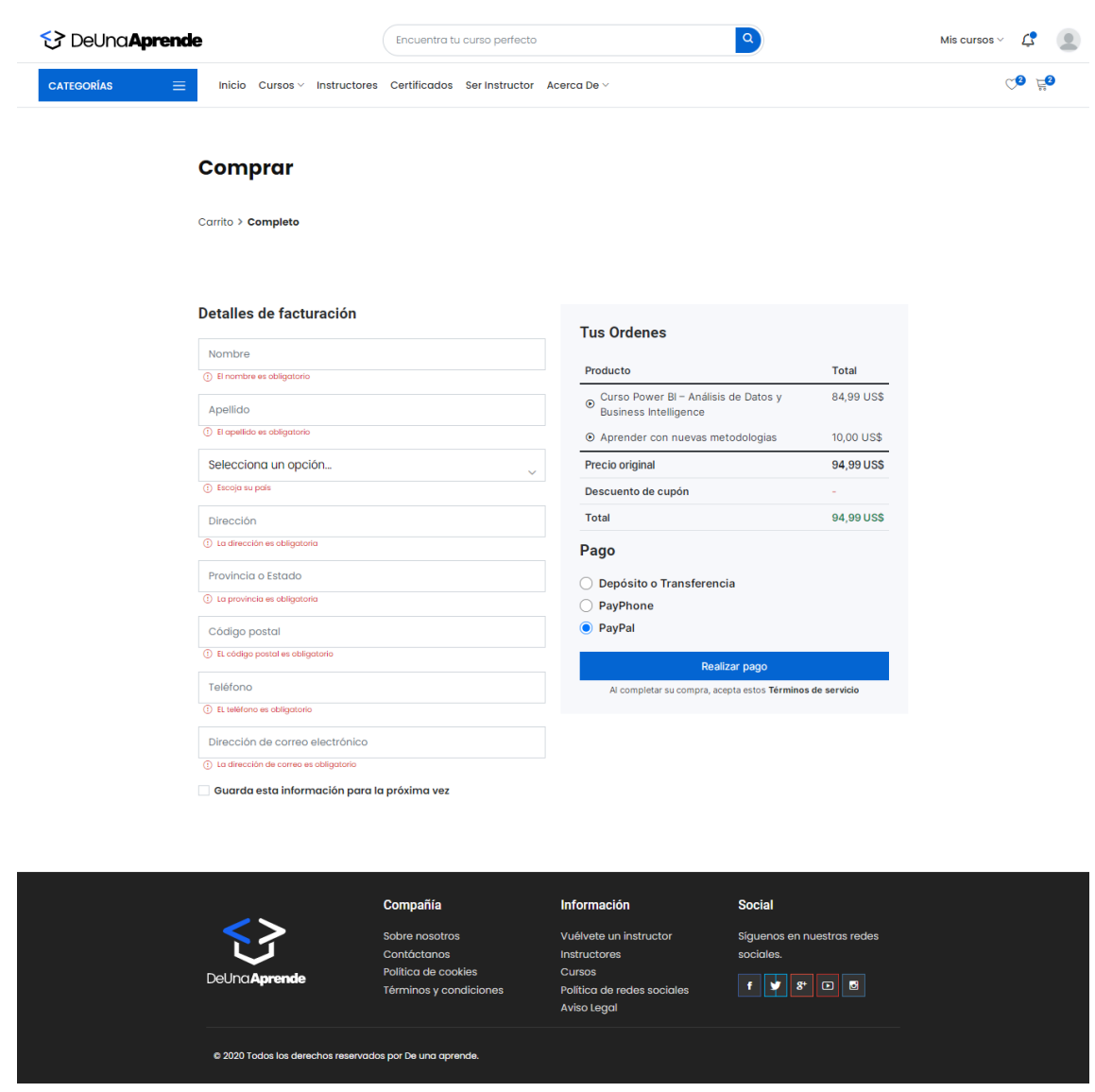

Figura 40 Implementación – Gestión de pagos

# **Tercera iteración**

# **Visualización de instructores**

En el apartado de instructores se visualizará todos los profesores que se encuentren registrados en la plataforma. Se puede buscar al instructor por nombre, filtrar por la categoría que pertenezcan y ordenarlos por orden alfabético.

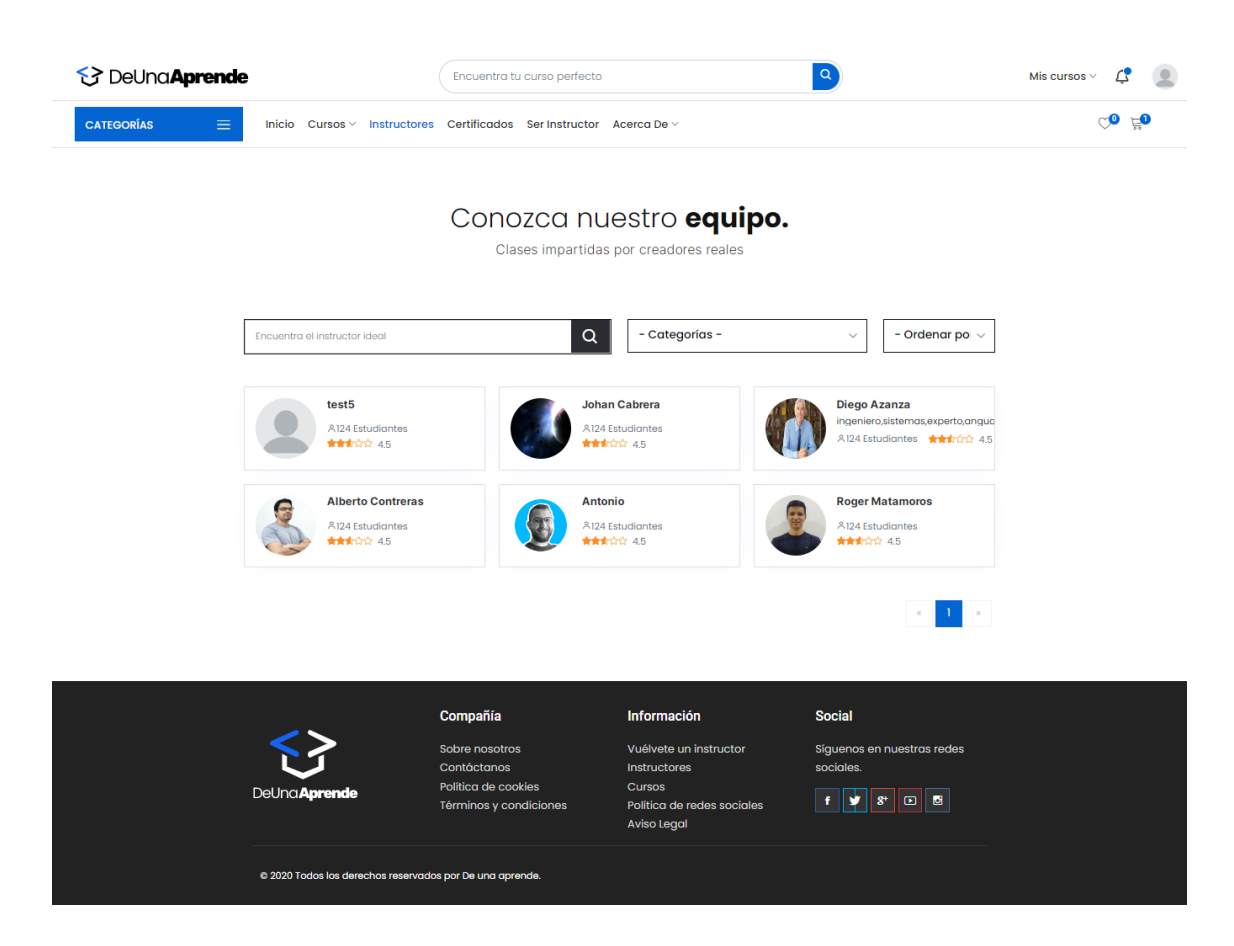

Figura 41 Implementación – Visualización de Instructores

# **Gestión de perfiles de usuarios**

A la hora de querer editar la información de la cuenta se tendrá que ir a mi perfil donde se podrá cambiar toda la información personal como la foto, nombres, correo electrónico, fecha de nacimiento, ubicación, descripción personal, profesión y teléfono. Más abajo se encuentra otro formulario donde se puede cambiar la contraseña, la página web recomendará que la contraseña posea números, caracteres especiales, letras minúsculas y mayúsculas.
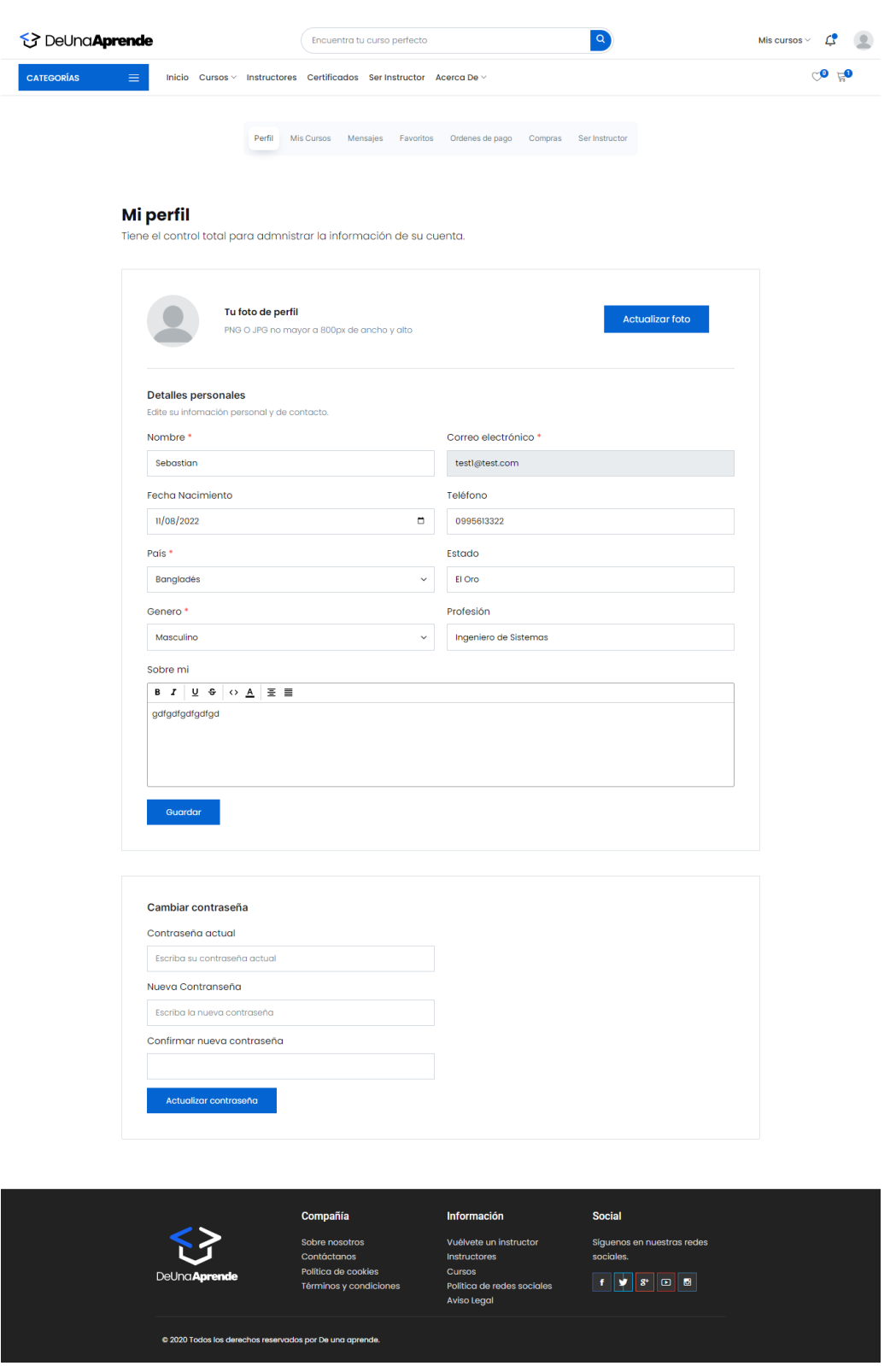

Figura 42 Implementación – Gestión de perfil de usuarios

# **Gestión de mensajería**

En el apartado de mensajería se deberá buscar al nuevo remitente o en el caso que se ya tiene un mensaje con algún instructor se seleccionará ese chat. Se podrá enviar

mensajes en tiempo real ya que la aplicación cuenta con sockets y hace una comunicación instantánea con su instructor.

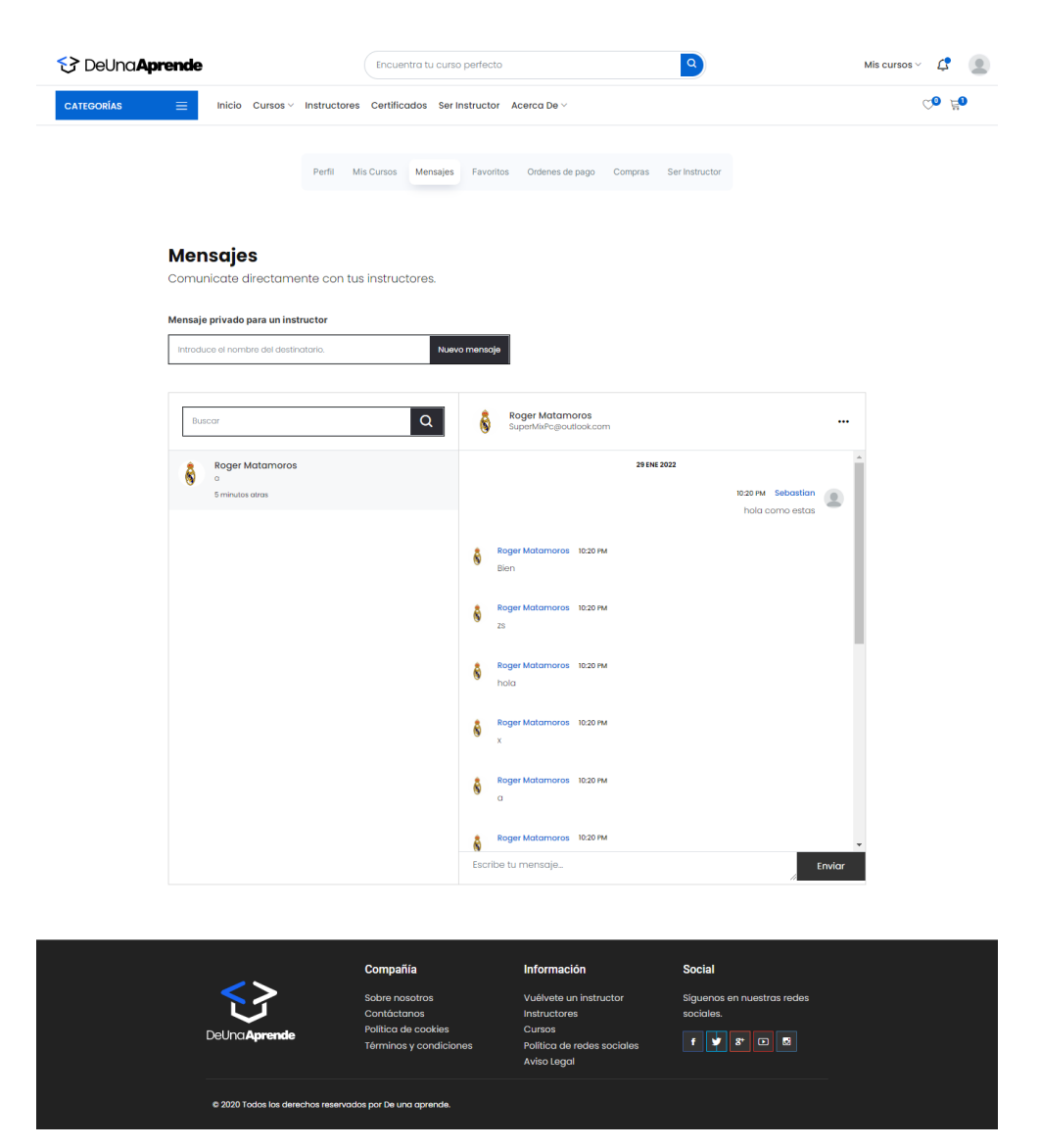

Figura 43 Implementación – Gestión de mensajería

# **Solicitud de instructor**

En la figura 44 se puede observar cómo el usuario podrá enviar una solicitud para ser instructor el cual deberá llenar un formulario con una pequeña biografía de sí mismo, elegir la categoría deseada a enseñar y un video de presentación.

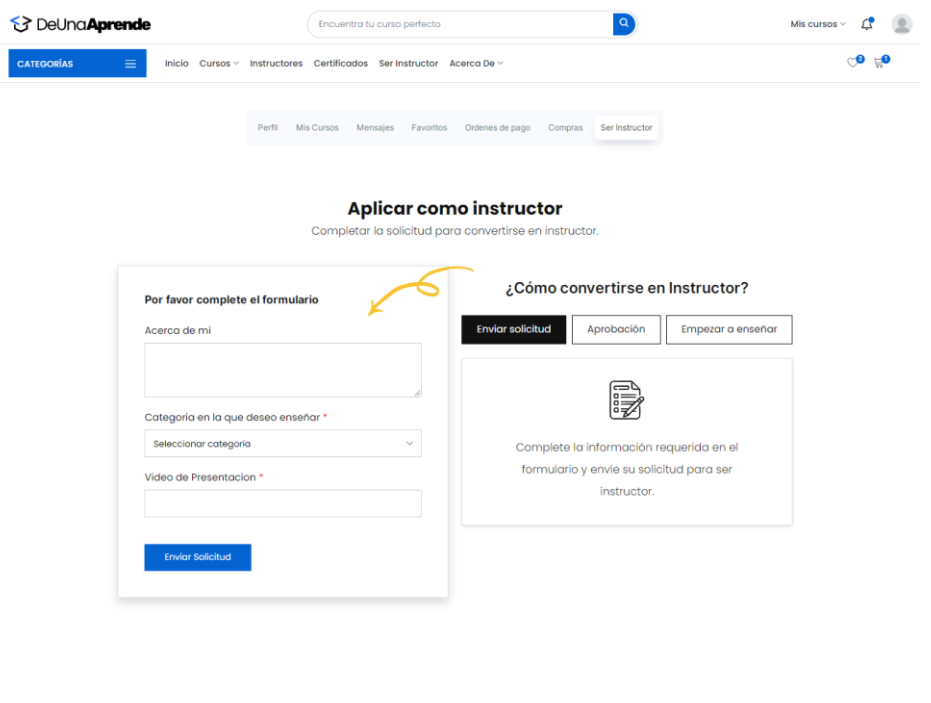

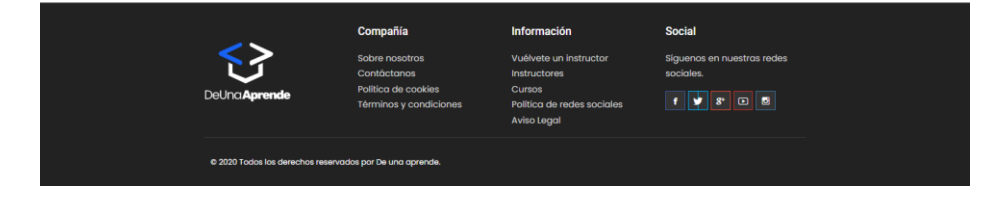

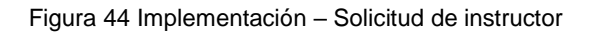

# **Cuarta iteración**

# **Visualización de compras**

En cada compra se guardará un recibo donde se almacena lo que se haya comprado, en la figura 45 se puede observar donde están guardadas todas las compras que se hayan realizado, se tiene un filtro para buscar por las pendientes o pagadas.

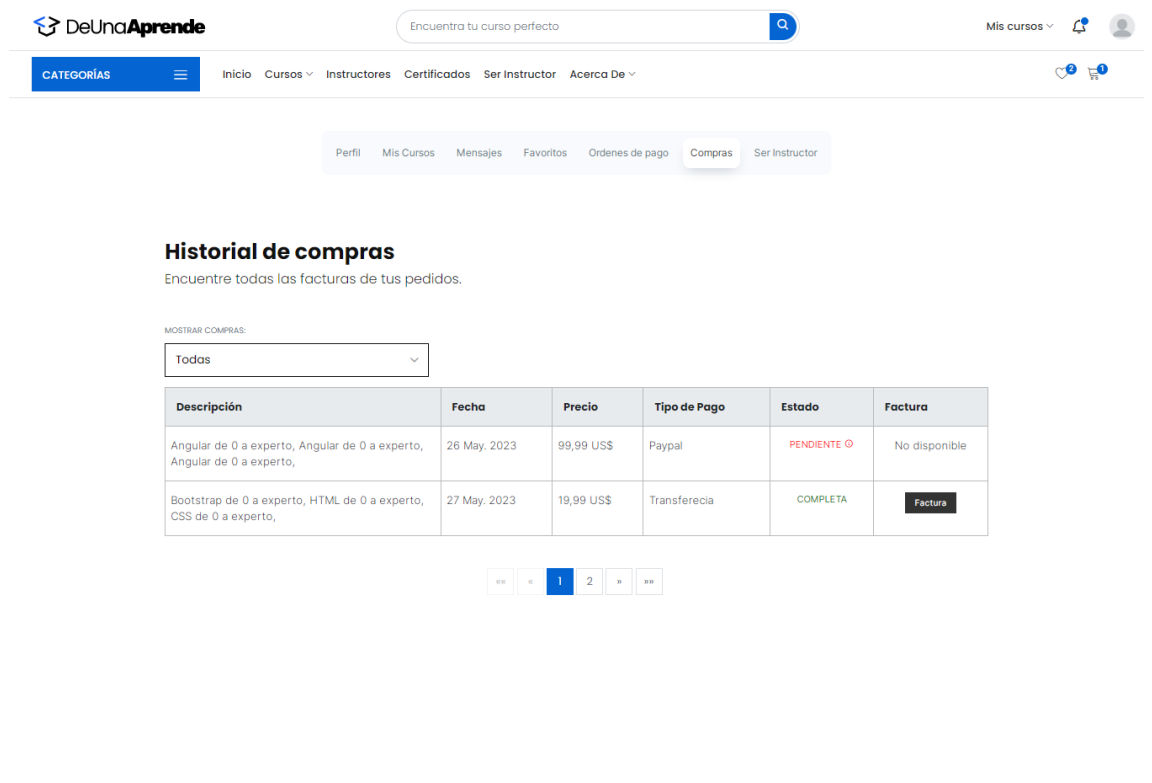

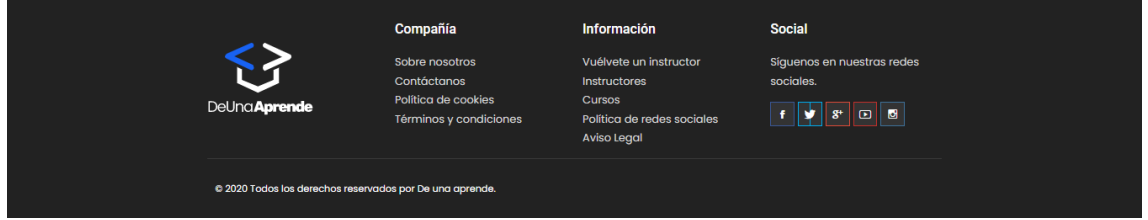

Figura 45 Implementación – Visualización de compras

## **Visualización de órdenes de pagos**

Cuando el usuario desee comprar sus cursos por transferencia bancaria, deberá generar una orden de pago en la figura 46 se observa donde se almacenan estas órdenes, donde el usuario deberá cargar su comprobante de pago y enviar la orden.

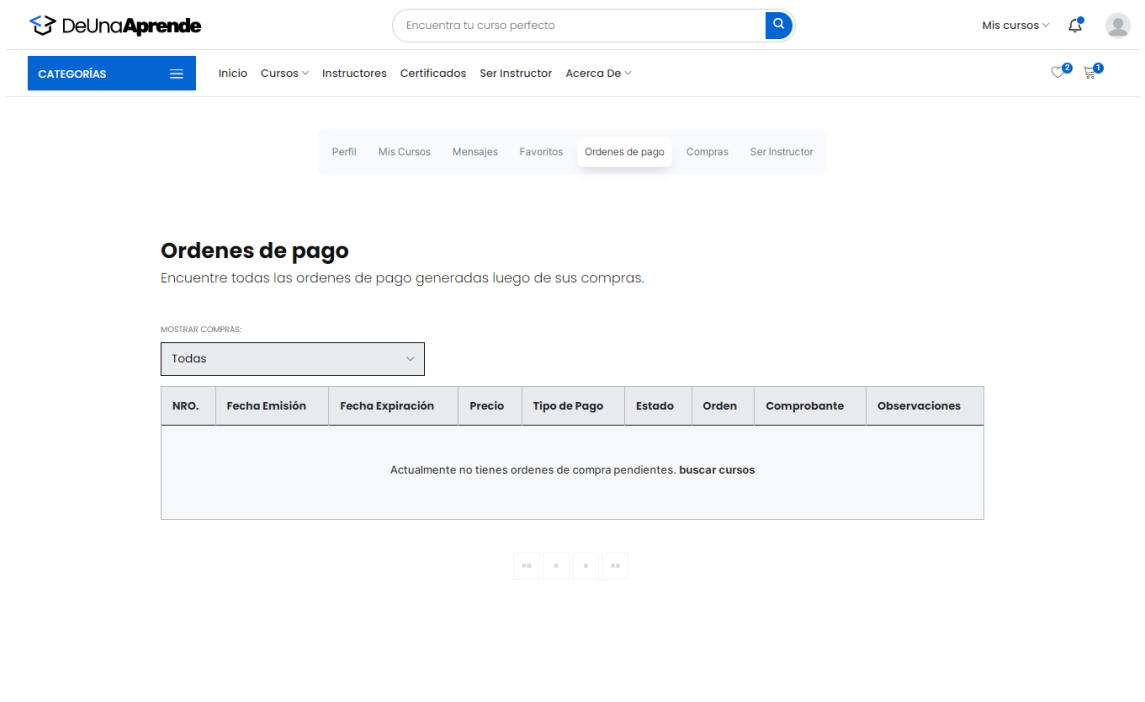

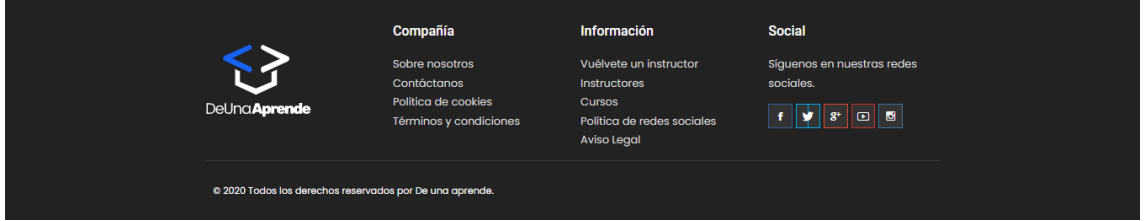

Figura 46 Implementación – Visualización de órdenes de pago

# **Visualización de los cursos**

Una vez el usuario haya comprado los cursos para poder visualizarlos deberá ir a mis cursos, estando ahí se le mostrará todos los cursos, se puede buscar los cursos por nombres o por progreso.

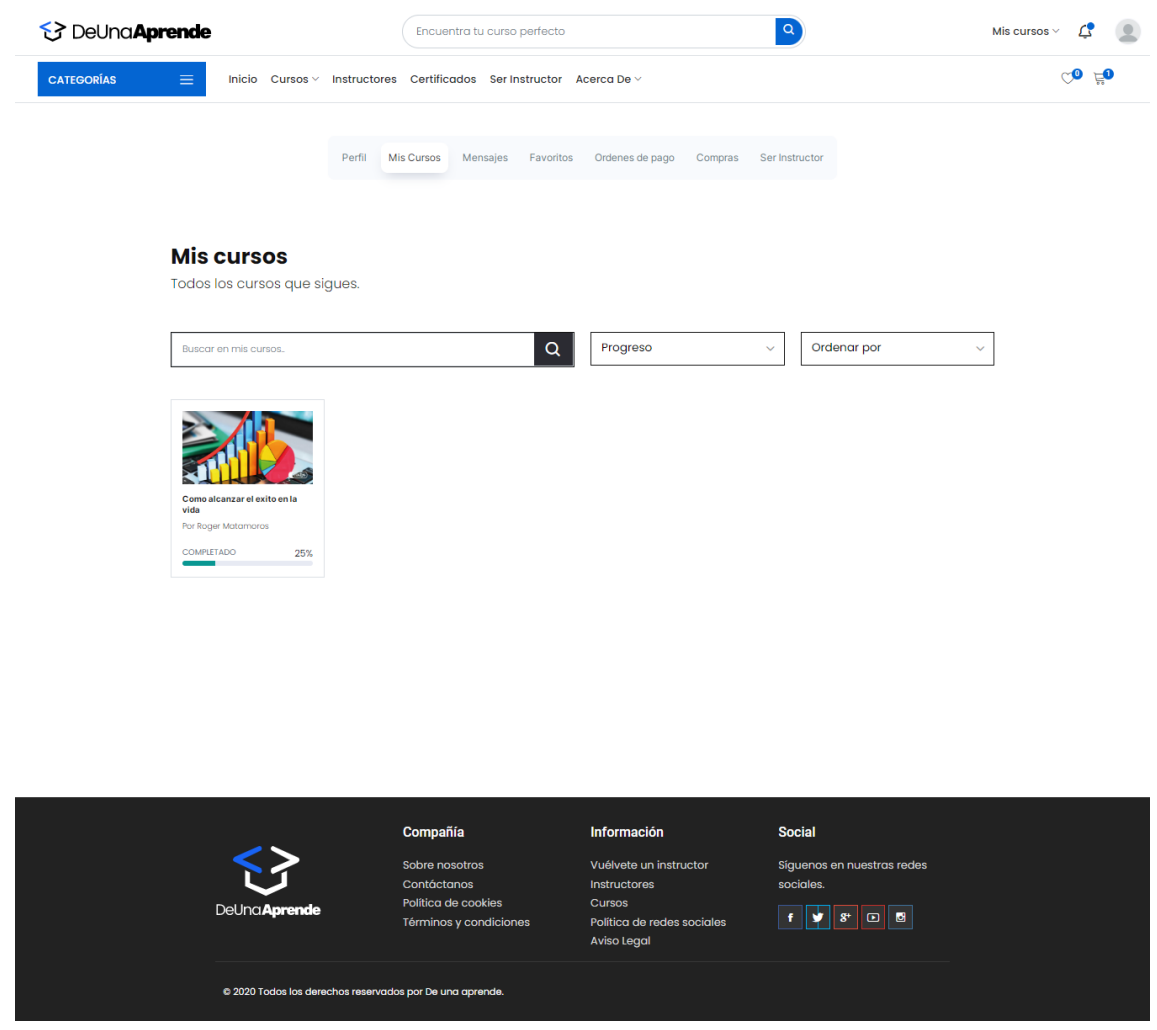

Figura 47 Implementación – Gestión de mis cursos

Al hacer click en las tarjetas de mis cursos se nos abrirá una nueva pestaña figura 48 donde se puede visualizar todos los videos del curso, también se puede ver las reseñas, preguntas frecuentes, calificaciones y descripción del curso. Se tendrá que ir avanzando con las actividades para que aumente el progreso del curso.

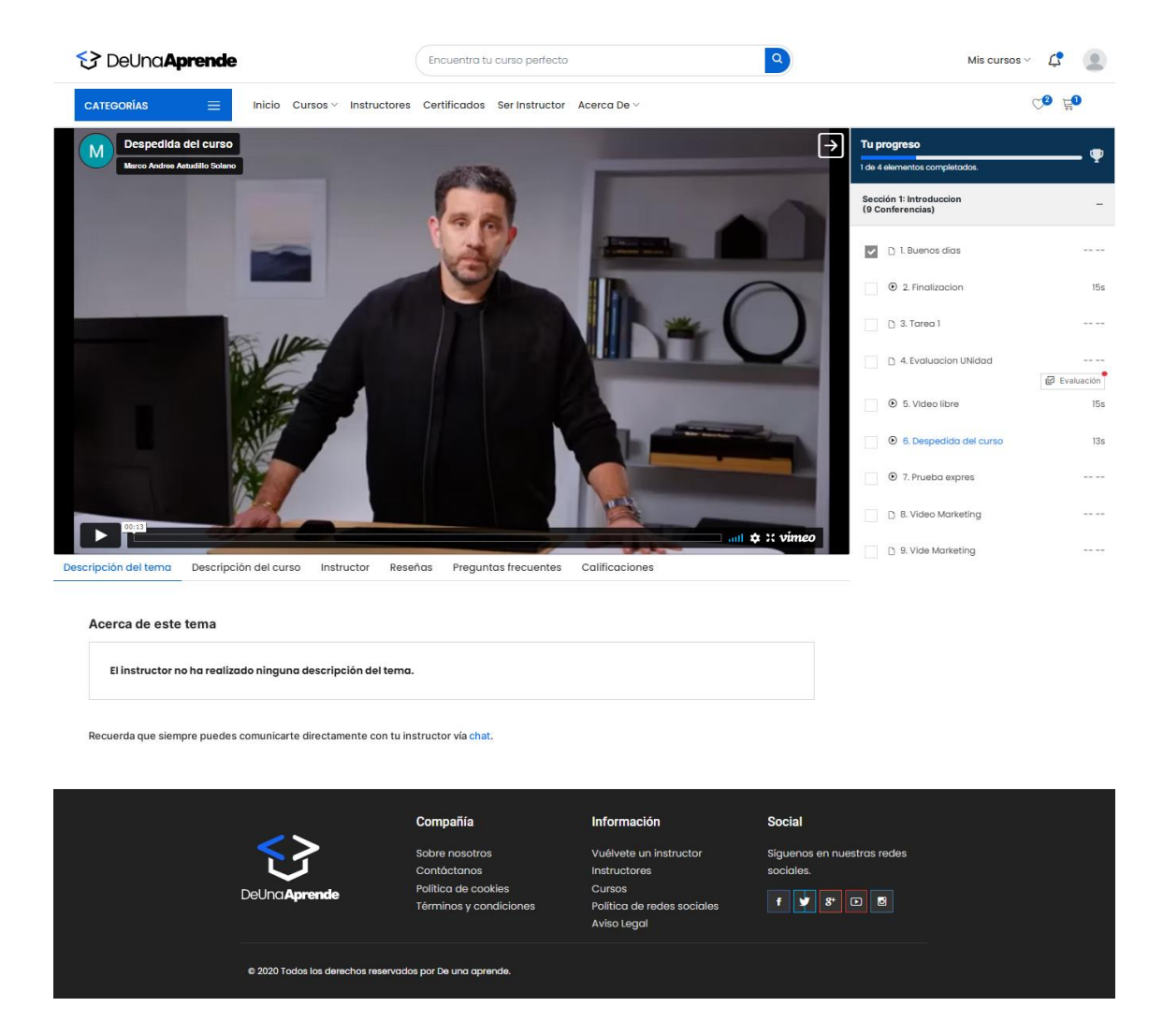

Figura 48 Implementación – Progreso del curso

### **Reseñas de mis cursos**

Cuando se avance con la mitad de progreso del curso se podrá dar una reseña al curso, comentando como te está pareciendo su contenido, su instructor o alguna nota. Lo calificará con estrellas donde 5 será el rango mayor.

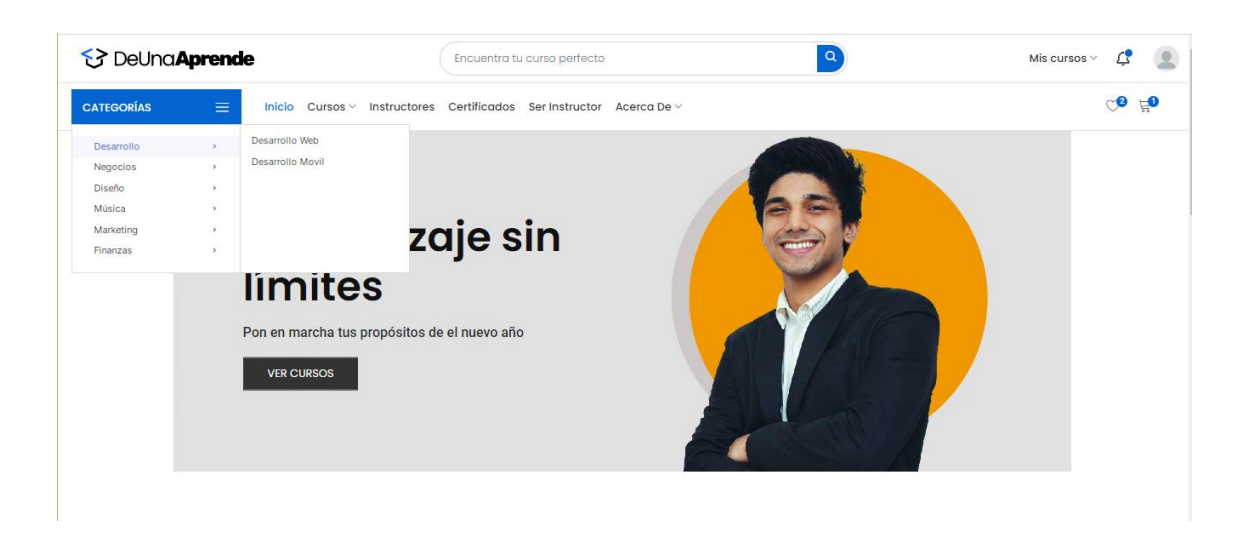

Figura 49 Implementación – Gestión de reseñas

# **2.5.1. Etapa de pruebas**

### **Primera iteración**

Tabla 24 Prueba de aceptación - Registro de usuarios

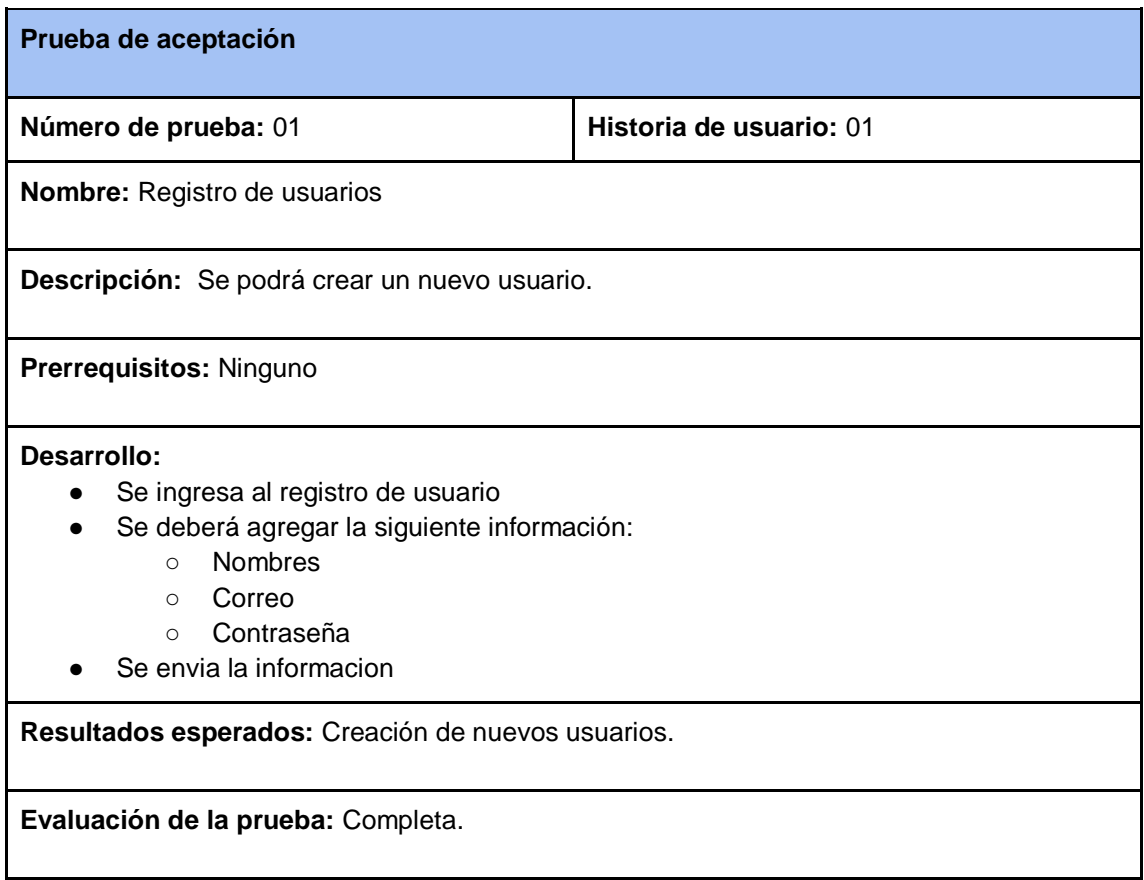

#### Tabla 25 Prueba de aceptación - Inicio de sesión

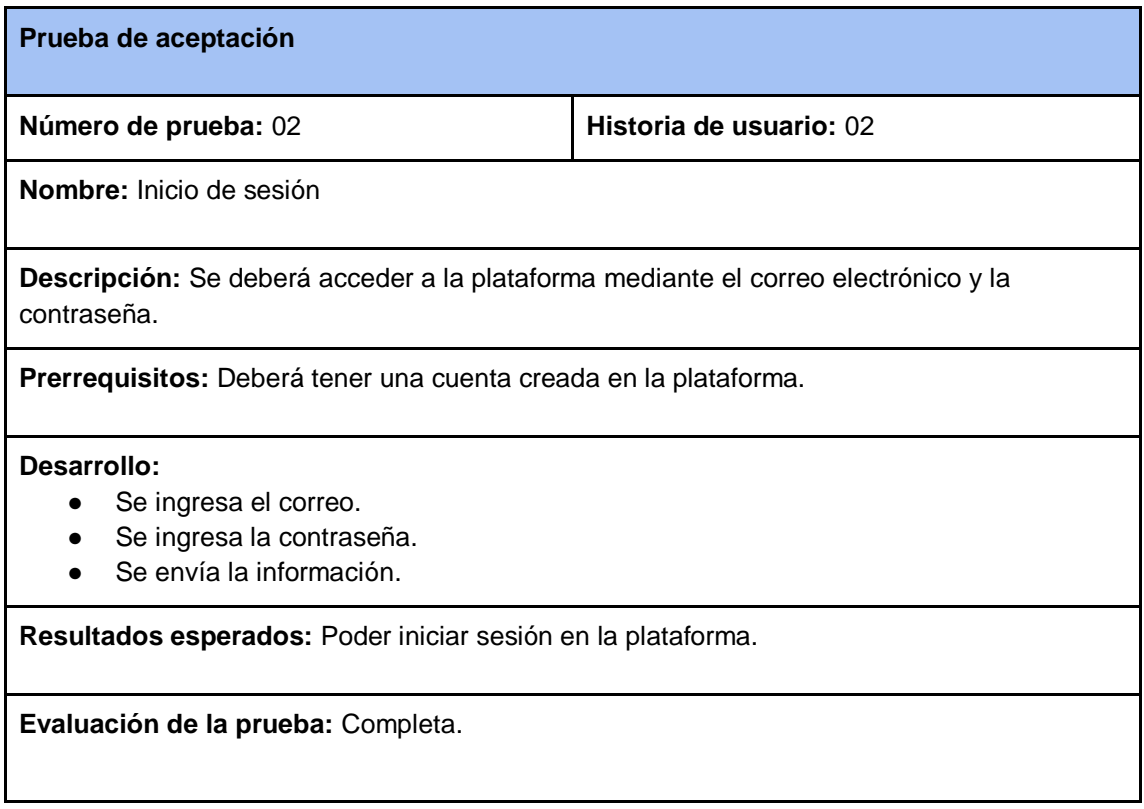

### Tabla 26 Prueba de aceptación - Recuperación de cuenta

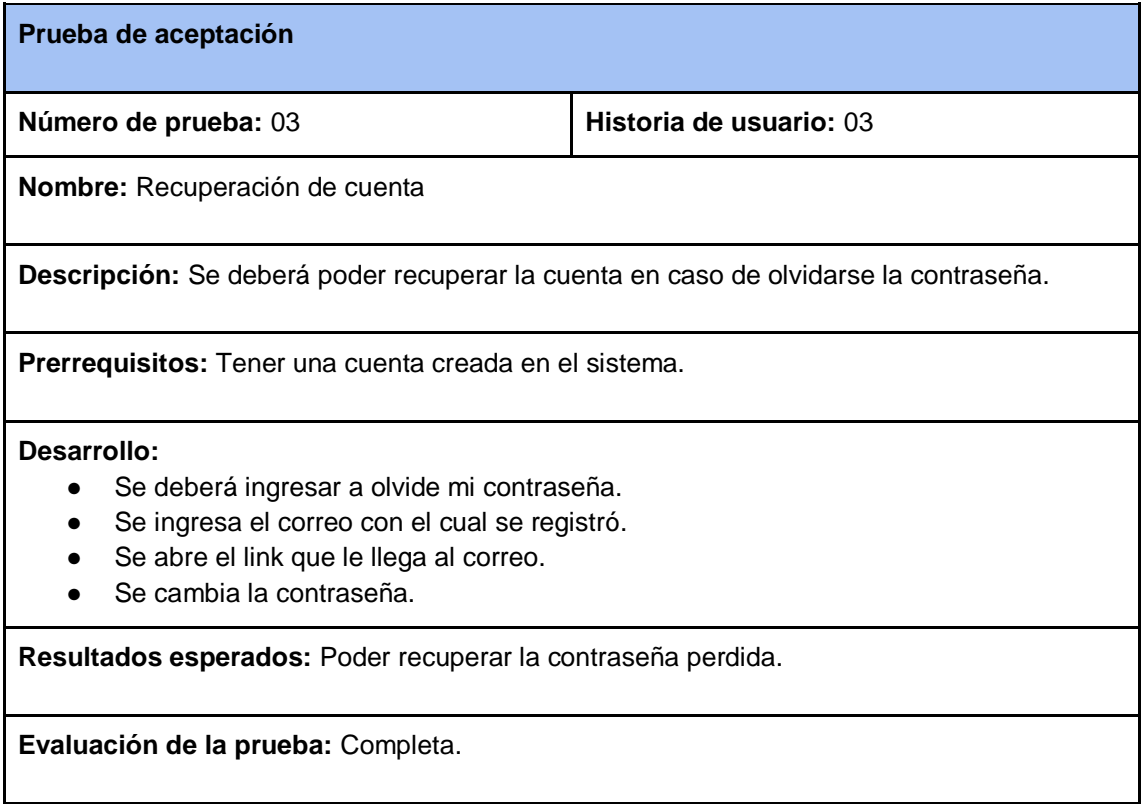

#### Tabla 27 Prueba de aceptación - Visualización de los cursos

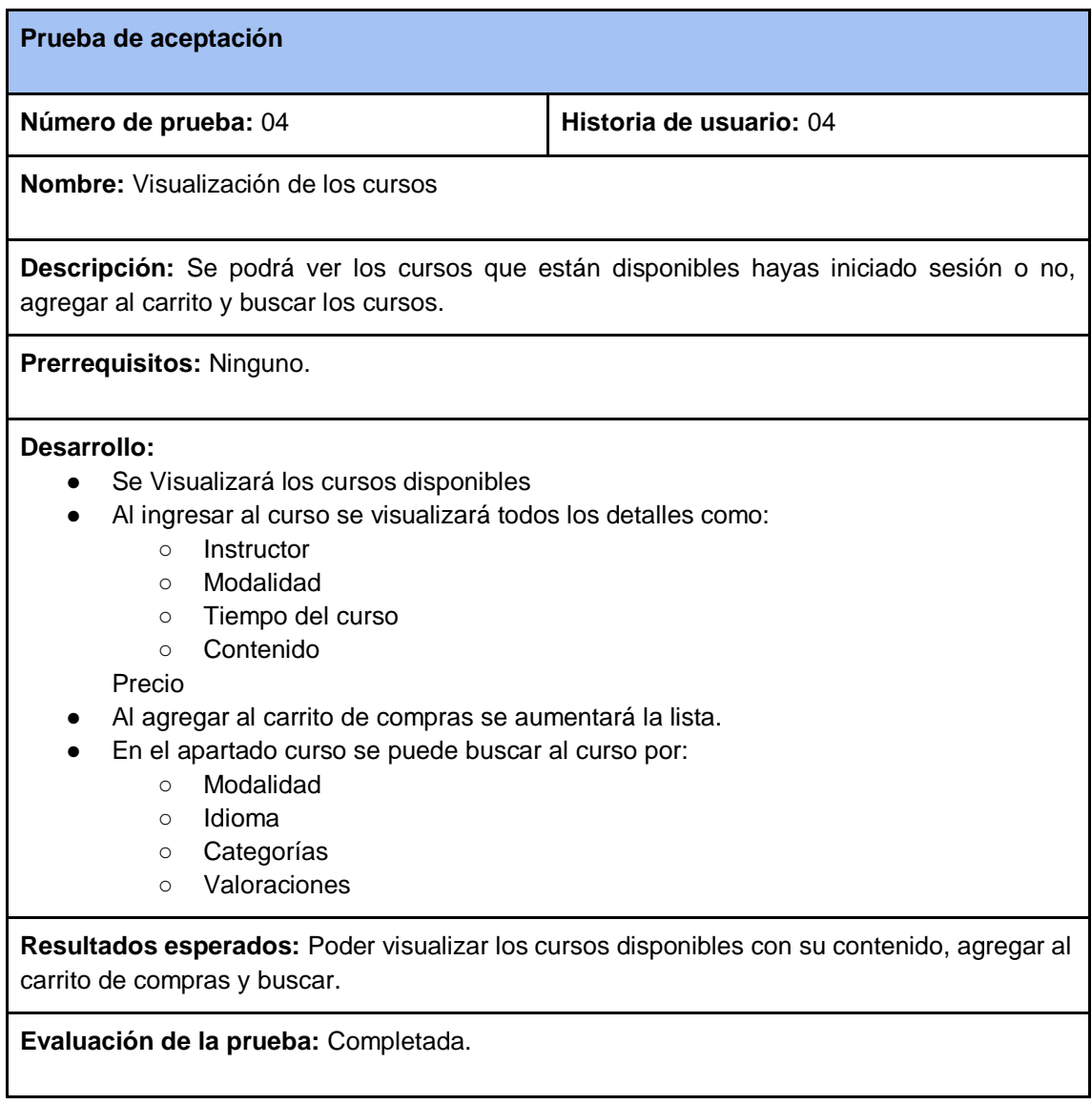

# **Segunda iteración**

Tabla 28 Prueba de aceptación - Creación de paquetes de curso

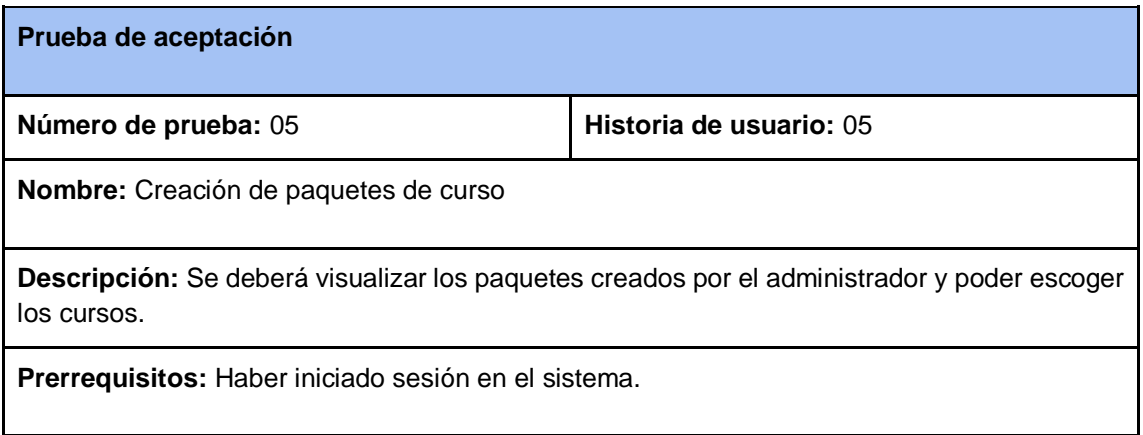

### **Desarrollo:**

- Ingresar al apartado paquetes
- Seleccionar el paquete que desea visualizar
- Agregar los cursos a mi paquete.

**Resultados esperados:** Visualización de paquetes.

**Evaluación de la prueba:** Completada.

#### *Tabla 29 Prueba de aceptación - Gestión de favoritos*

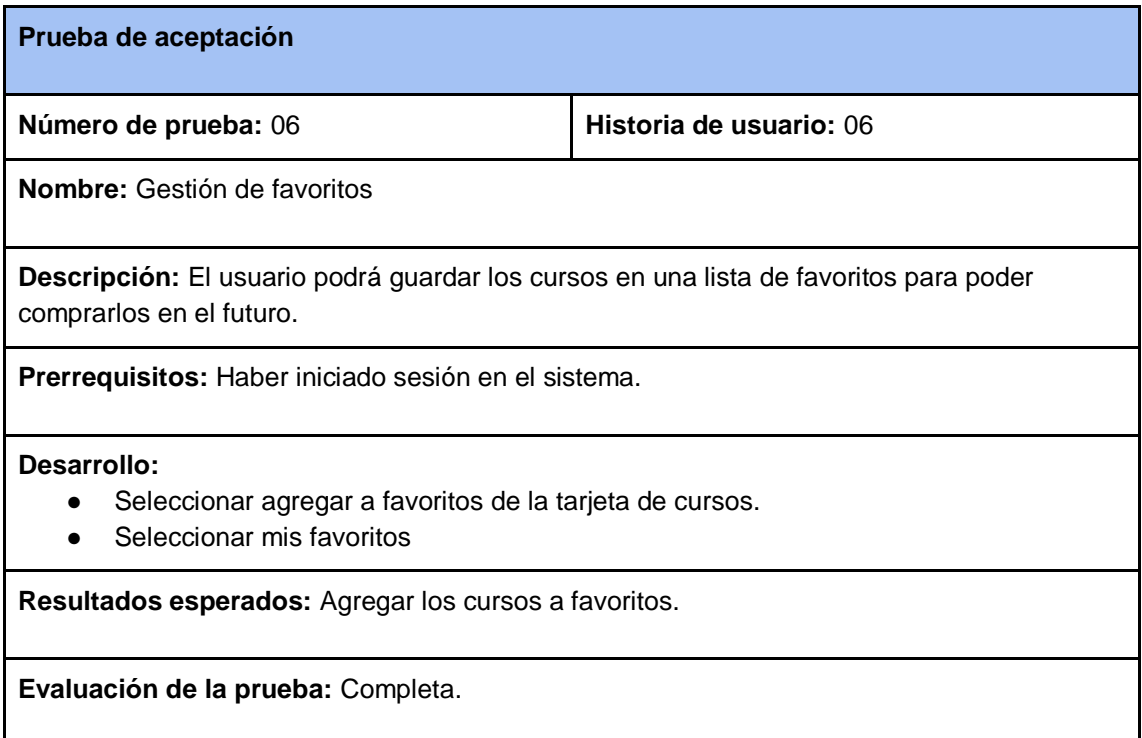

#### *Tabla 30 Prueba de aceptación - Carrito de compra*

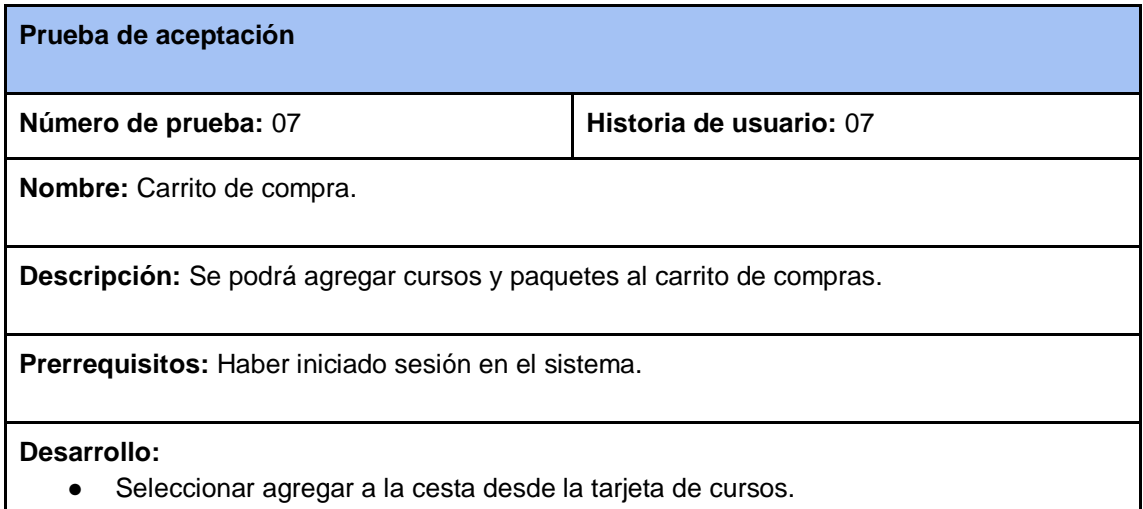

● En el apartado paquetes también se podrá agregar el paquete al carrito.

**Resultados esperados:** Visualizar y agregar cursos al carrito de compras

**Evaluación de la prueba:** Completa.

### *Tabla 31 Prueba de aceptación - Gestión de pagos*

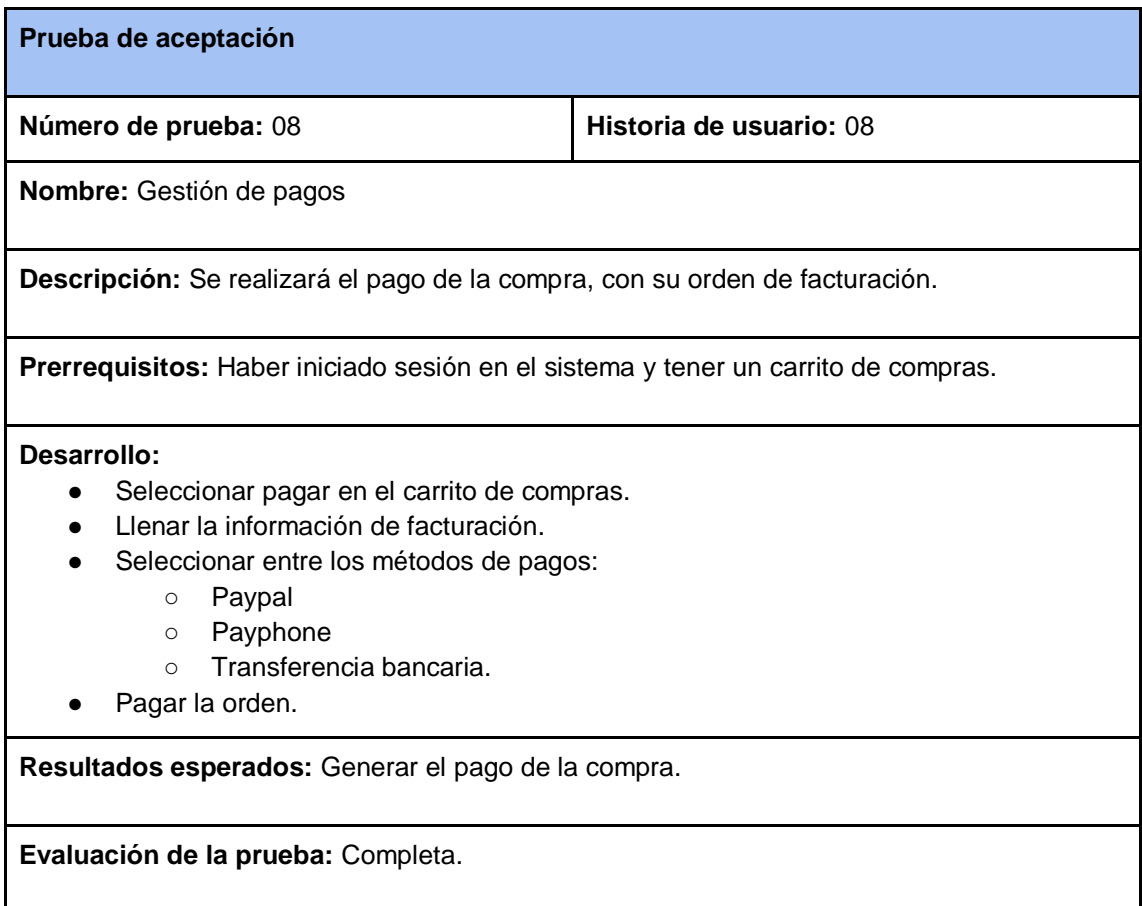

#### *Tabla 32 Prueba de aceptación - Gestión de notificaciones*

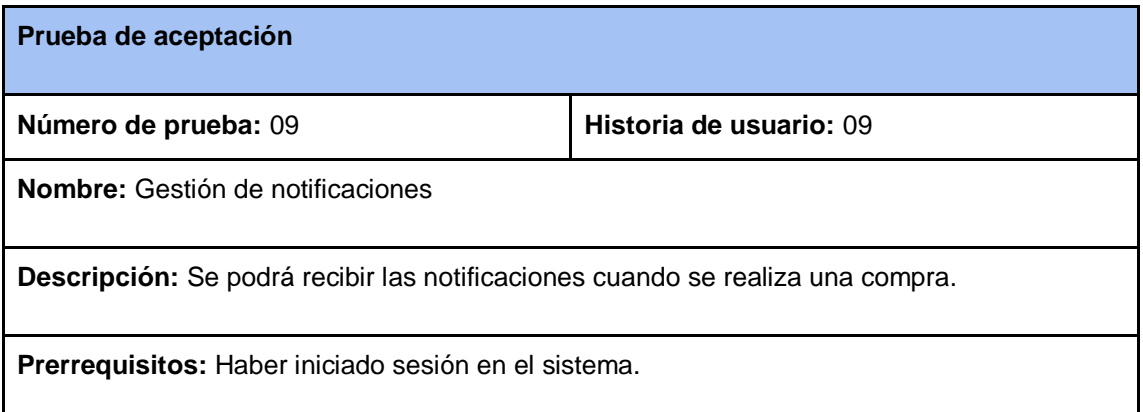

#### **Desarrollo:**

● Visualizar la notificación a la hora de comprar un curso o paquete.

**Resultados esperados:** Visualizar las notificaciones de compras.

**Evaluación de la prueba:** Completa.

### **Tercera iteración**

Tabla 33 Prueba de aceptación - Visualización de instructores

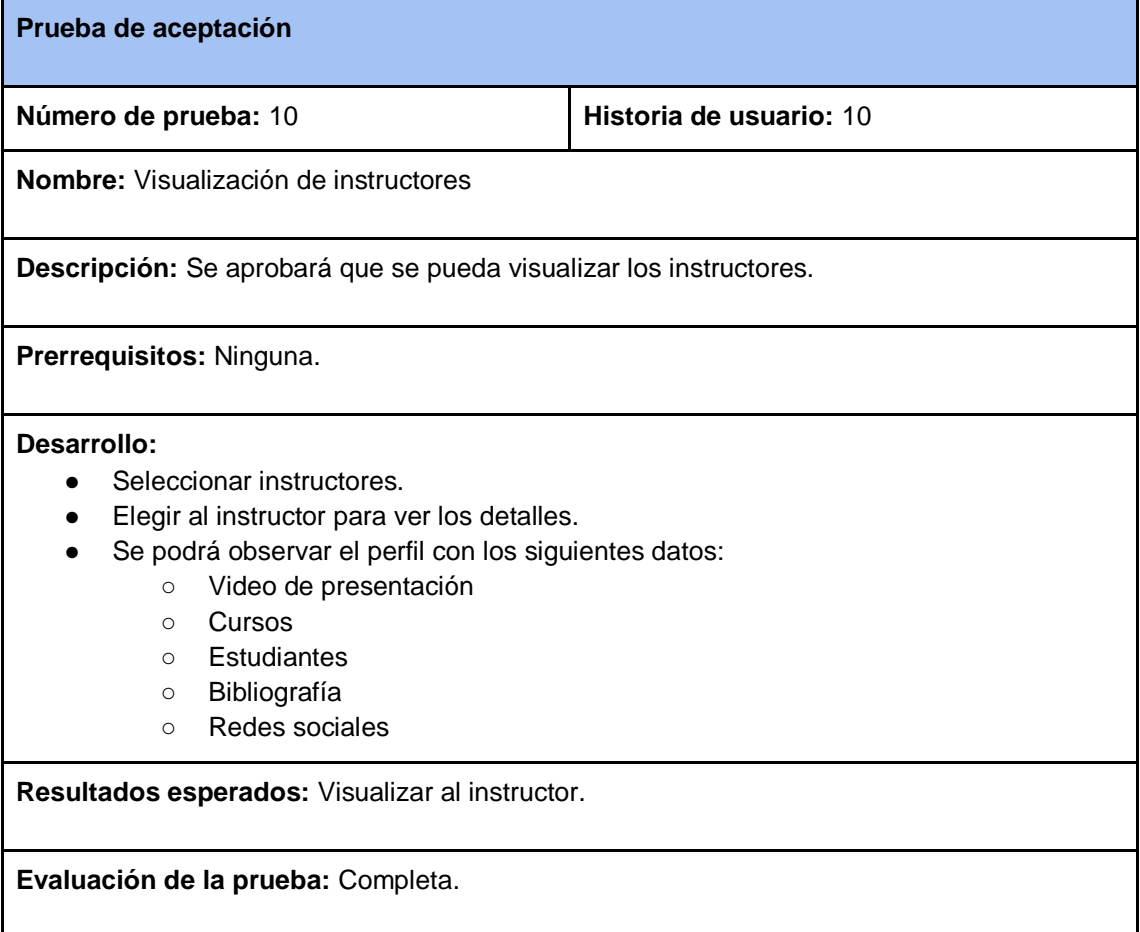

#### Tabla 34 Prueba de aceptación - Información de contacto

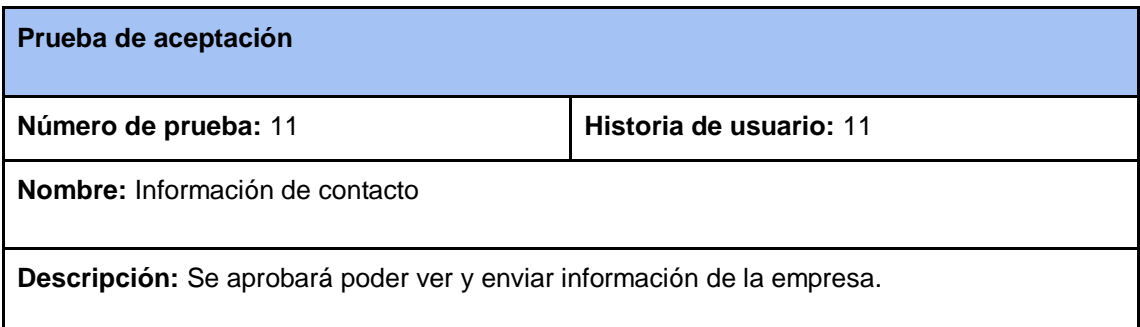

**Prerrequisitos:** Ninguna.

#### **Desarrollo:**

- Seleccionar acerca de
- Seleccionar quiénes somos para ver la información de la empresa.
- Seleccionar contactos para poder enviar un mensaje a la empresa.

**Resultados esperados:** Ver la información de la empresa.

**Evaluación de la prueba:** Completa.

#### Tabla 35 Prueba de aceptación - Gestión de perfiles de usuarios

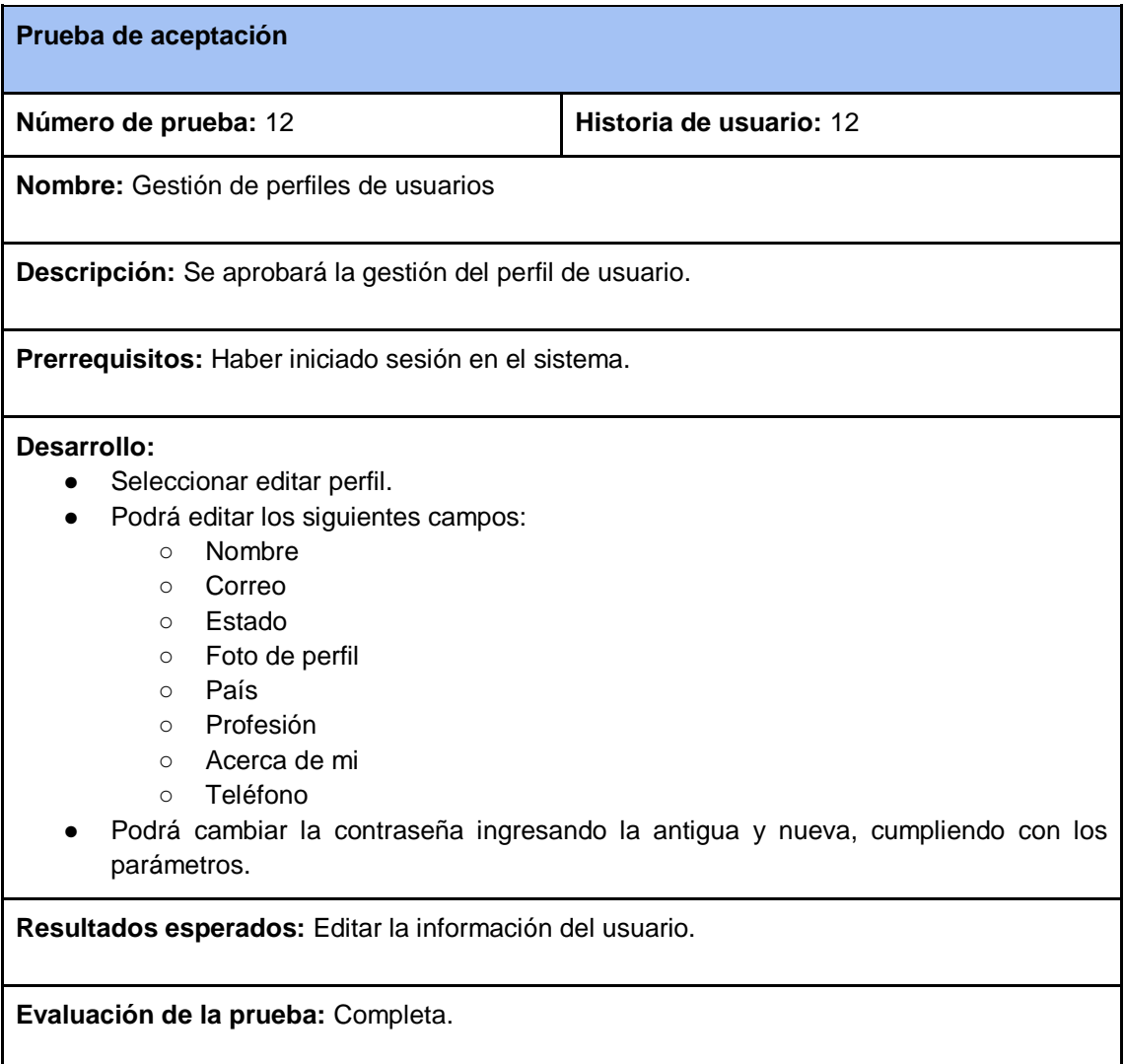

### Tabla 36 Prueba de aceptación - Gestión de mensajería

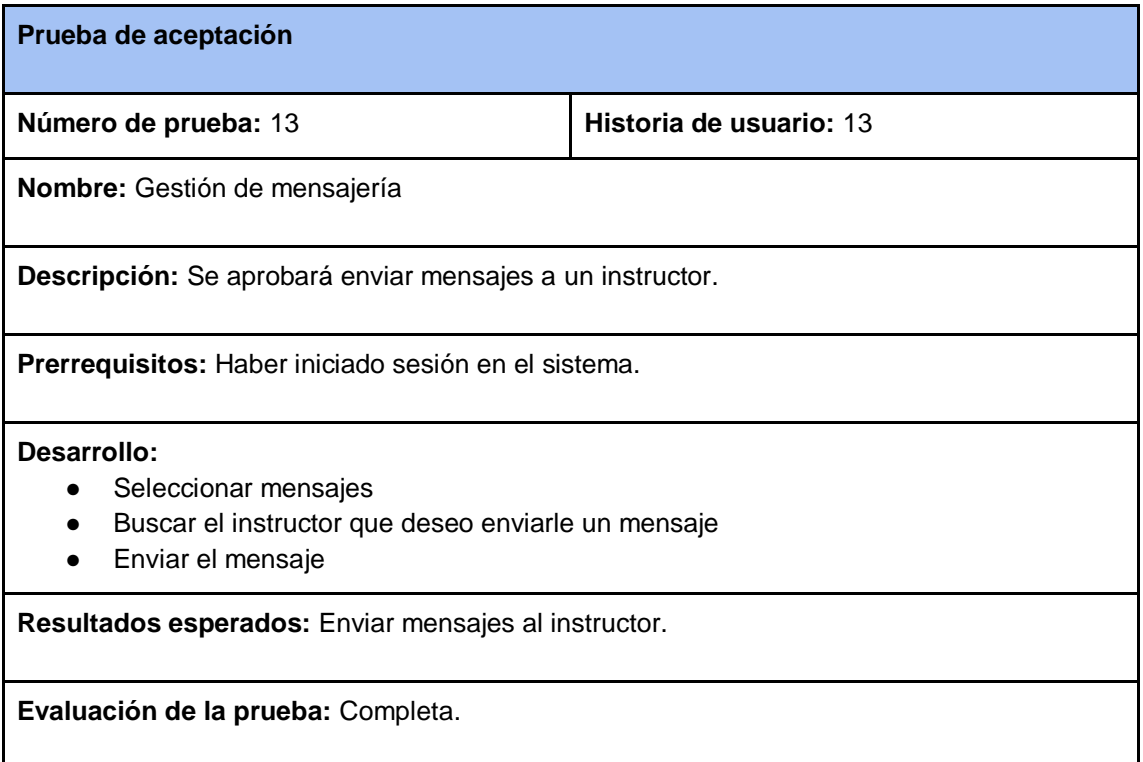

### Tabla 37 Prueba de aceptación - Solicitud de instructor

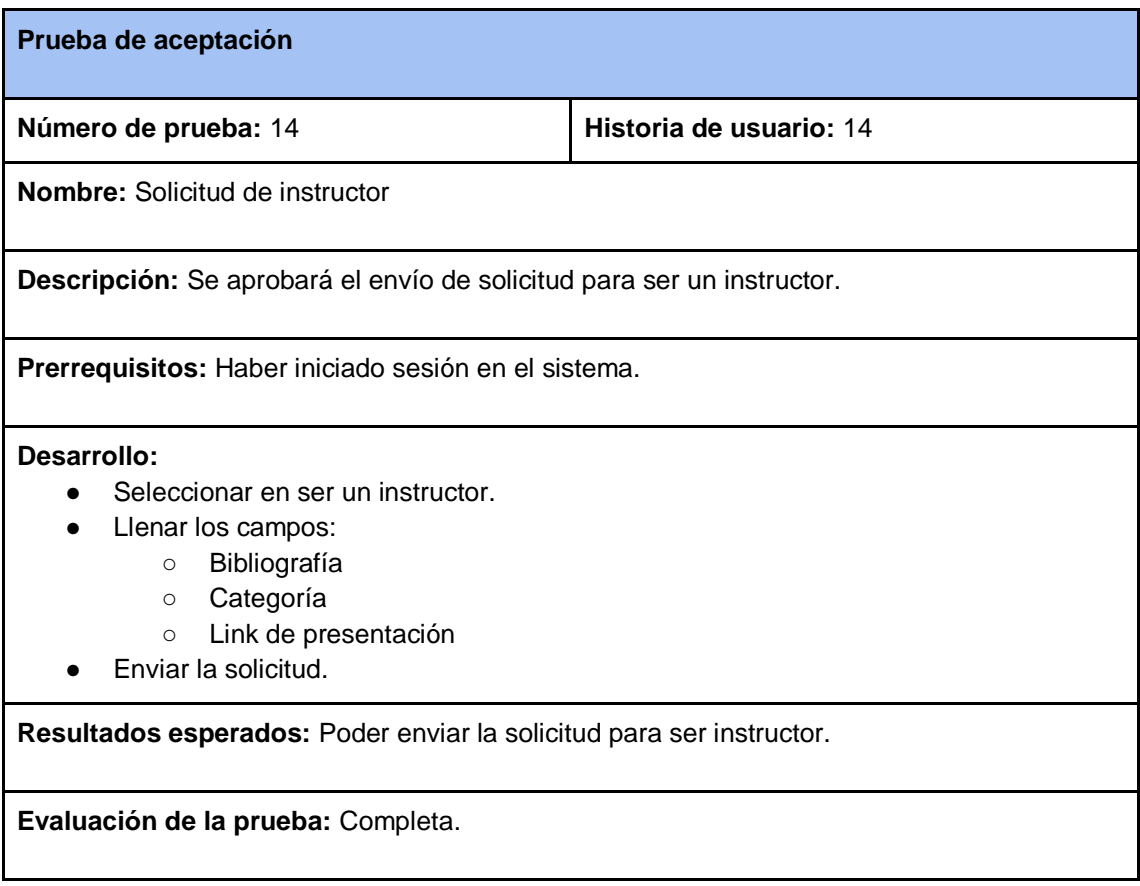

# **Cuarta iteración**

Tabla 38 Prueba de aceptación - Visualización de compras

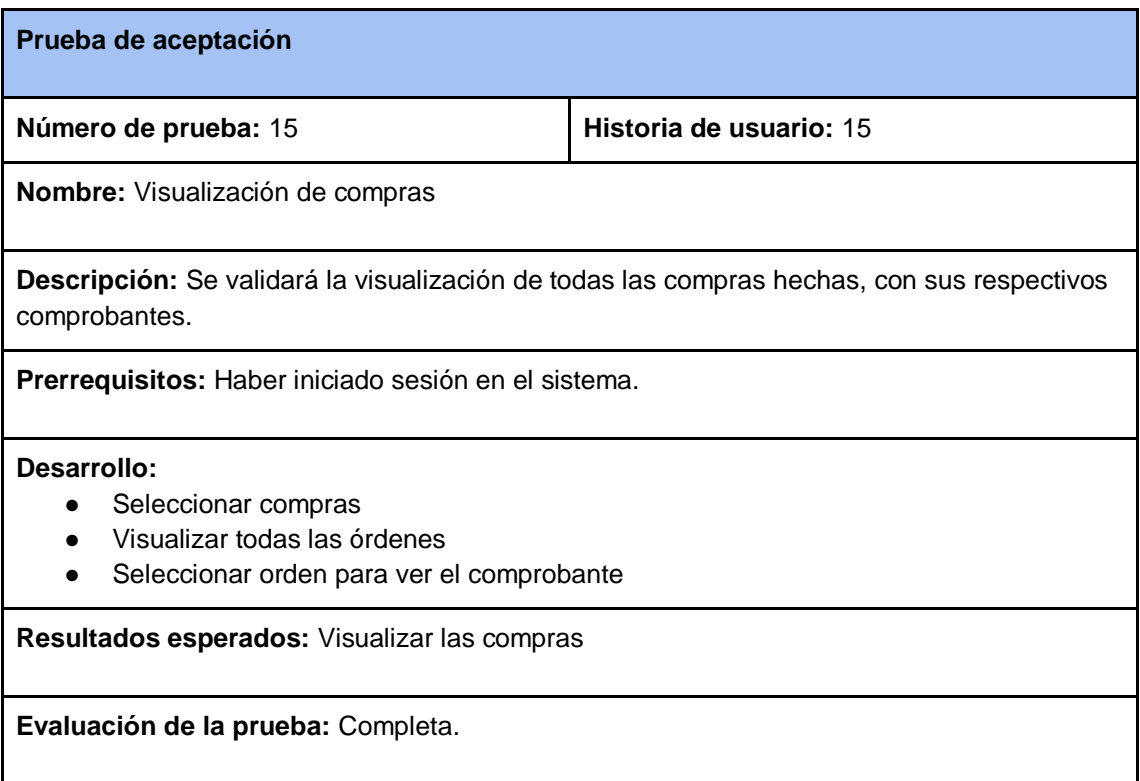

### Tabla 39 Prueba de aceptación - Visualización de órdenes de pagos

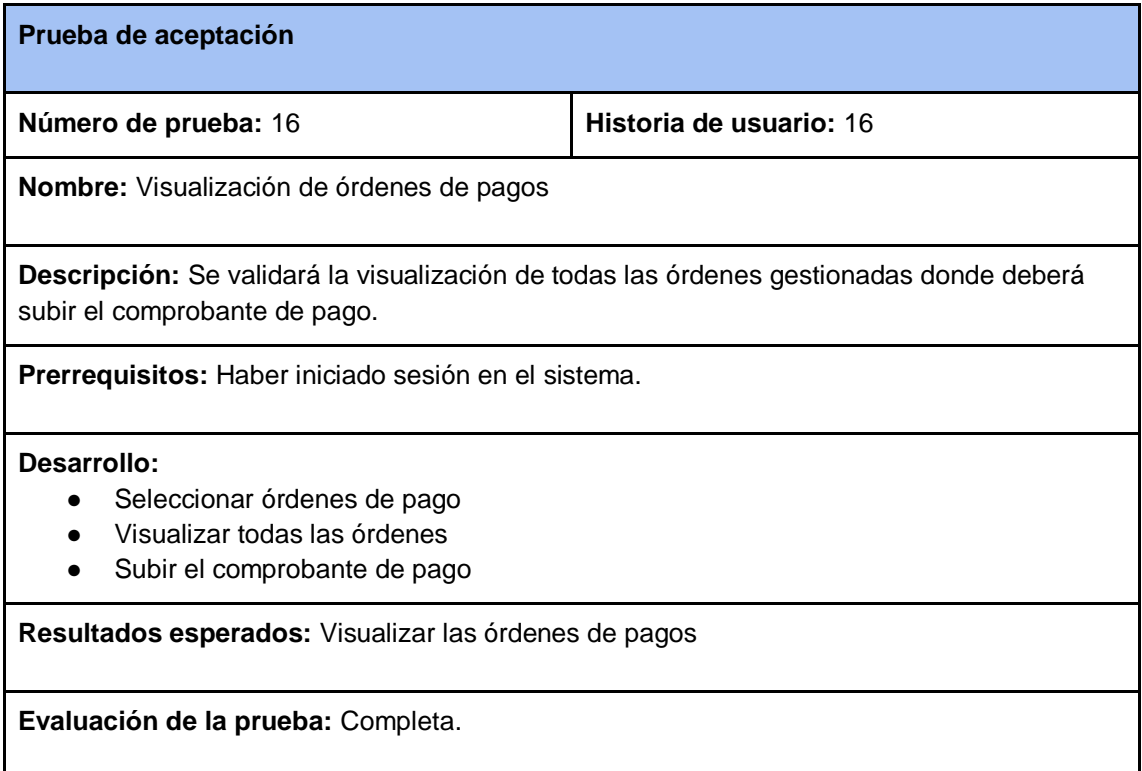

### Tabla 40 Prueba de aceptación - Visualización de mis cursos

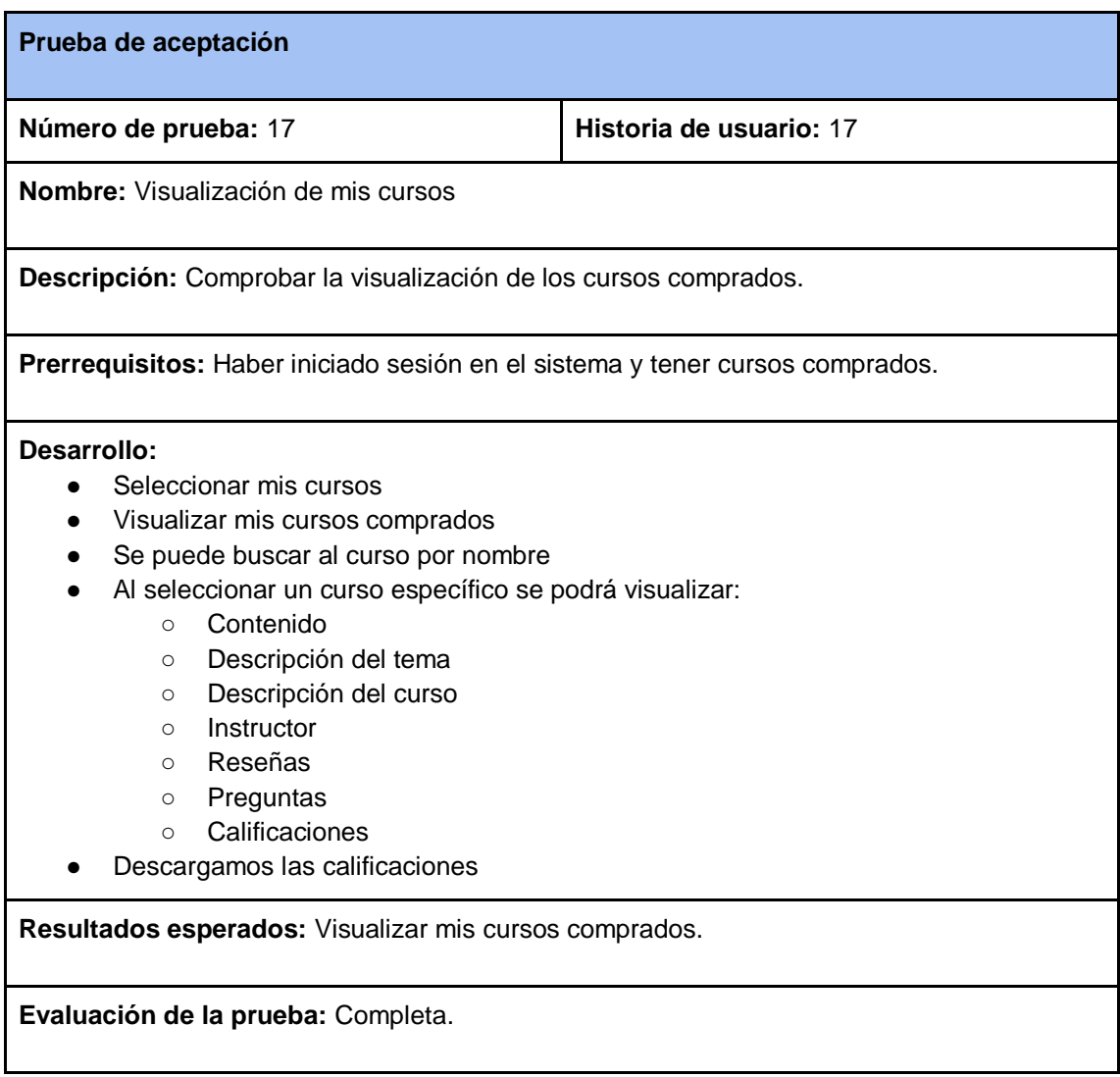

#### Tabla 41 Prueba de aceptación - Reseñas de mis cursos

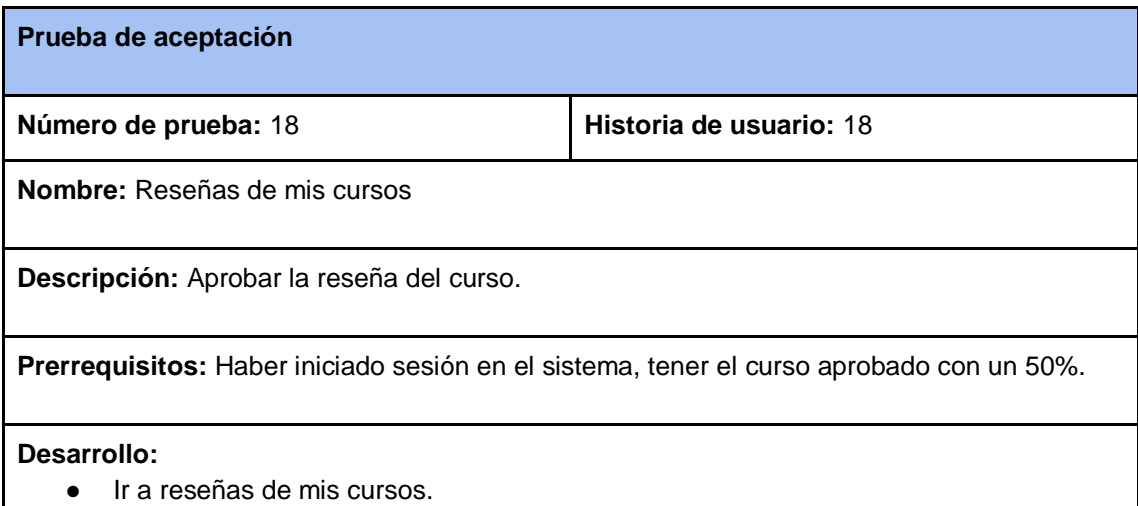

● Solo si he visto más de la mitad del curso ingresará la nueva reseña.

**Resultados esperados:** Redactar una reseña del curso.

**Evaluación de la prueba:** Completa.

# **3. CAPÍTULO III: EVALUACIÓN DEL PROTOTIPO**

# **3.1. Plan de evaluación**

Varios modelos de calidad fueron desarrollados para evaluaciones de software y sistemas. Por lo tanto, la selección y adopción de sistemas requeriría una cuidadosa adaptación. Con base en estos dos modelos, proponemos un modelo de calidad de software apropiado para la aplicación web en las IEC [\[49\].](https://www.zotero.org/google-docs/?C7sN7o)

El modelo ISO 9126 evalúa la calidad del producto de software en función de los atributos externos, internos y de calidad en uso. Los atributos de calidad se presentan como una estructura jerárquica de factores y subfactores [\[50\]](https://www.zotero.org/google-docs/?CnC46v) .

Según [\[50\]](https://www.zotero.org/google-docs/?4sxVJT) el modelo ISO/IEC 25010 es un estándar internacional para la evaluación de la calidad de software y sistemas. Este estándar está basado en la calidad del producto de software y también la calidad en uso.

Comparando ambos modelos se escogió al modelos ISO/IEC 25010 para la evaluación, a continuación se detalla las características con su descripción.

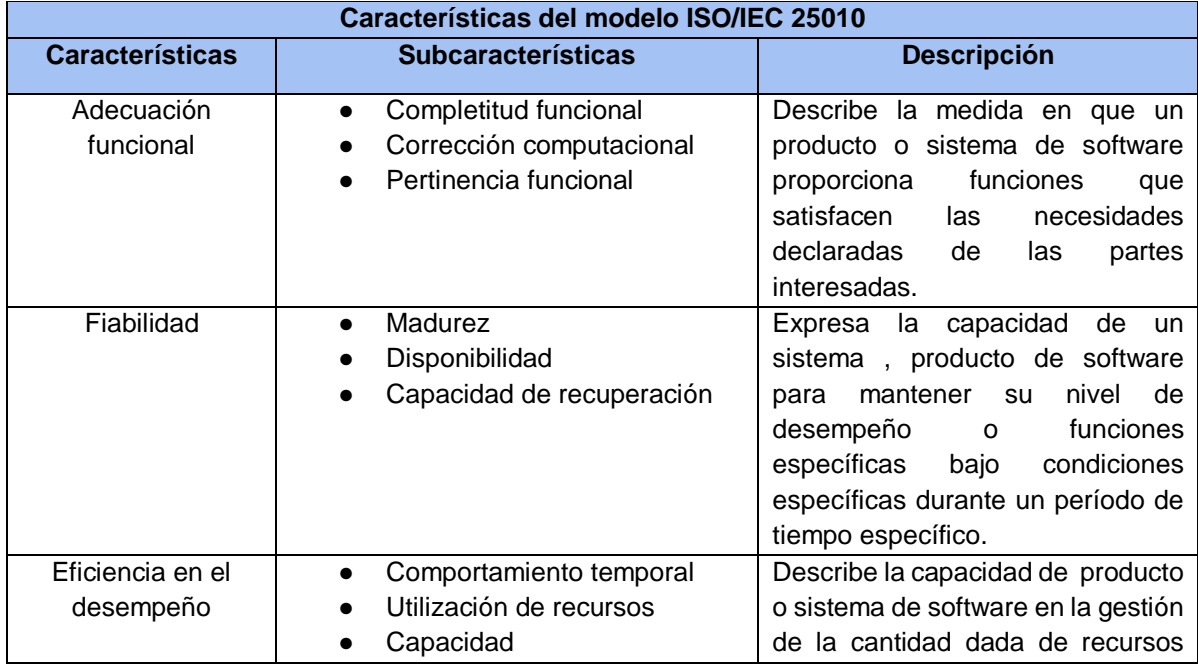

Tabla 42 Características del modelo ISO/IEC 25010

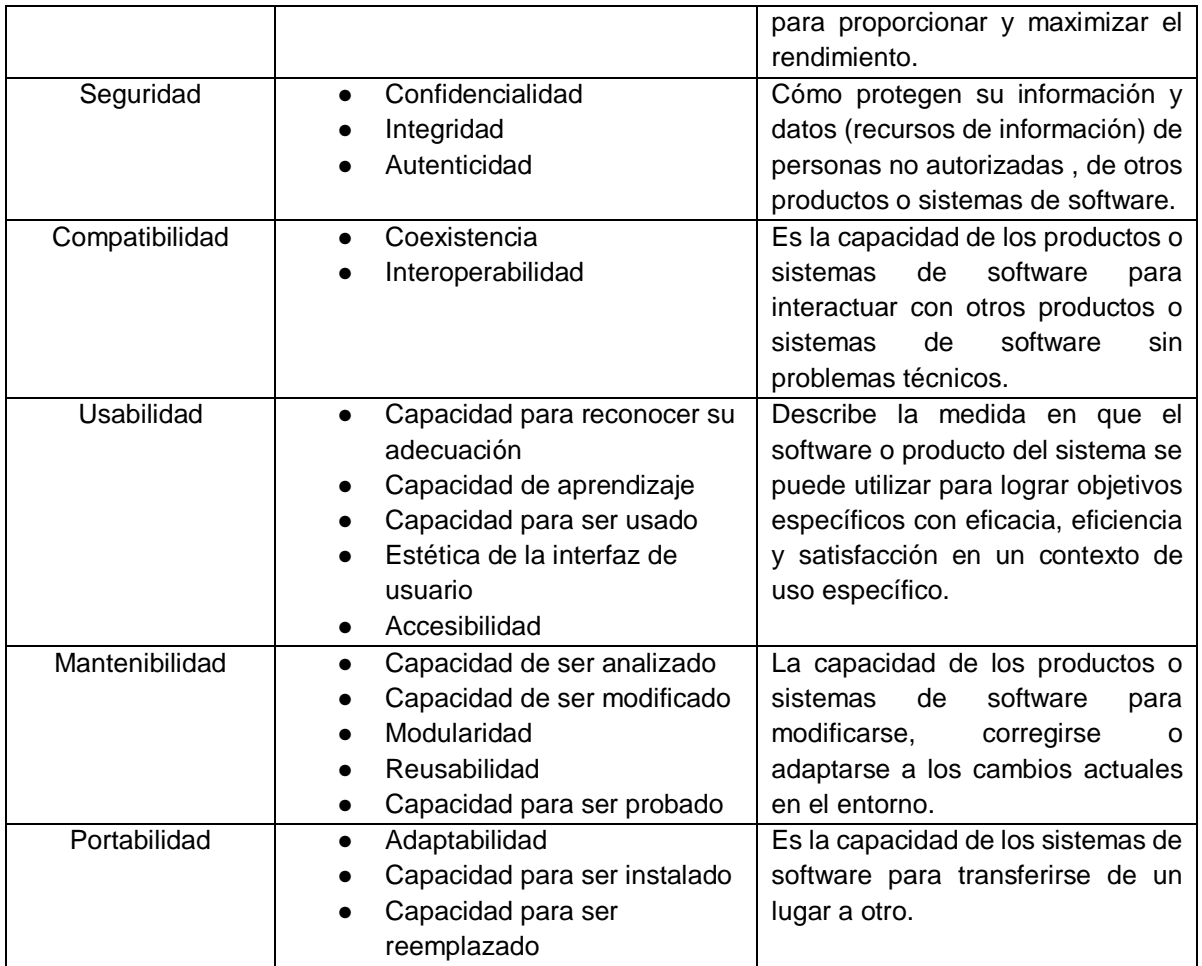

Para el proceso de medición se utilizó la escala de Likert, para medir esta evaluación se utilizó la siguiente escala:

### Tabla 43 Escala de Likert

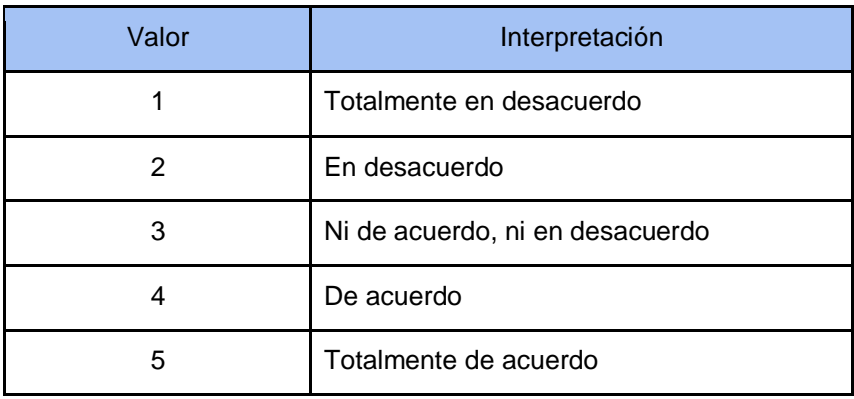

### **3.2. Resultados de evaluación**

En la siguiente tabla se observa el resultado de la evaluación, aplicando la norma ISO/IEC 25010 donde se pone a prueba las características como adecuación funcional, fiabilidad, eficiencia en el desempeño, seguridad, compatibilidad, usabilidad, mantenibilidad y portabilidad.

### Tabla 44 Resultados de evaluación

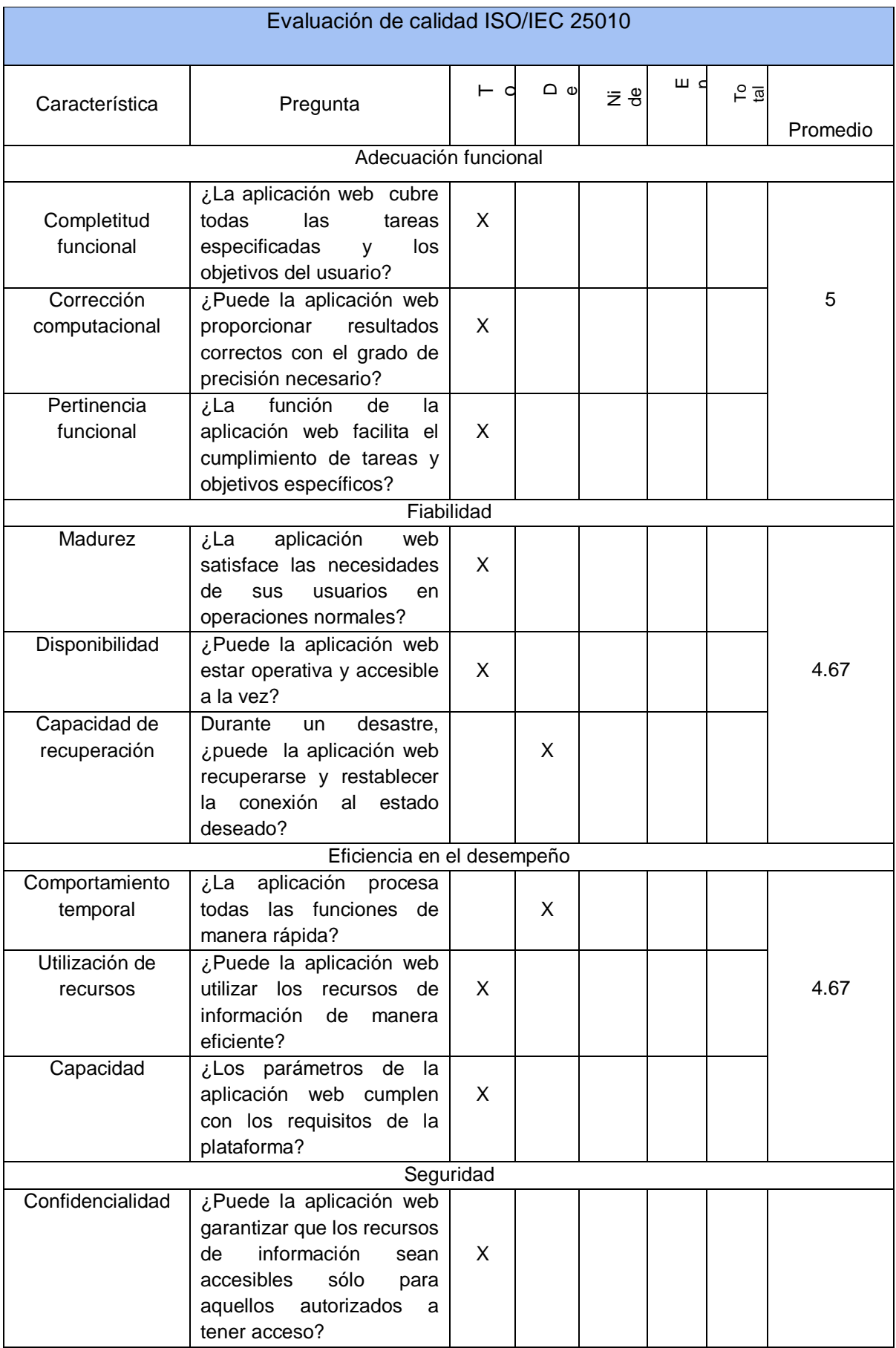

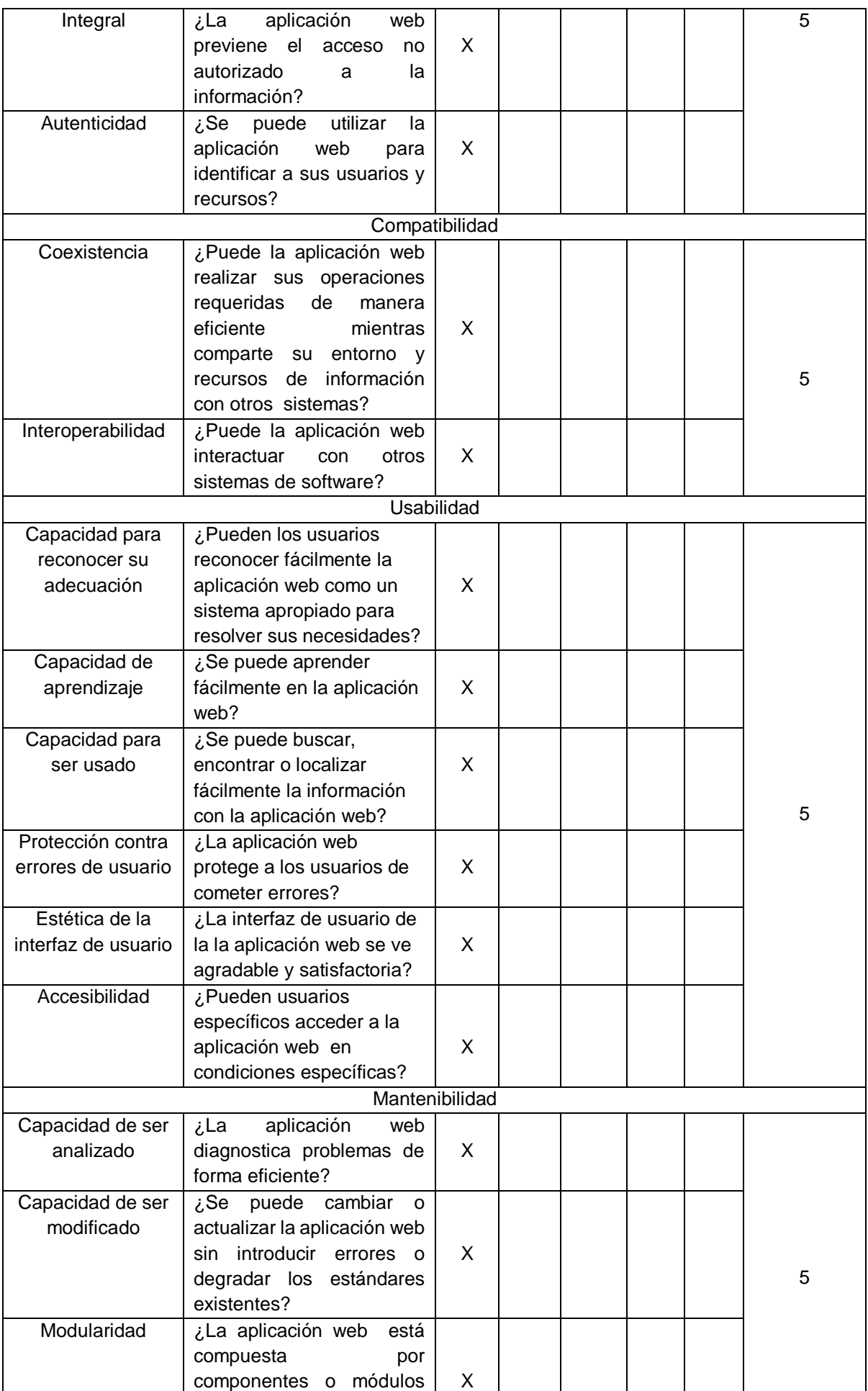

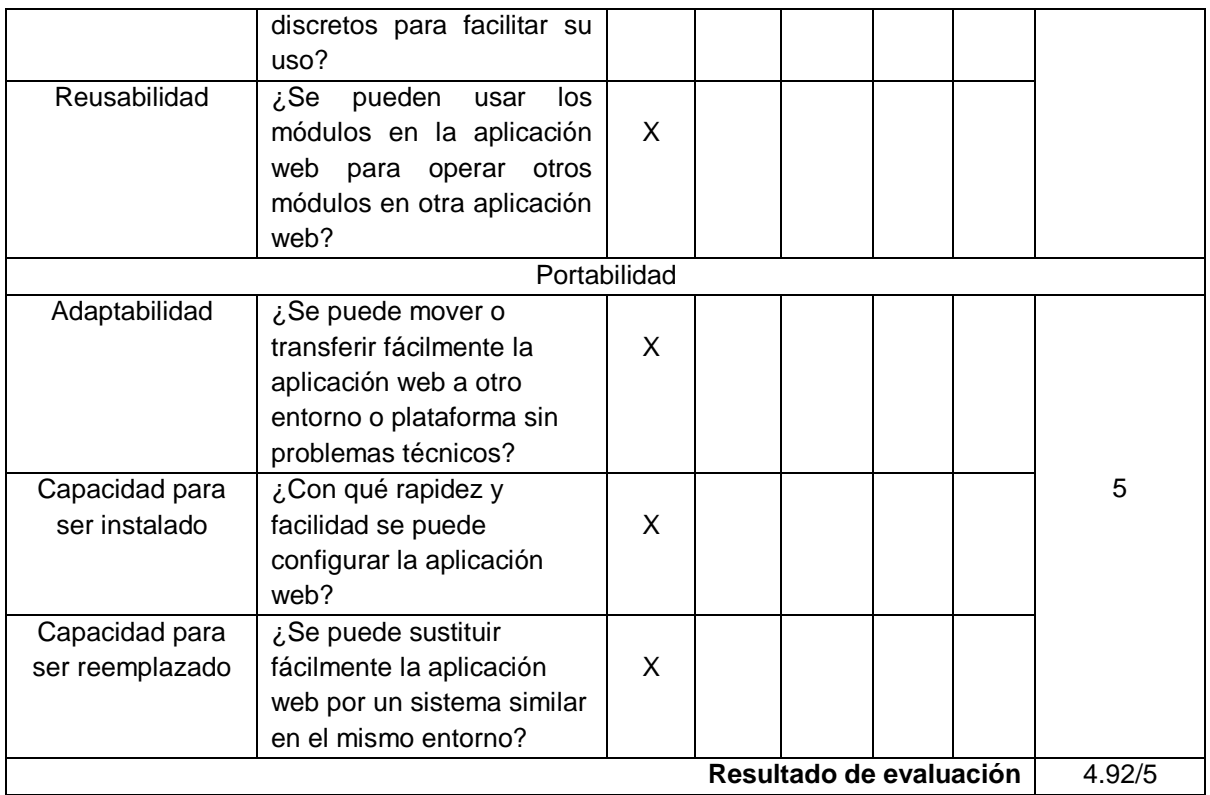

En la tabla 44 se nos muestra las respuestas obtenidas, a partir de estos datos se realizó un gráfico estadístico para que se visualice los valores de cada una de las características del modelo ISO/IEC 25010.

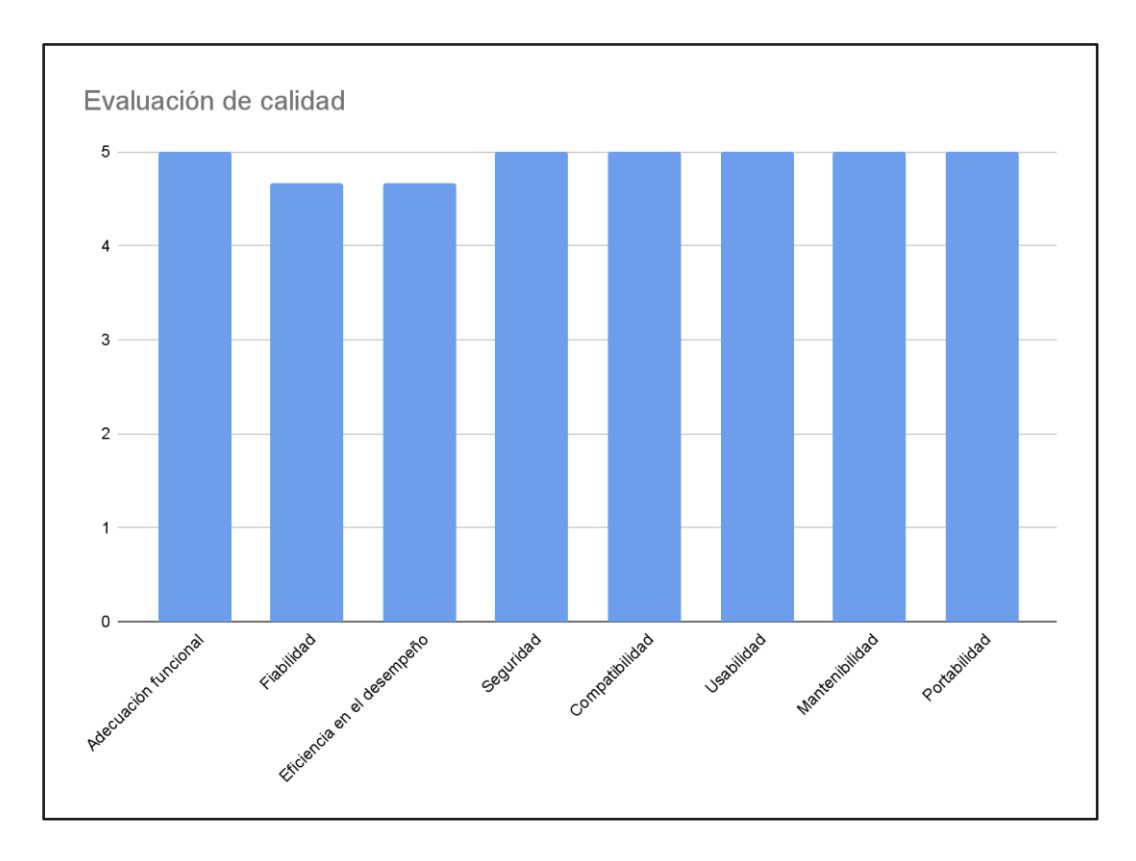

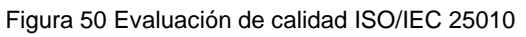

Los resultados obtenidos de la evaluación externa de calidad se registran en un gráfico estadístico figura 50, que muestra cada característica del modelo ISO/IEC 25010. Utilizando la escala de Likert se llegó a una puntuación global de 4.92 sobre 5, el valor obtenido permite concluir que el programa se desarrolló de acuerdo con los estándares de calidad.

Visualizando los resultados en cada una de las características se obtiene las siguientes valoraciones:

En adecuación funcional se obtuvo 5 como puntaje con lo que se nos demuestra que la aplicación web proporciona las funcionalidades que satisfacen las necesidades de las partes interesadas.

La fiabilidad se valoró con 4.66 donde el aspecto debilitado es la capacidad de recuperarse por fallos debido a que la plataforma demora en en volver a ponerse en marcha, pero esto no quiere decir que la aplicación vaya a tener grandes problemas ya que se encuentra validado cada uno de los errores para que no ocurran estas caídas del sistema.

La eficiencia en el desempeño se valoró en 4.66 debido a que los procesos de carga de video no depende de la plataforma si no de servicios de terceros, y eso hace que la plataforma a veces demore en cargar los recursos.

La seguridad es una de las principales fortalezas que debe tener cualquier aplicación web, obtuvo un puntaje de 5 donde se pudo evidenciar que gracias a la autenticación hecha por tokens los usuarios obtienen una mayor seguridad de sus datos, además se encriptan las contraseñas.

La compatibilidad se valoró con 5 donde se demuestra que la plataforma es compatible con múltiples sistemas o navegadores, a su vez su responsividad la hace una plataforma que se puede ejecutar en cualquier dispositivo.

Una de las principales características como lo es la usabilidad se obtuvo una valoración de 5 demostrando que está diseñada con una interfaz amigable, dinámica y fácil de usar por cualquier usuario.

La mantenibilidad con una valoración de 5 demuestra que la aplicación web puede ser modificada y ajustada a las necesidades, esto se debe a que su estructura está desarrollada en módulos.

77

La portabilidad se valoró con 5 siendo unos de los puntajes perfectos debido a que la aplicación es responsiva en su totalidad, siendo configurada con pwa donde se la puede instalar en cualquier dispositivo ya sea móvil o computadora de escritorio.

### **3.3. Conclusiones**

Como resultado del desarrollo de un sistema de comercio electrónico para la gestión de ventas de contenido educativo se puede concluir que:

El estudio de los antecedentes y el marco conceptual, del comercio electrónico y la educación en línea, permitió construir una comprensión en torno a todo el concepto del proyecto, lo que incluye, principalmente, ser consciente que la demanda del aprendizaje electrónico es cada vez mayor, por lo que resulta viable comenzar a trabajar para satisfacer esta demanda ahora; y que este modelo es tan bueno o mejor la educación tradicional fuera de línea. Entender esto, facilitó el desarrollo de una plataforma web que brinda una experiencia de aprendizaje eficaz.

El sistema web se construyó en base a un modelo de sitio de destino de aprendizaje, el cual cuenta con características de una tienda en línea o comercio electrónico , donde diferentes usuarios y proveedores de contenido pueden listar sus cursos y material de enseñanza. Los usuarios pueden seleccionar el curso requerido y obtener acceso integral a él, disponible en la misma plataforma.

La implementación de la metodología XP, posibilitó un mayor control sobre el proyecto, y una implementación más efectiva y eficiente. En el mismo marco, el conjunto de aplicaciones web para el desarrollo del sistema, compuesto por PostgreSQL, Express framework, NodeJS y Angular, al tener como característica el uso de una base de datos basada en SQL, se centró en la integridad y consistencia de los datos, lo que permitió mayor organización y estructuración de estos.

Tras evaluar las nuevas costumbres de consumo, entender las necesidades del cliente, y con el fin de adecuar el modelo de negocio y el tipo de plataforma, se elaboró un módulo de gestión de pagos que solventa las necesidades del usuario con varias alternativas, de forma Off-line y On-line. Para la forma On-line, se implementaron las plataformas de PayPal, que es un método de pago muy popular utilizado en la gran mayoría de sitios web de comercio electrónico caracterizado por brindar seguridad, rapidez y eficiencia a sus usuarios; y una plataforma nacional como es PayPhone, que permite cobrar y pagar con tarjetas de crédito y débito. Puesto que aún existen usuarios que desean realizar compras y no cuentan con tarjetas de crédito o débito, o por preferencia personal, se implementó un método Off-line, que le brinda al cliente la opción de realizar su pago mediante depósito o transferencia bancaria. La implementación de estos métodos de pago, ampliaron las opciones para el usuario, lo que permite una mayor accesibilidad para los clientes; y al ofrecer medios de pago locales y de alcance internacional, se crea una experiencia mejorada para cada tipo de mercado.

Dentro de las opciones disponibles, el uso de servicios de pago de terceros, resulta ser una buena opción para comercios que están iniciando, ya que no requieren de toda la documentación que exigen las entidades bancarias, son más flexibles y sólo requieren un cierto costo fijo.

A todo esto, con el uso de las tecnologías web mencionadas, se obtuvo una puntuación global de 4.92 sobre 5 en la escala de Likert, que corresponde a un desempeño positivo en la evaluación de calidad realizada acorde a los estándares del modelo ISO/IEC 25010.

### **3.4. Recomendaciones**

- Investigar y optimizar la solución sobre la base del proyecto. A parte de la investigación de la audiencia, entender el mercado.
- Analizar y comprender los matices de la industria del aprendizaje en línea que permita un desarrollo proactivo para este proceso.
- El aprendizaje en línea, cómo el comercio electrónico es un mercado altamente competitivo, por lo que se debe saber cómo crear una plataforma que resuelva un problema.
- Elegir un modelo apropiado para el sitio de aprendizaje electrónico. Los diferentes tipos de plataformas de gestión de aprendizaje en línea tienen modelos de desarrollo separados. Por lo tanto, se vuelve importante la elección de uno.
- Escoger un stack de tecnologías web con características a fines del propósito proyecto, y que permita cumplir de manera integral con los objetivos planteados.

### **BIBLIOGRAFÍA**

- [1] [V. Jain, B. Malviya, y S. Arya, «An Overview of Electronic Commerce \(e-Commerce\)»,](https://www.zotero.org/google-docs/?fxvR2T) *[J.](https://www.zotero.org/google-docs/?fxvR2T)  [Contemp. Issues Bus. Gov.](https://www.zotero.org/google-docs/?fxvR2T)*[, vol. 27, pp. 665-670, may 2021, doi:](https://www.zotero.org/google-docs/?fxvR2T)  [10.47750/cibg.2021.27.03.090.](https://www.zotero.org/google-docs/?fxvR2T)
- [2] [H. Beyari, «RECENT E-COMMERCE TRENDS AND LEARNINGS FOR E-COMMERCE](https://www.zotero.org/google-docs/?fxvR2T)  [SYSTEM DEVELOPMENT FROM A QUALITY PERSPECTIVE»,](https://www.zotero.org/google-docs/?fxvR2T) *[Int. J. Qual. Res.](https://www.zotero.org/google-docs/?fxvR2T)*[, vol.](https://www.zotero.org/google-docs/?fxvR2T)  [13, pp. 797-810, feb. 2021, doi: 10.24874/IJQR15.03-07.](https://www.zotero.org/google-docs/?fxvR2T)
- [3] [R. Kannan, C. Jothi, y M. Muthu, «E-technology: E-learning and E-commerce»,](https://www.zotero.org/google-docs/?fxvR2T) *[Int. J. Pure](https://www.zotero.org/google-docs/?fxvR2T)*  [Appl. Math.](https://www.zotero.org/google-docs/?fxvR2T)[, vol. 118, n.](https://www.zotero.org/google-docs/?fxvR2T)º [9, pp. 947-950, ene. 2018.](https://www.zotero.org/google-docs/?fxvR2T)
- [4] [P. Swatman y E. Chan, «E-Commerce/E-Business Education: Pedagogy or New Product](https://www.zotero.org/google-docs/?fxvR2T)  [Development?», ene. 2001, doi: 10.1007/978-3-7091-6213-2\\_9.](https://www.zotero.org/google-docs/?fxvR2T)
- [5] [P. Rivera-Vargas, T. Anderson, y C. A. Cano, «Exploring students' learning experience in](https://www.zotero.org/google-docs/?fxvR2T)  [online education: analysis and improvement proposals based on the case of a Spanish](https://www.zotero.org/google-docs/?fxvR2T)  [open learning university»,](https://www.zotero.org/google-docs/?fxvR2T) *[Educ. Technol. Res. Dev.](https://www.zotero.org/google-docs/?fxvR2T)*[, vol. 69, n.](https://www.zotero.org/google-docs/?fxvR2T)<sup>[o](https://www.zotero.org/google-docs/?fxvR2T)</sup> 6, pp. 3367-3389, dic. [2021, doi: 10.1007/s11423-021-10045-0.](https://www.zotero.org/google-docs/?fxvR2T)
- [6] [«E-Learning Market Trends 2022-2028, Global Forecast Report»,](https://www.zotero.org/google-docs/?fxvR2T) *[Global Market Insights](https://www.zotero.org/google-docs/?fxvR2T)  [Inc.](https://www.zotero.org/google-docs/?fxvR2T)* [https://www.gminsights.com/industry-analysis/elearning-market-size \(accedido 20 de](https://www.zotero.org/google-docs/?fxvR2T)  [agosto de 2022\).](https://www.zotero.org/google-docs/?fxvR2T)
- [7] [«Press Release»,](https://www.zotero.org/google-docs/?fxvR2T) *[ITU](https://www.zotero.org/google-docs/?fxvR2T)*[. https://www.itu.int:443/en/mediacentre/Pages/PR-2021-11-29-](https://www.zotero.org/google-docs/?fxvR2T) [FactsFigures.aspx \(accedido 22 de agosto de 2022\).](https://www.zotero.org/google-docs/?fxvR2T)
- [8] [M. Yasvi, «Review On Extreme Programming-XP», abr. 2019.](https://www.zotero.org/google-docs/?fxvR2T)
- [9] [B. Zambrano Velascos, E. B. Castellanos Espinoza, y M. A. Miranda Guatumillo, «El E-](https://www.zotero.org/google-docs/?fxvR2T)[Commerce en las empresas ecuatorianas. Un análisis de los informes de la Cámara](https://www.zotero.org/google-docs/?fxvR2T)  [Ecuatoriana de Comercio Electrónico \(CECE\) en el marco de la pandemia Covid-19», abr.](https://www.zotero.org/google-docs/?fxvR2T)  [2021, doi: 10.51528/rp.vol8.id2176.](https://www.zotero.org/google-docs/?fxvR2T)
- [10] [P. Jílková y P. Králová, «Digital Consumer Behaviour and eCommerce Trends during the](https://www.zotero.org/google-docs/?fxvR2T)  [COVID-19 Crisis»,](https://www.zotero.org/google-docs/?fxvR2T) *[Int. Adv. Econ. Res.](https://www.zotero.org/google-docs/?fxvR2T)*[, 2021, doi: 10.1007/s11294-021-09817-4.](https://www.zotero.org/google-docs/?fxvR2T)
- [11] [A. A. López-Jara, M. I. Ruiz-Ruiz, y S. M. Gordillo-Mera, «Virtual education in](https://www.zotero.org/google-docs/?fxvR2T) time of [COVID at the Universidad Católica de Cuenca, Macas headquarters», vol. 7, p. 20, 2021,](https://www.zotero.org/google-docs/?fxvR2T)  [doi: 10.23857/dc.v7i5.2268.](https://www.zotero.org/google-docs/?fxvR2T)
- [12] [«La pandemia por COVID-19 cambió la industria de la educación»,](https://www.zotero.org/google-docs/?fxvR2T) *[Observatorio | Instituto](https://www.zotero.org/google-docs/?fxvR2T)  [para el Futuro de la Educación](https://www.zotero.org/google-docs/?fxvR2T)*[. https://observatorio.tec.mx/edu-bits-blog/la-pandemia](https://www.zotero.org/google-docs/?fxvR2T)[cambio-la-industria-de-la-educacion-para-siempre \(accedido 31 de julio de 2022\).](https://www.zotero.org/google-docs/?fxvR2T)
- [13] K. Mukhtar, K. Javed, M. Arooj, y A. Sethi, «Advantages, Limitations and [Recommendations for online learning during COVID-19 pandemic era»,](https://www.zotero.org/google-docs/?fxvR2T) *[Pak. J. Med. Sci.](https://www.zotero.org/google-docs/?fxvR2T)*[,](https://www.zotero.org/google-docs/?fxvR2T)  [vol. 36, n.](https://www.zotero.org/google-docs/?fxvR2T)º COVID19-S4, pp. S27-S31, may 2020, d[o](https://www.zotero.org/google-docs/?fxvR2T)i: 10.12669/pjms.36.COVID19-[S4.2785.](https://www.zotero.org/google-docs/?fxvR2T)
- [14] [I. Koksal, «The Rise Of Online Learning»,](https://www.zotero.org/google-docs/?fxvR2T) *[Forbes](https://www.zotero.org/google-docs/?fxvR2T)*[.](https://www.zotero.org/google-docs/?fxvR2T)  [https://www.forbes.com/sites/ilkerkoksal/2020/05/02/the-rise-of-online-learning/ \(accedido](https://www.zotero.org/google-docs/?fxvR2T)  [1 de agosto de 2022\).](https://www.zotero.org/google-docs/?fxvR2T)
- [15] [D. Swanson, «The Rise Of Online Learning»,](https://www.zotero.org/google-docs/?fxvR2T) *[About Udemy](https://www.zotero.org/google-docs/?fxvR2T)*[.](https://www.zotero.org/google-docs/?fxvR2T)  [https://about.udemy.com/news/the-rise-of-online-learning/ \(accedido 1 de agosto de 2022\).](https://www.zotero.org/google-docs/?fxvR2T)
- [16] R. and M. Itd, «Online Education Market & Global Forecast, by End User, Learning Mode [\(Self-Paced, Instructor Led\), Technology, Country, Company».](https://www.zotero.org/google-docs/?fxvR2T)

[https://www.researchandmarkets.com/reports/4876815/online-education-market-and](https://www.zotero.org/google-docs/?fxvR2T)[global-forecast-by \(accedido 1 de agosto de 2022\).](https://www.zotero.org/google-docs/?fxvR2T)

- [17] [«5 Reasons Why Online Learning is the Future of Education in 2022»,](https://www.zotero.org/google-docs/?fxvR2T) *[educations.com](https://www.zotero.org/google-docs/?fxvR2T)*[.](https://www.zotero.org/google-docs/?fxvR2T)  [https://www.educations.com/articles-and-advice/5-reasons-online-learning-is-future-of](https://www.zotero.org/google-docs/?fxvR2T)[education-17146 \(accedido 1 de agosto de 2022\).](https://www.zotero.org/google-docs/?fxvR2T)
- [18] [C. Bleich, «8 eLearning Trends And Predictions For 2021»,](https://www.zotero.org/google-docs/?fxvR2T) *[eLearning Industry](https://www.zotero.org/google-docs/?fxvR2T)*[, 2 de](https://www.zotero.org/google-docs/?fxvR2T)  [diciembre de 2020. https://elearningindustry.com/elearning-trends-predictions-2021](https://www.zotero.org/google-docs/?fxvR2T)  [\(accedido 1 de agosto de 2022\).](https://www.zotero.org/google-docs/?fxvR2T)
- [19] [«Demand for online education is growing.](https://www.zotero.org/google-docs/?fxvR2T) Are providers ready? | McKinsey». [https://www.mckinsey.com/industries/education/our-insights/demand-for-online-education](https://www.zotero.org/google-docs/?fxvR2T)[is-growing-are-providers-ready \(accedido 1 de agosto de 2022\).](https://www.zotero.org/google-docs/?fxvR2T)
- [20] [P. M. Jacob y P. Mani, «Software architecture pattern selection model for Internet of](https://www.zotero.org/google-docs/?fxvR2T)  [Things based systems»,](https://www.zotero.org/google-docs/?fxvR2T) *[IET Softw.](https://www.zotero.org/google-docs/?fxvR2T)*[, vol. 12, n.](https://www.zotero.org/google-docs/?fxvR2T)<sup>[o](https://www.zotero.org/google-docs/?fxvR2T)</sup> [5, pp. 390-396, 2018, doi: 10.1049/iet](https://www.zotero.org/google-docs/?fxvR2T)[sen.2017.0206.](https://www.zotero.org/google-docs/?fxvR2T)
- [21] G. Kokrehel y [V. Bilicki, «The impact of the software architecture on the developer](https://www.zotero.org/google-docs/?fxvR2T)  [productivity»,](https://www.zotero.org/google-docs/?fxvR2T) *[Pollack Period.](https://www.zotero.org/google-docs/?fxvR2T)*[, vol. 17, n.](https://www.zotero.org/google-docs/?fxvR2T)º 1, pp. 7-11, n[o](https://www.zotero.org/google-docs/?fxvR2T)v. 2021, doi: [10.1556/606.2021.00372.](https://www.zotero.org/google-docs/?fxvR2T)
- [22] [Z. M. Rodríguez, L. D. P. Rodríguez, y J. C. G. Suarez, «Arquitectura basada en](https://www.zotero.org/google-docs/?fxvR2T)  [Microservicios y DevOps para una ingeniería de software continua»,](https://www.zotero.org/google-docs/?fxvR2T) *[Ind. Data](https://www.zotero.org/google-docs/?fxvR2T)*[, vol. 23, n.](https://www.zotero.org/google-docs/?fxvR2T)<sup>[o](https://www.zotero.org/google-docs/?fxvR2T)</sup> [2, 2020, doi: 10.15381/idata.v23i2.17278.](https://www.zotero.org/google-docs/?fxvR2T)
- [23] M. Tsagkias, T. H. King, S. Kallumadi, V. Murdock, y M. de Rijke, «Challenges and [research opportunities in eCommerce search and recommendations»,](https://www.zotero.org/google-docs/?fxvR2T) *[SIGIR Forum](https://www.zotero.org/google-docs/?fxvR2T)*[, 2020,](https://www.zotero.org/google-docs/?fxvR2T)  [doi: 10.1145/3451964.3451966.](https://www.zotero.org/google-docs/?fxvR2T)
- [24] [YEC, «Council Post: The State Of The E-Commerce Industry In 2021»,](https://www.zotero.org/google-docs/?fxvR2T) *[Forbes](https://www.zotero.org/google-docs/?fxvR2T)*[.](https://www.zotero.org/google-docs/?fxvR2T)  [https://www.forbes.com/sites/theyec/2021/03/22/the-state-of-the-e-commerce-industry-in-](https://www.zotero.org/google-docs/?fxvR2T)[2021/ \(accedido 1 de agosto de 2022\).](https://www.zotero.org/google-docs/?fxvR2T)
- [25] J. [Molina-Ríos y N. Pedreira-Souto, «Comparison of development methodologies in web](https://www.zotero.org/google-docs/?fxvR2T)  [applications»,](https://www.zotero.org/google-docs/?fxvR2T) *[Inf. Softw. Technol.](https://www.zotero.org/google-docs/?fxvR2T)*[, vol. 119, p. 106238, mar. 2020, doi:](https://www.zotero.org/google-docs/?fxvR2T)  [10.1016/j.infsof.2019.106238.](https://www.zotero.org/google-docs/?fxvR2T)
- [26] R. Kumar, P. Maheshwary, y T. Malche, «Inside Agile Family Software Development [Methodologies»,](https://www.zotero.org/google-docs/?fxvR2T) *[Int. J. Comput. Sci. Eng.](https://www.zotero.org/google-docs/?fxvR2T)*[, vol. 7, pp. 650-660, jun. 2019, doi:](https://www.zotero.org/google-docs/?fxvR2T)  [10.26438/ijcse/v7i6.650660.](https://www.zotero.org/google-docs/?fxvR2T)
- [27] S. M. Saleh, [S. M. Huq, y M. A. Rahman, «Comparative Study within Scrum, Kanban, XP](https://www.zotero.org/google-docs/?fxvR2T)  [Focused on Their Practices», en](https://www.zotero.org/google-docs/?fxvR2T) *[2019 International Conference on Electrical, Computer](https://www.zotero.org/google-docs/?fxvR2T)  [and Communication Engineering \(ECCE\)](https://www.zotero.org/google-docs/?fxvR2T)*[, feb. 2019, pp. 1-6. doi:](https://www.zotero.org/google-docs/?fxvR2T)  [10.1109/ECACE.2019.8679334.](https://www.zotero.org/google-docs/?fxvR2T)
- [28] [A. Shrivastava, I. Jaggi, N. Katoch, D. Gupta, y S. Gupta, «A Systematic](https://www.zotero.org/google-docs/?fxvR2T) Review on [Extreme Programming»,](https://www.zotero.org/google-docs/?fxvR2T) *[J. Phys. Conf. Ser.](https://www.zotero.org/google-docs/?fxvR2T)*[, vol. 1969, n.](https://www.zotero.org/google-docs/?fxvR2T)º 1, p. 012046, jul. 2021, d[o](https://www.zotero.org/google-docs/?fxvR2T)i: [10.1088/1742-6596/1969/1/012046.](https://www.zotero.org/google-docs/?fxvR2T)
- [29] «Angular [Introduction to the Angular Docs». https://angular.io/docs \(accedido 1 de agosto](https://www.zotero.org/google-docs/?fxvR2T)  [de 2022\).](https://www.zotero.org/google-docs/?fxvR2T)
- [30] [E. Thorén y F. B. Stål, «Usage of Angular from developer's perspective», p. 41.](https://www.zotero.org/google-docs/?fxvR2T)
- [31] «HTML [| Definición y Hechos | británica». https://www.britannica.com/technology/HTML](https://www.zotero.org/google-docs/?fxvR2T)  [\(accedido 1 de agosto de 2022\).](https://www.zotero.org/google-docs/?fxvR2T)
- [32] [«What is HTML?»,](https://www.zotero.org/google-docs/?fxvR2T) *[Influencer Marketing Hub](https://www.zotero.org/google-docs/?fxvR2T)*[.](https://www.zotero.org/google-docs/?fxvR2T)  [https://influencermarketinghub.com/glossary/html/ \(accedido 1 de agosto de 2022\).](https://www.zotero.org/google-docs/?fxvR2T)
- [33] [«Introducción a CSS». https://www.w3schools.com/css/css\\_intro.asp \(accedido 1 de](https://www.zotero.org/google-docs/?fxvR2T)  [agosto de 2022\).](https://www.zotero.org/google-docs/?fxvR2T)
- [34] «What is JavaScript». https://www.w3schools.com/whatis/whatis\_js.asp (accedido 1 de [agosto de 2022\).](https://www.zotero.org/google-docs/?fxvR2T)
- [35] [«JavaScript With Syntax For Types.» https://www.typescriptlang.org/ \(accedido 1 de](https://www.zotero.org/google-docs/?fxvR2T)  [agosto de 2022\).](https://www.zotero.org/google-docs/?fxvR2T)
- [36] M. O. contributors Jacob Thornton, and Bootstrap, «Get started with Bootstrap». [https://getbootstrap.com/docs/5.2/getting-started/introduction/ \(accedido 1 de agosto de](https://www.zotero.org/google-docs/?fxvR2T)  [2022\).](https://www.zotero.org/google-docs/?fxvR2T)
- [37] [«Angular powered Bootstrap»,](https://www.zotero.org/google-docs/?fxvR2T) *[ng-bootstrap](https://www.zotero.org/google-docs/?fxvR2T)*[. https://ng-bootstrap.github.io \(accedido 1 de](https://www.zotero.org/google-docs/?fxvR2T)  [agosto de 2022\).](https://www.zotero.org/google-docs/?fxvR2T)
- [38] [«PrimeNG». https://www.primefaces.org/primeng/setup \(accedido 1 de agosto de 2022\).](https://www.zotero.org/google-docs/?fxvR2T)
- [39] [H. Deviana, Mustaziri, E. Laila, M. Darlies, y D. Pratama, «Designing Student and Lecturer](https://www.zotero.org/google-docs/?fxvR2T)  [Attendance System Application Using Progressive Web Apps \(PWA\)», 2021. doi:](https://www.zotero.org/google-docs/?fxvR2T)  [10.2991/AHE.K.210205.094.](https://www.zotero.org/google-docs/?fxvR2T)
- [40] [D. Ancona, L. Franceschini, G. Delzanno, M. Leotta, M. Ribaudo, y F. Ricca, «Towards](https://www.zotero.org/google-docs/?fxvR2T)  [Runtime Monitoring of Node.js and Its Application to the Internet of Things»,](https://www.zotero.org/google-docs/?fxvR2T) *[Electron.](https://www.zotero.org/google-docs/?fxvR2T)  [Proc. Theor. Comput. Sci.](https://www.zotero.org/google-docs/?fxvR2T)*[, vol. 264, pp. 27-42, feb. 2018, doi: 10.4204/EPTCS.264.4.](https://www.zotero.org/google-docs/?fxvR2T)
- [41] [I. P. A. E. Pratama y I. W. G. Arisna, «FIGHTER PLANE ONLINE GAME BASED ON](https://www.zotero.org/google-docs/?fxvR2T)  [DESIGN SCIENCE RESEARCH METHODOLOGY USING SOCKET.IO AND NODEJS»,](https://www.zotero.org/google-docs/?fxvR2T)  *[Indones. J. Eng. Sci. IJES](https://www.zotero.org/google-docs/?fxvR2T)*[, vol. 3, n.](https://www.zotero.org/google-docs/?fxvR2T)º 2, Art. n.º 2, jul. 2022, d[o](https://www.zotero.org/google-docs/?fxvR2T)i: 10.51630/ijes.v3i2.38.
- [42] [«Nodemailer :: Nodemailer». https://nodemailer.com/about/ \(accedido 1 de agosto de](https://www.zotero.org/google-docs/?fxvR2T)  [2022\).](https://www.zotero.org/google-docs/?fxvR2T)
- [43] [C. Wijayarathna y N. A. G. Arachchilage, «Using cognitive dimensions to evaluate the](https://www.zotero.org/google-docs/?fxvR2T)  [usability of security APIs: An empirical investigation»,](https://www.zotero.org/google-docs/?fxvR2T) *[Inf. Softw. Technol.](https://www.zotero.org/google-docs/?fxvR2T)*[, vol. 115, pp. 5-](https://www.zotero.org/google-docs/?fxvR2T) [19, nov. 2019, doi: 10.1016/j.infsof.2019.07.007.](https://www.zotero.org/google-docs/?fxvR2T)
- [44] [C. Wijayarathna y N. A. G. Arachchilage, «An Empirical Usability Analysis of the Google](https://www.zotero.org/google-docs/?fxvR2T)  [Authentication API», en](https://www.zotero.org/google-docs/?fxvR2T) *[Proceedings of the Evaluation and Assessment on Software](https://www.zotero.org/google-docs/?fxvR2T)  [Engineering](https://www.zotero.org/google-docs/?fxvR2T)*[, New York, NY, USA, abr. 2019, pp. 268-274. doi: 10.1145/3319008.3319350.](https://www.zotero.org/google-docs/?fxvR2T)
- [45] [J. C. Ramalho, B. Ferreira, L. Faria, y M. Ferreira, «Beyond Relational Databases:](https://www.zotero.org/google-docs/?fxvR2T)  [Preserving the Data»,](https://www.zotero.org/google-docs/?fxvR2T) [New Rev. Inf. Netw.](https://www.zotero.org/google-docs/?fxvR2T)[, vol. 25, n.](https://www.zotero.org/google-docs/?fxvR2T)º 2, pp. 107-118, jul. 2020, doi: [10.1080/13614576.2021.1919398.](https://www.zotero.org/google-docs/?fxvR2T)
- [46] [«PostgreSQL: About». https://www.postgresql.org/about/ \(accedido 1 de agosto de 2022\).](https://www.zotero.org/google-docs/?fxvR2T)
- [47] [S. Alsaqqa, S. Sawalha, y H. Abdel-Nabi, «Agile Software Development: Methodologies](https://www.zotero.org/google-docs/?fxvR2T)  [and Trends»,](https://www.zotero.org/google-docs/?fxvR2T) *[Int. J. Interact. Mob. Technol. IJIM](https://www.zotero.org/google-docs/?fxvR2T)*[, vol. 14, p. 246, jul. 2020, doi:](https://www.zotero.org/google-docs/?fxvR2T)  [10.3991/ijim.v14i11.13269.](https://www.zotero.org/google-docs/?fxvR2T)
- [48] [J. Gaete](https://www.zotero.org/google-docs/?fxvR2T) *et [al.](https://www.zotero.org/google-docs/?fxvR2T)*[, «Enfoque de aplicación ágil con Serum, Lean y Kanban»,](https://www.zotero.org/google-docs/?fxvR2T) *[Ingeniare Rev.](https://www.zotero.org/google-docs/?fxvR2T)  [Chil. Ing.](https://www.zotero.org/google-docs/?fxvR2T), v[o](https://www.zotero.org/google-docs/?fxvR2T)l.* 29, n.º [1, pp. 141-157, mar. 2021, doi: 10.4067/S0718-](https://www.zotero.org/google-docs/?fxvR2T) [33052021000100141.](https://www.zotero.org/google-docs/?fxvR2T)
- [49] [T. Hovorushchenko, «Methodology of Evaluating the Sufficiency of Information for](https://www.zotero.org/google-docs/?fxvR2T)  [Software Quality Assessment According to ISO 25010»,](https://www.zotero.org/google-docs/?fxvR2T) *[J. Inf. Organ. Sci.](https://www.zotero.org/google-docs/?fxvR2T)*[, vol. 42, n.](https://www.zotero.org/google-docs/?fxvR2T)º 1, [pp. 63-85, jun. 2018, doi: 10.31341/jios.42.1.4.](https://www.zotero.org/google-docs/?fxvR2T)

[50] [E. Peters y G. K. Aggrey, «An ISO 25010 Based Quality Model for ERP Systems»,](https://www.zotero.org/google-docs/?fxvR2T) *[Adv.](https://www.zotero.org/google-docs/?fxvR2T)*  [Sci. Technol. Eng. Syst. J.](https://www.zotero.org/google-docs/?fxvR2T)[, vol. 5, n.](https://www.zotero.org/google-docs/?fxvR2T)º 2, pp. 578-583, 2020, d[o](https://www.zotero.org/google-docs/?fxvR2T)i: 10.25046/aj050272.